Este exemplar corresponde a redação jural Ja tese defendida por Gomanis Cauavau Calle Ochoa e aprovada pela comissão julgadora em 091 101 03 VI v Orien ador UNIVERSIDADE ESTADUAL DE CAMPINAS FACULDADE DE ENGENHARIA MECÂNICA INSTITUTO DE GEOCIENCIAS

### **InterSis: Uma interface grafica para modelamento sismico**

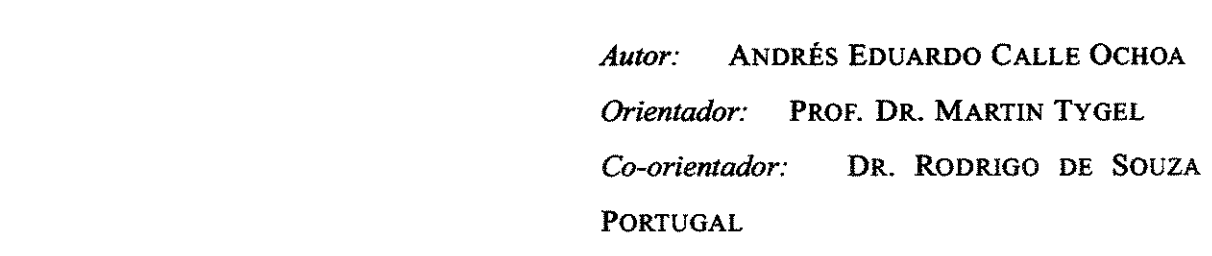

35/2003

 $\frac{1}{2}\sum_{j=1}^{2k}$  $\sqrt{\frac{2}{\omega}}$ 

Denis (n K

**UNICAMP BIBLIOTEGA CENTRAL** SECÃO CIRQULANTE

**USS and Sept Anti-ray** 

### UNIVERSIDADE ESTADUAL DE CAMPINAS FACULDADE DE ENGENHARIA MECÂNICA INSTITUTO DE GEOCIENCIAS

### **InterSis: Uma interface grafica para modelamento sismico**

*Autor:* ANDRES EDUARDO CALLE OCHOA *Orientador:* PROF. DR. MARTIN TYGEL *Co-orientador:* DR. RODRIGO DE SOUZA PORTUGAL

Curso: Ciências e Engenharia de Petróleo

 $\ddot{\phantom{a}}$ 

Dissertação de mestrado apresentada à Subcomissão de Pós-Graduação Interdisciplinar de Ciências e Engenharia de Petróleo (FEM e IG), como requisito para a obtenção do título de Mestre em Ciencias e Engenharia de Petroleo.

> Campinas, 2003 SP- Brasil

**UNIDADE** يهوسم Nº CHAMADAT/UNICAN *c* 13ct. EX TOMBO BC/ PROC. r. PRECO DATA, Nº CPD

CMO0198185-2 1B 1D 317198

#### **FICHA CATALOGRAFICA ELABORADA PELA BIBLIOTECA DA AREA DE ENGENHARIA - BAE - UNICAMP**

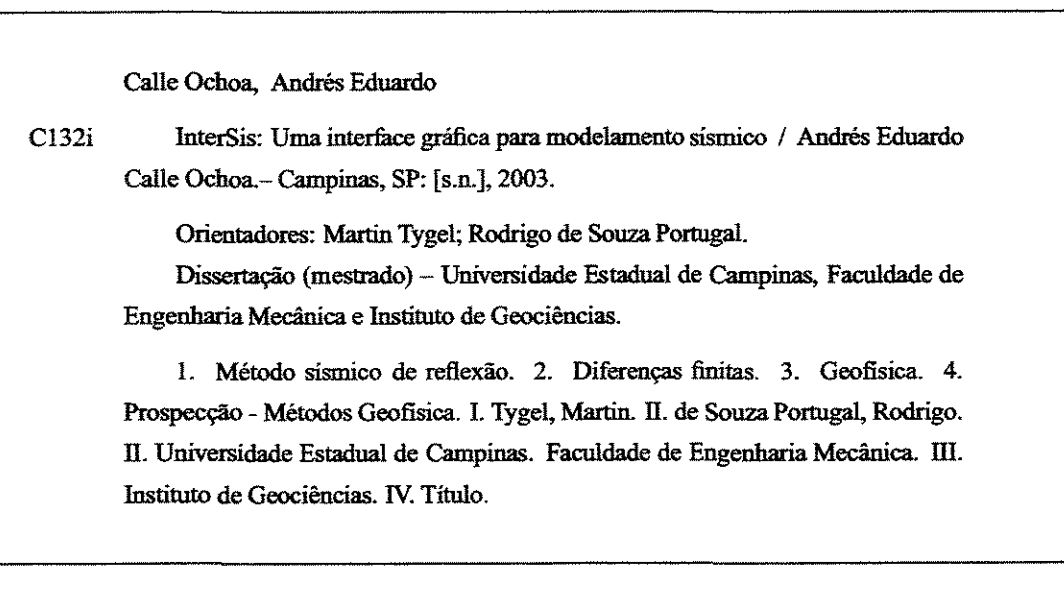

### UNIVERSIDADE ESTADUAL DE CAMPINAS FACULDADE DE ENGENHARIA MECÂNICA INSTITUTO DE GEOCIENCIAS

DISSERTAÇÃO DE MESTRADO

## **InterSis: Uma interface grafica para modelamento sismico**

Autor: ENG. ANDRÉS E. CALLE OCHOA *Orientador:* PROF. DR. MARTIN TYGEL *Co-orientador:* PROF. DR. RODRIGO DE SOUZA PORTUGAL

Banca Examinadora:

*JA-*Prof. Dr. Martin Tygel, Presidente

UNICAMP / IMEO

Dr. Eduardo *Filpo* Ferreira da Silva PETROBRAS  $\forall$  RJ

Prof. Dr. Denis José Schlozer Faculdade de Engenharia Mecanica / UNICAMP

Campinas, 09 de Outubro de 2003

Para mi familia.

 $\zeta$  -maxim

# **Agradecimentos**

A mi orientador, Prof. Dr. Martin Tygel por Ia oportunidad de trabajar juntos y el esfuerzo hecho para la corrección de este trabajo.

A mi co-orientador Dr. Rodrigo de Souza Portugal, por la disposición para ayudarme en el transcurso del proyecto.

A el Prof. Dr. Jesse Costa por !a cordialidad y colaboraci6n prestada para el proyecto.

A mis padres Jose Abelardo y Rosa, a mis hermanos Fernando e Isaac por !a confianza, apoyo y comprensión.

A Raquel, quien apesar de Ia distancia me ha ayudado a continuar y terminar esta meta.

A Jario, Elkin, Caliche, Felix, Alejo, Pipe y demás amigos de Numérica por el apoyo y las energias.

A Carlos y Diana por ser nuestros "padres" en Brasil.

A mis amigos del LGC Farid y Gamboa por toda !a ayuda recibida durante el desarrollo de Ia maestria

A Lucas por la amistad, las charlas, por todas las revisiones y correcciones de la tesis y por

la ayuda en programación.

A WIT por el soporte financiero.

A todas aquellas personas que me han ayudado en cada etapa de Ia vida y a quienes mi pesima memoria olvido mencionar.

De forma muy especial quiero agradecer a Dios, dado que tengo Ia certeza de que todo lo que he podido realizar en mi vida es debido a su amory carifio para conmigo.

# **Resumo**

CALLE OCHOA, Andres Eduardo. lnterSis: *Uma interface griifica para modelamento sismica.*  Campinas: Faculdade de Engenharia Mecanica, Universidade Estadual de Campinas, 2003. 106p. Dissertação (Mestrado)

0 modelamento desempenha importante papel nos estudos de ptocessamento e inversiio de dados sismicos. Muitos problemas complicados podem ser melhor atacados e entendidos quando os fenomenos de propaga¢o de ondas envolvidos podem ser modelados, pelo menos em modelos geológicos mais simples. Tendo em vista ser o modelamento sísmico uma área de vasta aplicação e interesse, um grande número de pacotes computacionais existem capazes de oferecer sofisticadas capacitações para propósitos de modelagem. Esses pacotes são sujeitos entretanto, a severas limitações em sua utilização, não só devido aos seus altos custos, quanto também à inacessibilidade de seus códigos fonte. Por outro lado, as alternativas que existem, na forma de pacotes de uso livre, não representam substituição satisfatória. Isto porque os pacotes de modelamento disponíveis, geralmente desenvolvidos em ambientes científico-acadêmicos, não são suficientemente amigáveis e flexíveis, por exemplo na especificação de parâmetros de entrada, disposição gráfica de resultados, etc.

O objetivo desta dissertação é investigar os principais problemas associados à construção de uma interface gráfica capaz de suportar uma variedade de programas de modelamento existentes e disponíveis como programas livres. Como resultado dessas investigações, é apresentada neste trabalho a interface gráfica chamada InterSis. A interface InterSis foi construída de modo a aceitar, de forma simples e unificada, programas de modelamento destinados à propagação de ondas em meios 2D e 2.5D.

lnterSis foi desenvolvida utilizando os pacotes de dominio publico GTK + *(Graphical Toolkit)*  <sup>e</sup>SU *(Seismic Unix).* No seu presente estagio, lnterSis e capaz de atuar como efetiva plataforma para os programas: (a) Seis88, um programa bem estabelecido de traçado de raios em modelos elásticos e isotrópicos, desenvolvido por V. Červený e I. Pšenčík e (b) fd2d um programa de diferenças finitas para a equação de onda acústica, desenvolvido por J. Costa. Como uma propriedade de particular interesse, InterSis utiliza a informação fornecida pelo programa Seis88 para computar os parfunetros do chamado metodo CRS (do Ingles *Common-Reflection-Surface).* Desta forma, a interface proposta pode ser de valia nos estudos de imageamento e inversao que utilizam o método CRS. Vale notar que, devido à sua estrutura de caráter geral, InterSis pode ser bem adaptada a outros programas de modelamento.

*Palavras Chave* 

Método sísmico de reflexão, Diferenças finitas, Geofísica, Prospecção - Métodos Geofísica

# **Abstract**

CALLE OCHOA, Andres Eduardo. lnterSis: A *graphical inteiface for seismic modelling.*  Campinas: Faculdade de Engenharia Mecanica, Universidade Estadual de Campinas, 2003. 106p. Dissertação (Mestrado)

Modelling plays an important role in seismic data processing and inversion. Several complicated problems can be better addressed and understood, when the wave propagation involved can be modelled, at least in simple versions of the geological model. As a wide topic of application and interest, a number of commercial softwares exist that offer sophisticated capabilities for modelling purposes. These packages are subjected to a number of limitations on their use, not only of costs, but also because their source codes are not accessible. On the other hand, the few alternatives exist, in the form of open packages do not represent an easy replacement. The available modelling codes, mainly developed within academic-scientific environments, are not friendly and flexible enough, e.g., in the specification of input parameters and display of results.

The aim of this work is to investigate the main problems connected with the construction of a graphical interface that would he an useful support to a number of modelling programs available as open codes. As a result of the investigations, a graphical interface, called lnterSis, has been developed. lnterSis can accept and handle, in a simple and unified way,softwares that involves seismic modelling in 2D and 2.50 media.

lnterSis was developed using the public-domain softwares GTK + *(Graphical Toolkit)* and SU *(Seismic Unix).* In its present stage, it is able to be an effective platform for the following programs : (a) Seis88, a well-established ray-tracing program developed by V. Cerveny and I. Pšenčík and (b) fd2d a finite-difference program for the acoustic wave equation developed by J. Costa. As a particular feature, lnterSis uses the information provided by Seis88 to compute the parameters of the *Common-Reflection-Surface* (CRS) method. In this way, the proposed interface can be useful to imaging and inversion studies based on the CRS method. It is to be noted that, due to its general structure, lnterSis can be well adapted to other modelling programs.

*Key Words* 

Seismic reflection method, Finite differences, Geophysics, Prospection - Geophysical methods

# **Conteúdo**

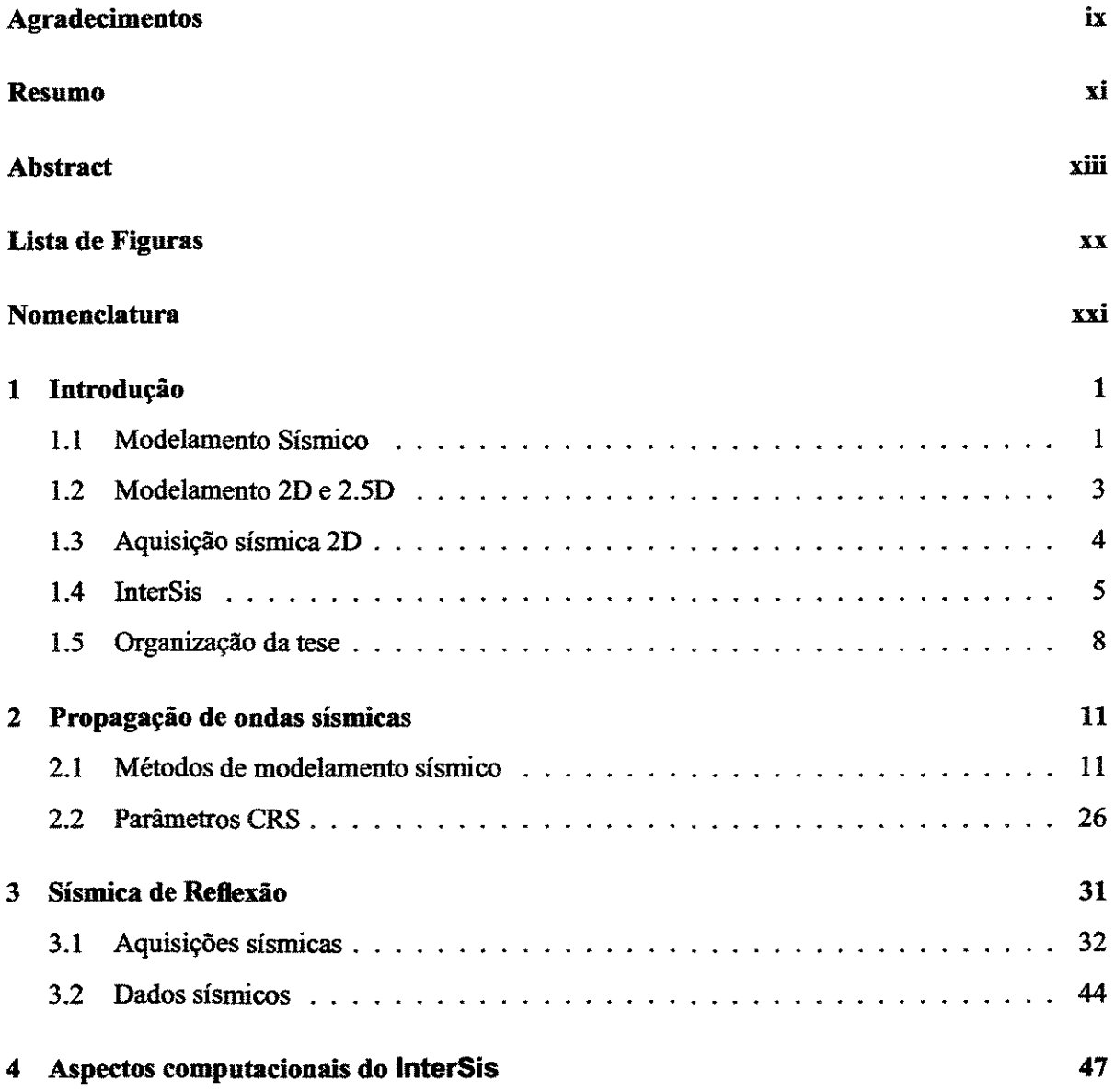

 $\sim$   $\sim$ 

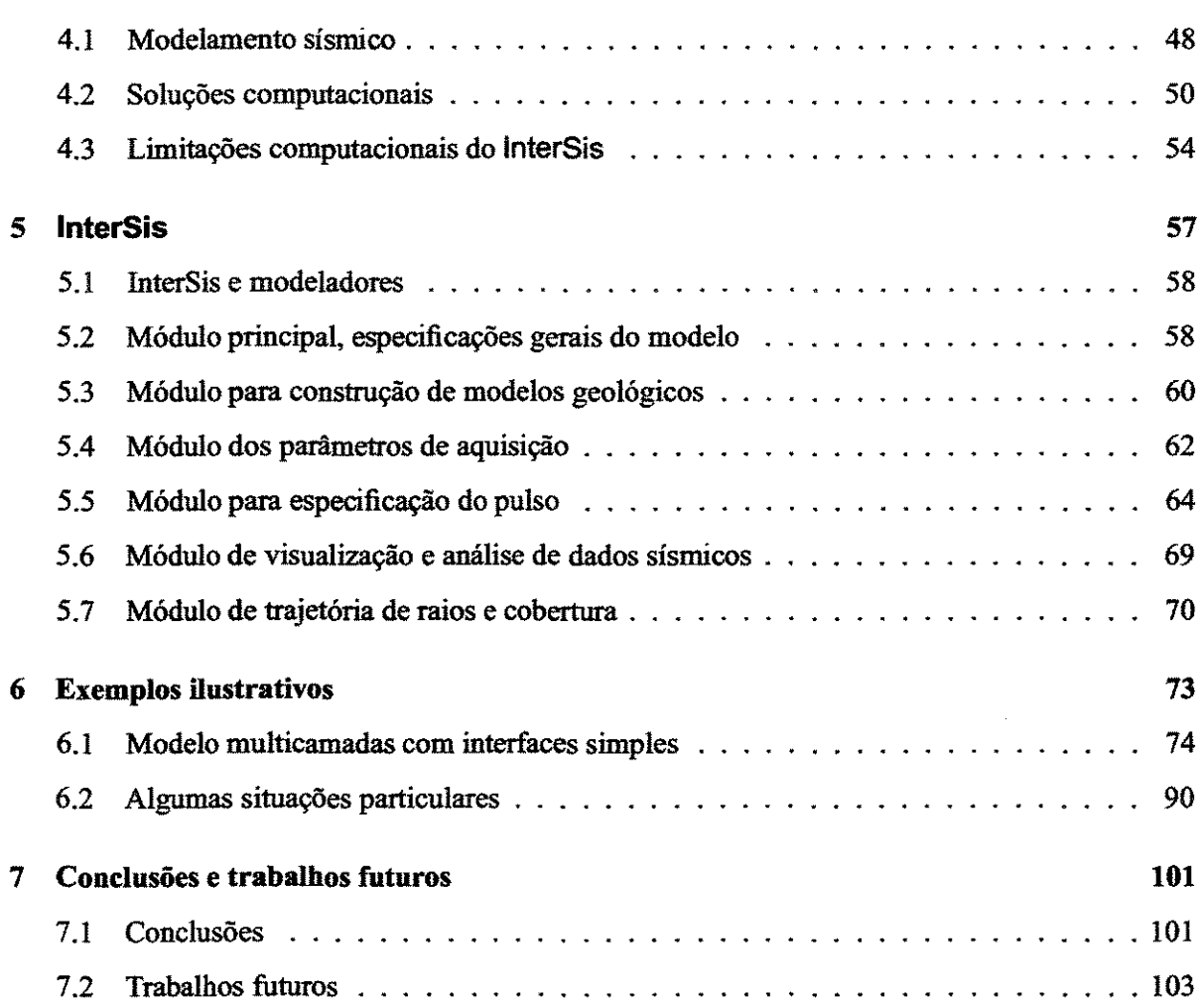

# **Lista de Figuras**

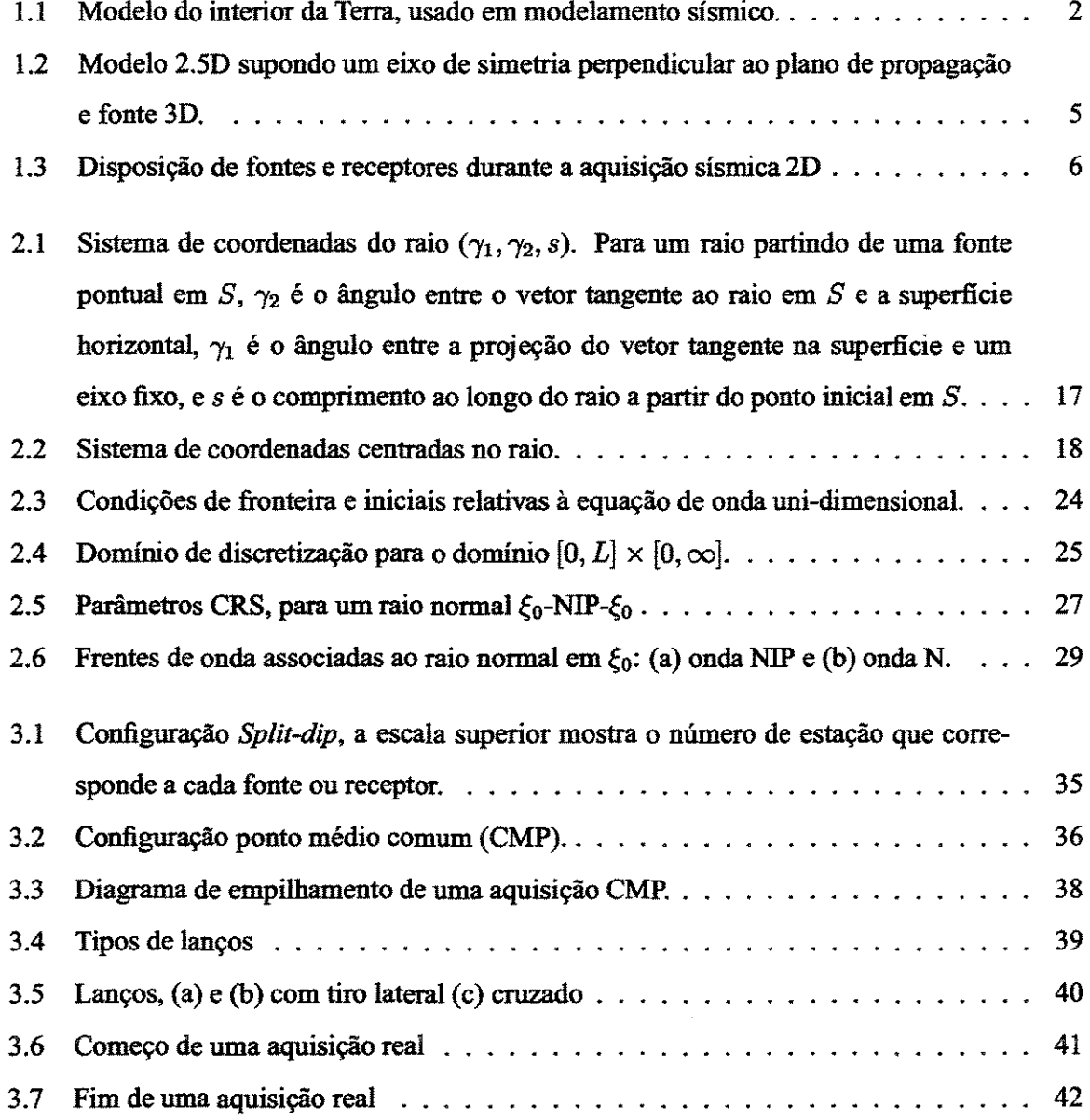

 $\ddot{\phantom{1}}$ 

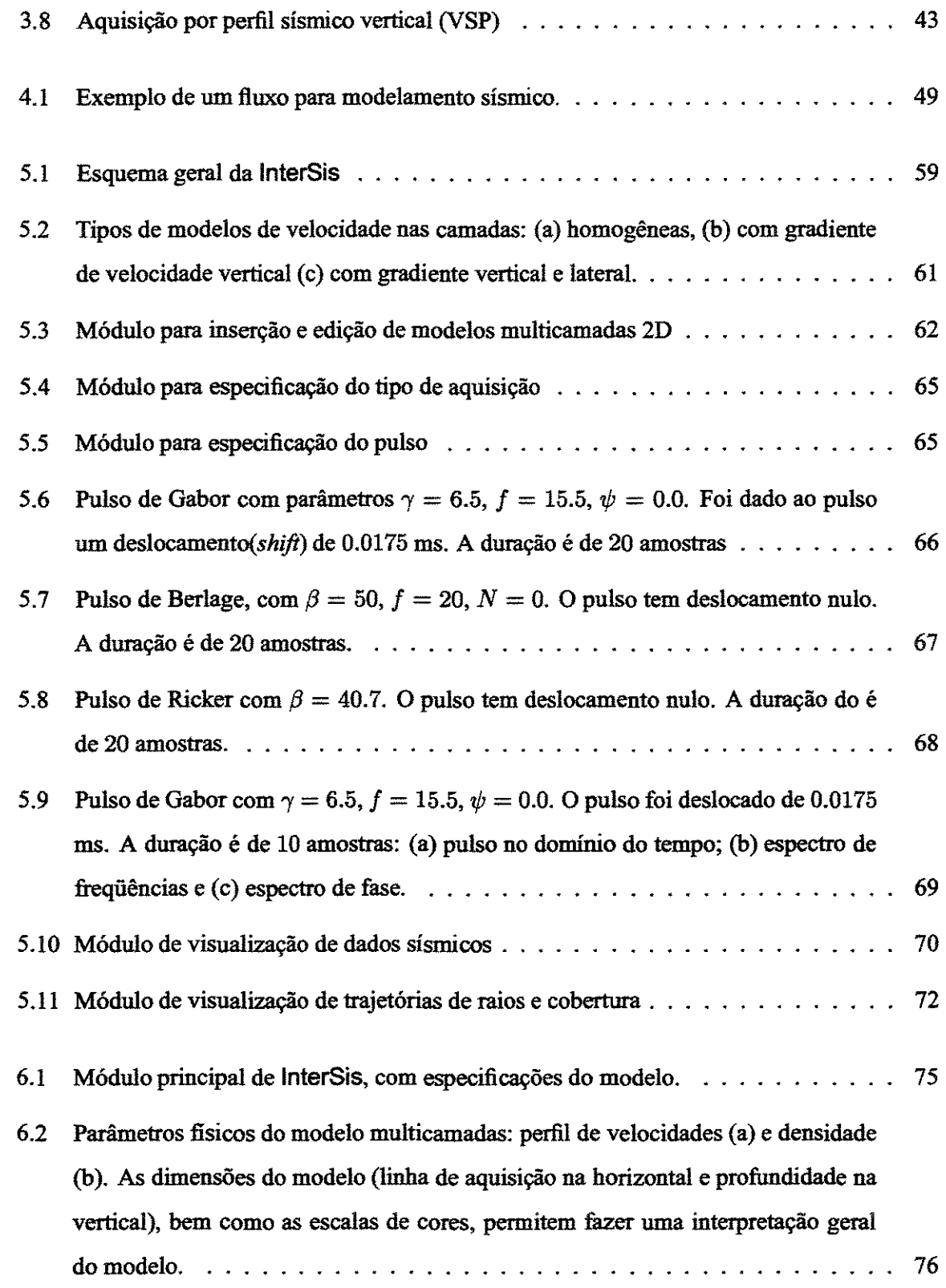

 $\frac{1}{2}$  , and  $\frac{1}{2}$ 

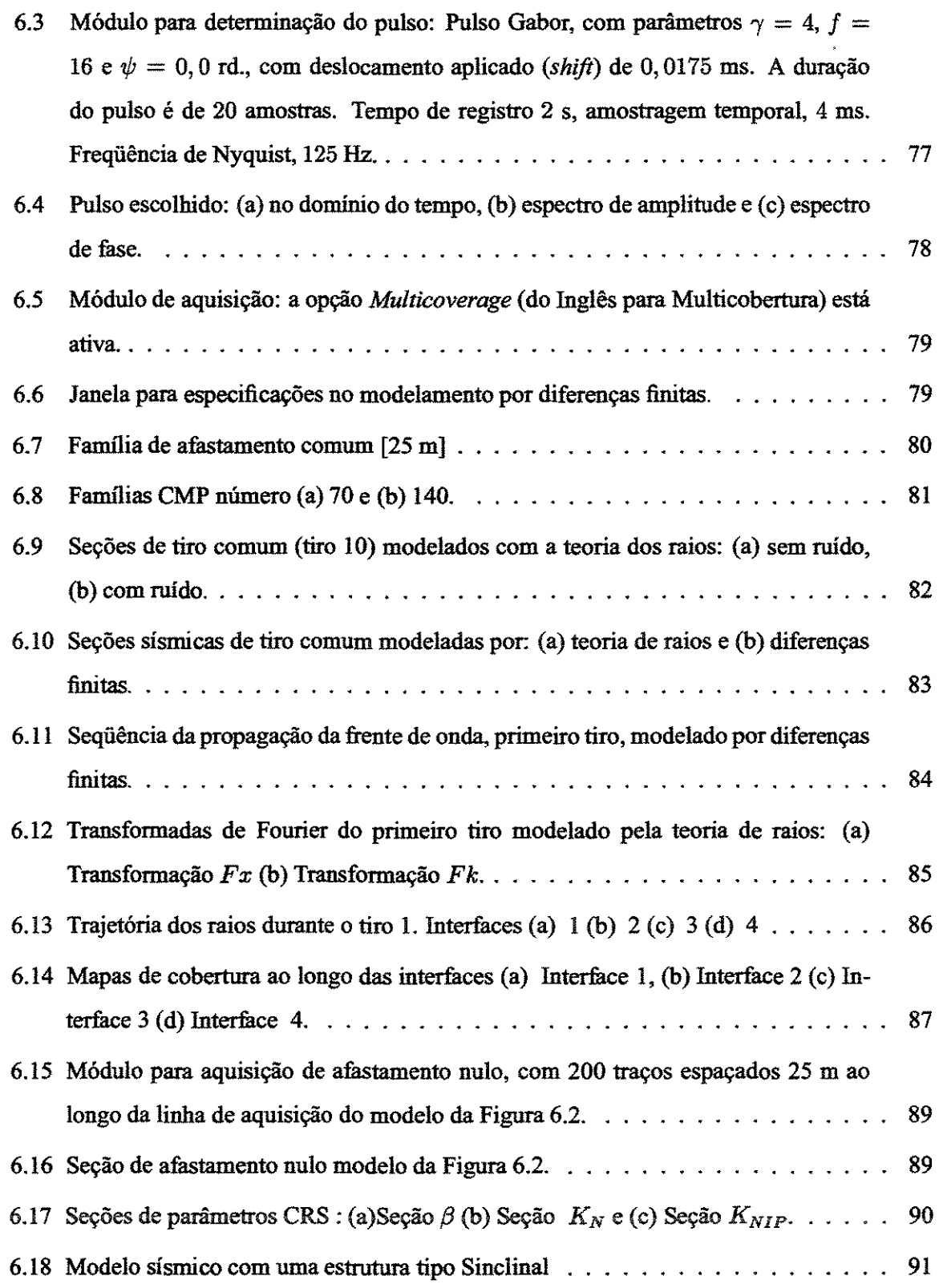

 $\mathcal{A}^{\pm}$ 

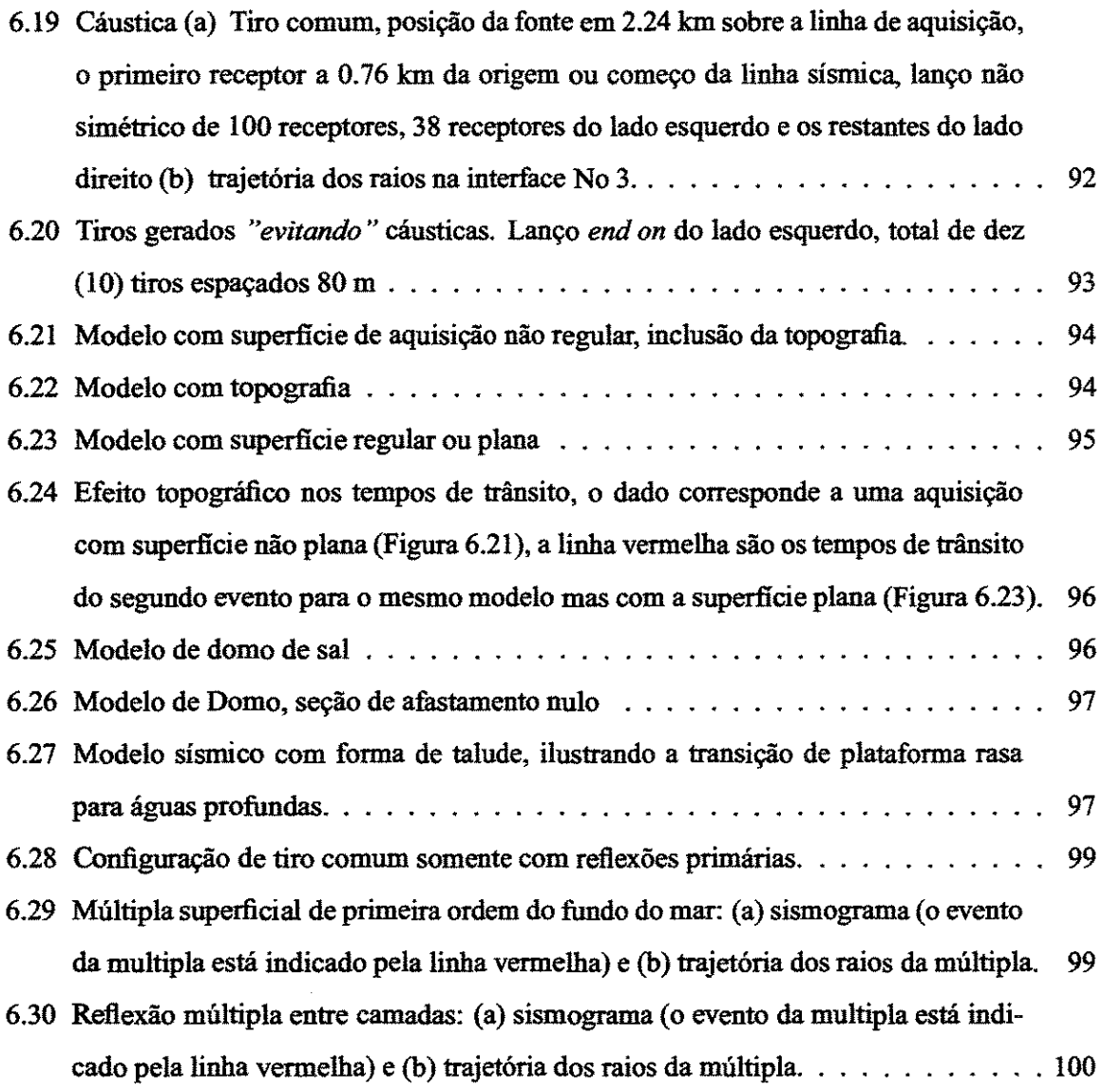

# **Nomenclatura**

#### **Letras Latinas**

- **A** vetor de polarização
- $B$  componente do vetor de polarização da onda  $S$
- $C$  componente do vetor de polarização da onda  $S$
- $e$  vetor de polarização da onda  $S$
- $f$  pulso da fonte em tempo
- $h$  transformada de Hilbert de  $f(t)$
- J jacobiano do raio
- **p** matriz do traçamento dinámico de raios
- *p* vetor vagarosidade
- Q matriz do traçamento dinámico de raio
- *R* receptor
- $r$  vetor posição em um sistema de coordenadas cartesianas
- S fonte
- *s* longitude arco ao Iongo do raio
- t tempo
- *u* vetor deslocamento de uma partícula da posição de equilibrio
- *V* matriz de derivadas da velocidade
- *w* freqiiencia angular
- *x* vetor variável espacial

#### **Subescritos**

- o ponto inicial
- $\frac{1}{x}$  derivada parcial com respeito à variável espacial
- $t$  derivada parcial com respeito à variável temporal

#### **Letras Gregas**

- $\alpha$  velocidade de propagação da onda  $P$
- $\beta$  velocidade de propagação da onda  $S$
- *'Y* vetor da coordenada do raio 3-D
- *>.* constante de Lame
- 
- $\mu$  constante de Lamé<br>  $\xi$  coordenada espacial do traço sísmico
- $\Pi$  matriz de propagação de um raio paraxial
- *p* densidade
- $\mathcal T$  tempo de trânsito da frente de onda
- $\psi$  phase

#### **Siglas**

- CMP ponto médio comum (*commom midpoint*)
- CS tiro comum *(commom shot)*
- NIP *Normal Incident Point*
- NMO *Normal Moveout*
- SU *Seismic Unix*
- ZO afastamento nulo (Zero *Offset)*
- GTK *graphical toolkit*

# **Capitulo 1**

# Introdução

### **1.1 Modelamento Sismico**

0 modelamento sismico e uma valiosa ferramenta ao Iongo de todo fluxo de processamento sismico. Dentre suas várias aplicações, podemos destacar o desenho de uma aquisição sísmica, a construção de tabelas de tempos de trânsito necessárias à migração, tomografia sísmica e na própria construção de dados sísmicos sintéticos. Acabando por auxiliar a validação de resultados obtidos pelo processamento sismico.

Mais especificamente, o modelamento sísmico consiste na geração de informação cinemática e dinâmica de ondas sísmicas que se propagam no interior da Terra. Esta pode ser representada bi-dimensionalmente em coordenadas cartesianas x (superficie), z (profundidade), e interiormente por estruturas geologicas de diferentes tipos e origens.

As estruturas geológicas são formadas por áreas da subsuperfície que possuem características físicas similares chamadas camadas e limitadas por interfaces. Um modelo simplificado do interior da Terra é mostrado na Figura 1.1.

Pela praticidade, o modelamento sísmico é realizado através de simulações computacionais, dentre as quais, destacam-se duas metodologias amplamente usadas: o método de *traçamento de*  raios e simulação por *diferenças finitas* aplicadas à equação da onda.

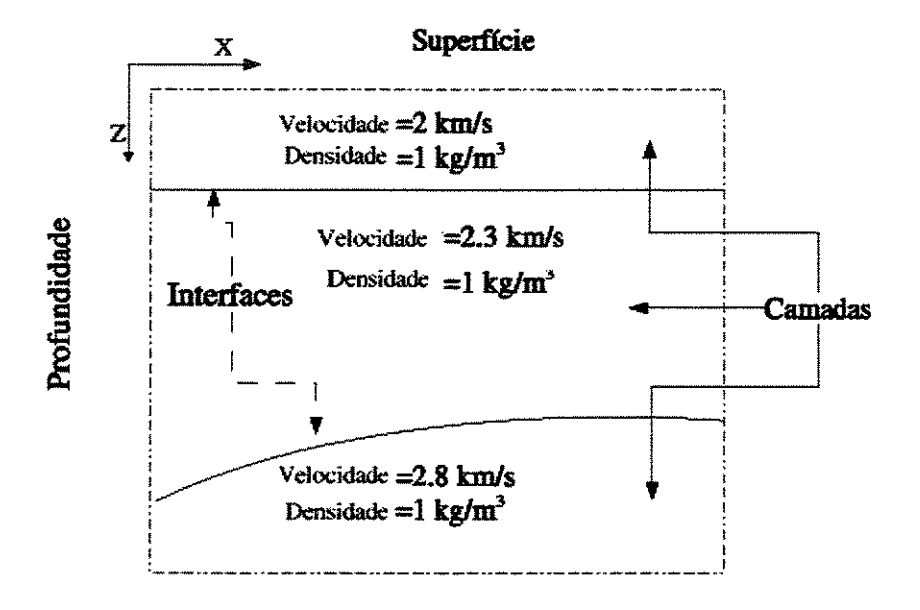

Figura 1.1: Modelo do interior da Terra, usado em modelamento sismico.

O traçamento de raios emprega a teoria de raios, que se baseia em um método de aproximação de uma equação de onda (eletromagnética, acústica ou elástica) em alta freqüência (comprimento de onda muito pequeno), utilizando um tipo de solução especial para resolvê-la. A validade desse método depende da ordem de magnitude da freqüência e está relacionado com a escala do problema ( comprimento de onda versus tamanho do objeto de interesse). A teoria de raios e usada na sísmica de exploração, para a construção de sismogramas sintéticos para meios acústicos, elásticos isotrópicos e elásticos anisotrópicos (Červený (2001)). Para essa aplicação, os comprimentos de onda são da ordem de 70 m (30 Hz), pequenos se levarmos em conta o tamanho dos objetos de interesse que são da ordem de milhares de metros.

0 método das *diferenças finitas* é um método numérico para a solução de equações diferenciais ordinárias e parciais (EDOs e EDPs). duas etapas podem ser identificadas no processo para obter uma solução computacionalmente consistente, Fletcher (1991):

- · Discretização: Consiste em converter as EDOs ou EDPs, as condições iniciais e de contorno definidas para o contínuo, em um sistema discreto formado por equações algébricas.
- Solução: Uso de algum método numérico para resolver o sistema linear criado na primeira etapa.

O método de diferenças finitas começou a ser usado em sismologia no início da década de 70 (Kelly (1990)), mas uma primeira dificuldade enfrentada foi as limitações computacionais da época que dificultaram seu uso por alguns anos. Atualmente, a cada nova geração de processadores, este metodo aurnenta seu destaque no modelamento sismico.

A aplicação das diferenças finitas pode ser classificada (da mesma forma que outros métodos numéricos) quanto ao tipo de equação de onda modelada. Quando aplicada sobre a forma escalar da equação de onda, ou chamada de "acústica", descreve a propagação de uma onda compressiva sem polarização. Os resultados são ótimos para modelagem estrutural, já que as informações cinemáticas tem maior importância do que as dinâmicas. No entanto, quando a modelagem é sobre a equação de onda *elástica*, descreve a propagação de ondas P e S, assim as informações dinâmicas e cinemáticas estão igualmente disponíveis, muito importante em estudos estratigráficos.

#### 1.2 **Modelamento 2D e 2.5D**

O modelamento 2D é a situação em que o modelo geológico possui simetria cilíndrica, significando que em uma direção as propriedades geológicas não variam. Além do eixo de simetria (eixo *y* para facilitar) assume-se que a linha de aquisição sísmica está sobre o eixo  $x$  e a fonte sismica e uma linha horizontal paralela ao eixo *y.* 

0 modelamento 2.5D, por sua vez, tern as mesmas caracteristicas que o modelamento 2D, com exceção de que a fonte é pontual. Esta é localizada no plano vertical que passa sobre a linha sismica. Estas características, quando combinadas, permitem dizer que a propagação de ondas é tridimensional em um meio essencialmente bidimensional. Graças a esta feição híbrida, este modelamento é chamado de 2.5D.

Sendo assim, para que um modelamento seja considerado 2.5D são necessárias as seguintes premissas:

- Supor, que para o modelo geologico, exista urn eixo de simetria, ao Iongo do qual as propriedades do meio nao variam.
- Considerar uma fonte pontual sobre a linha sísmica, fazendo que a propagação das ondas seja tridimensional.
- Considerar a linha sismica ortogonal ao eixo de simetria do meio.

### **1.3 Aquisição sísmica 2D**

Uma aquisição sísmica envolve uma série de parâmetros a serem definidos antes de ser realizada em campo. Dentre os parâmetros e fácil mencionar: Número de tiros, número de receptores por tiro, espaçamento entre receptores e tiros (ver Figura 1.3). Estes parâmetros estão fortemente relacionados com o objetivo geologico estrutural da area de interesse. Outros tais como tempo de registro, amostragem, e tipo de fonte dependem geralmente da profundidade do objetivo geologico, resolução desejada etc.

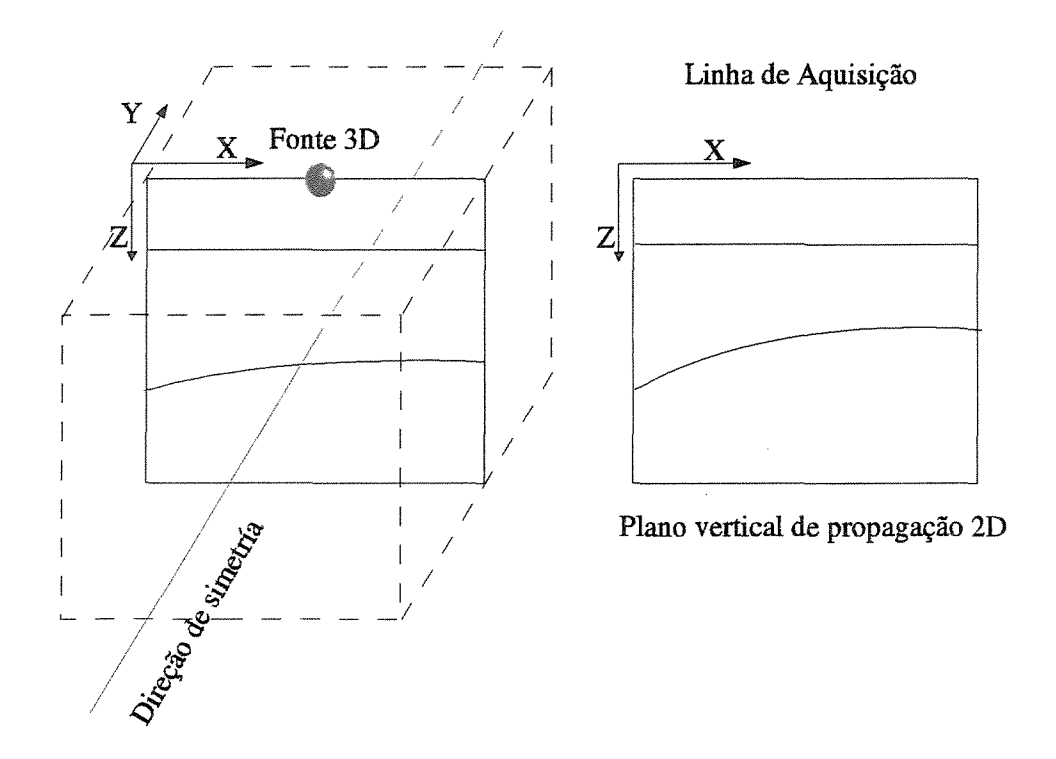

Figura 1.2: Modelo 2.5D supondo um eixo de simetria perpendicular ao plano de propagação e fonte 3D.

Uma vez estes e outras decisões tem sido efetuadas, faz-se a aquisição em campo. Os resultados da aquisi9ao sismica sao uma serie de dados, chamados de *dados sismicos,* e a geometria de aquisição. Geometria de aquisição é o nome dado à distribuição geográfica das fontes e receptores, assim como ao arranjo de receptores por tiro. O dado sísmico é processado para obter uma imagem da subsuperfície. Esta imagem é chamada de seção de Afastamento Nulo, *Zero Offset* em inglês, dado que teoricamente pode ser obtida, se for possível realizar uma aquisição sísmica na qual o número de receptores por tiro é de um e suas posições coincidentes.

### 1.4 InterSis

Como é possível perceber, esse conjunto de especificações para o levantamento sísmico deve estar disponivel na bora de fazer o modelamento. Apesar dessa necessidade, na atualidade, dentre

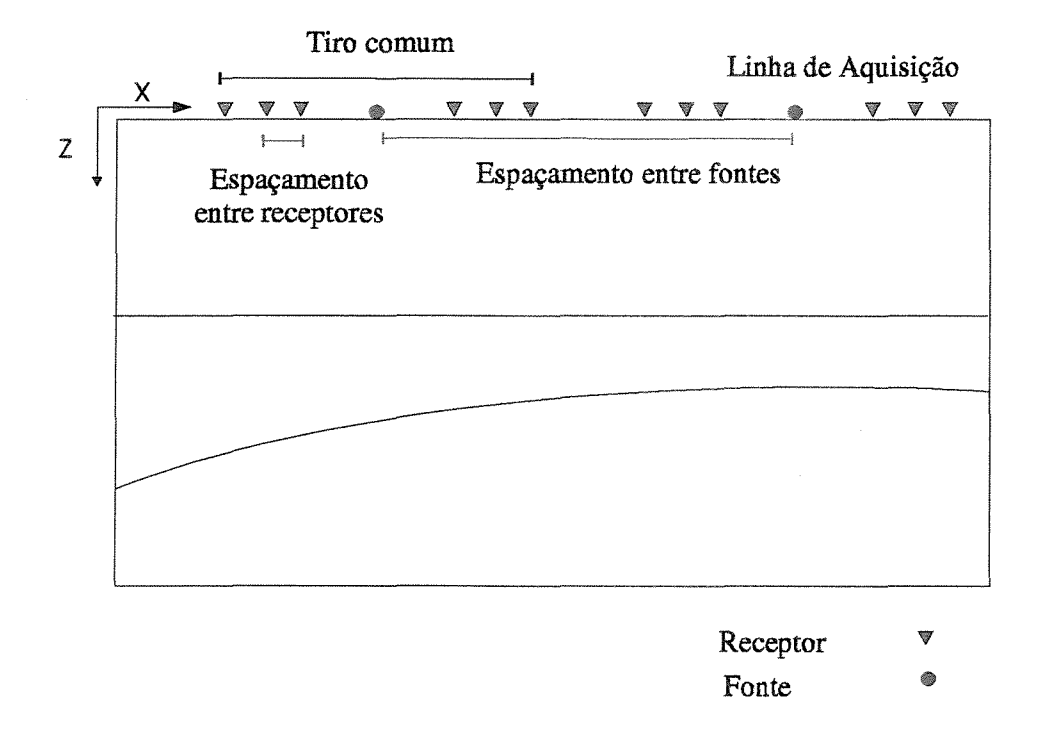

Figura 1.3: Disposição de fontes e receptores durante a aquisição sísmica 2D

os pacotes de carater academico - cientifico disponiveis para tais fins, nenhum conta com ferramentas para fazer as especificações requeridas.

Normalmente, os pacotes de modelamento possuem *limitações* como:

- Impossibilidade de usar um pulso diferente ao padrao.
- Falta de ferramentas para especificar tipos de aquisições.
- Impossibilidade de mdoelar multiplos experimentos por vez.
- Formato com informa9ao de entrada complicada.
- $\bullet$  Ausência de ferramentas para análise de resultados.

Em geral, podemos dizer que os pacotes para modelamento 20 e 2.50 sao pouco *amigaveis*  no sentido de não possuir uma interface gráfica que sirva para uma melhor e ampla determinação dos parâmetros requeridos para modelamento. Por exemplo:

- Visualização do pulso.
- Aruilise do pulso no dominio da freqiiencia.
- · Escolha dos parâmetros de registro de forma adequada.
- Visualização de resultados.
- Ferramentas gráficas para a análise de resultados.
- · Ambiente gráfico para a criação de modelos sísmicos 2D.
- · Guardar informação de modelos testados.

Essas dificuldades basicamente têm levado a comunidade científica desta área a fazer soluções individuais que agilizem e reduzam tais inconvenientes. O propósito desta tese, não é outro que elaborar uma ferramenta gráfica computacional que contenha todos estes requisitos, tanto para as tarefas mencionadas como tambem para integrar um conjunto de pacotes disponiveis. A ferramenta estará na capacidade de ajudar nas pesquisas que envolvem modelamento sísmico 2D e 2.50.

A ferramenta gráfica que é o produto desta tese, e que recebe o nome de lnterSis, foi desenvolvida usando uma biblioteca computacional de livre distribuição (GTK+, *graphical toolkit* em ingles). Quanto a modelamento, se faz uso dos prograrnas Seis88 (teoria de raios) e fd2d (diferen~tas finitas). Para formatar, visualizar e manipular dados sismicos, fez-se uso do pacote para processamento sismico *Seismic Unix* (SU), desenvolvido e mantido pelo *Center for Wave Phenomena da Colorado School of Mines.* 

InterSis possui 5 módulos especializados listados a seguir:

- Especificação do modelo sísmico.
- Configuração do lanço de aquisição.
- Especificação do pulso.
- · Visualização de dados sísmicos.
- Visualizayiio de trajet6rias de raios e mapas cobertura.

Os m6dulos, como sera visto no capitulo 5, tentam preencher a falta de cada uma das necessidades mencionadas aqui.

### 1.5 Organização da tese

Os capítulos, que compõem esta tese, foram organizados de modo que o leitor compreenda e assimile em etapas, a necessidade e utilidade deste trabalho.

Capítulo 2: Visão geral sobre as metodologias implementadas pelos pacotes usados por Inter-Sis para modelamento sísmico. Assim como também se faz uma descrição dos parâmetros CRS, os quais sao modelados por lnterSis.

Capítulo 3: Descrição de aspectos relacionados com a sísmica de exploração e a informação sismica. Capítulo que consideramos de muita importância dado que InterSis possui a linguagem usada pelos pesquisadores na área. Desta forma, deixamos um novo *vocabulário* sobre termos e procedimentos que pressentem alguma dificuldade para pessoal externo a eles.

Capítulo 4: Aspectos gerais sobre as soluções computacionais planteadas no desenvolvimento de InterSis, assim como também as limitações do pacote.

Capítulo 5: Apresentação de *lnterSis*, o pacote desenvolvido durante a tese.

Capítulo 6: Um exemplo e uma série de problemas em sísmica de exploração foram feitos com o fim de mostrar a utilidade do nosso pacote.

Capítulo 7: As conclusões, baseados no logro dos objetivos, assim como os possíveis roteiros para trabalhos futuros.

10

 $\mathcal{L}^{\text{max}}_{\text{max}}$  and  $\mathcal{L}^{\text{max}}_{\text{max}}$ 

 $\label{eq:2.1} \frac{1}{\sqrt{2}}\left(\frac{1}{\sqrt{2}}\right)^{2} \left(\frac{1}{\sqrt{2}}\right)^{2} \left(\frac{1}{\sqrt{2}}\right)^{2} \left(\frac{1}{\sqrt{2}}\right)^{2} \left(\frac{1}{\sqrt{2}}\right)^{2} \left(\frac{1}{\sqrt{2}}\right)^{2} \left(\frac{1}{\sqrt{2}}\right)^{2} \left(\frac{1}{\sqrt{2}}\right)^{2} \left(\frac{1}{\sqrt{2}}\right)^{2} \left(\frac{1}{\sqrt{2}}\right)^{2} \left(\frac{1}{\sqrt{2}}\right)^{2} \left(\$ 

# **Capitulo 2**

# Propagação de ondas sísmicas

0 objetivo deste capitulo e introduzir e revisar os conceitos matematicos dos metodos de modelamento sismico 2D e 2.5D, usados pela plataforma gráfica InterSis, que é uma das contribuiyi)es mais importantes deste trabaJho. Mais especificarnente, sao mostrados OS fundamentos basicos da *teoria de raios* e do método das *diferenças finitas* aplicados à equação da onda. Além disso, é abordado o modelamento dos parâmetros do método da Superfície de Reflexão Comum (CRS, do ingles, *Common Reflection Suiface),* que tambem e parte integrante do pacote lnterSis. 0 material aqui exposto pode ser encontrado, com todos os detalhes em Cerveny (200 1) para teoria de raios, Fletcher (1991) e Cunha (2000) para diferenças finitas, Hubral (1982) e Jäger (1999), para o método CRS.

### **2.1 Metodos de modelamento sismico**

#### **2.1.1 Teoria de raios**

Vamos considerar a equação de onda para um meio elástico isotrópico<sup>1</sup>, que é o caso modelado pelo programa Seis88, desenvolvido por V. Červený e I. Pšenčík. A equação de onda,

 $1$ Em um meio elástico isotrópico, as propriedades do meio não dependem da direção de propagação, mas somente da posição.

chamada *equa{:i'io elastodint'imica* na fonna vetorial e dada por ( ver, por exemplo, Cerveny (200 I))

$$
(\lambda + \mu)\nabla(\nabla \cdot \mathbf{u}) + \mu(\nabla \cdot \nabla)\mathbf{u} + \nabla\lambda(\nabla \cdot \mathbf{u}) + \nabla\mu \times (\nabla \times \mathbf{u}) + 2(\nabla\mu \cdot \nabla)\mathbf{u} = \rho \frac{\partial^2}{\partial t^2} \mathbf{u}. \tag{2.1}
$$

Aqui,  $\lambda = \lambda(x)$  e  $\mu = \mu(x)$  são os parâmetros de Lamé,  $\rho = \rho(x)$  é a densidade e  $u = u(x, t)$ é um vetor que representa o deslocamento de uma partícula do meio em relação a seu ponto de equilíbrio, localizada na posição  $x$ , no tempo t.

A solução usada para esta equação é suposta com a estrutura *(Ansatsz)* <sup>2</sup>

$$
\boldsymbol{u}(\boldsymbol{x},w) = \boldsymbol{A}(\boldsymbol{x}) \exp\{-i w \tau(\boldsymbol{x})\} \boldsymbol{f}(w), \tag{2.2}
$$

onde  $A(x)$  e  $\tau(x)$  representam a amplitude e o tempo da onda na posição x, respectivamente. Estas quantidades devem ser determinadas. A expressão (2.2) é denominada *aproximação da optica geometrica,* ou *aproxima{:i'io de ordem zero da teoria do raio.* Esta aproximayao inicial pode ser interpretada como o primeiro termo de uma série em  $w^{-1}$ .

No domínio do tempo, a expressão (2.2) é dada por

$$
\boldsymbol{u}(\boldsymbol{x},t) = \mathbf{A}(\boldsymbol{x})F(t-\tau(\boldsymbol{x})), \qquad (2.3)
$$

onde  $F(t)$  é chamado pulso analítico (ver Červený (2001))

$$
F(t) = f(t) + ih(t) . \qquad (2.4)
$$

Na equação acima,  $f(t)$  e  $h(t)$  representam funções reais do tempo, *t.* A função,  $f(t) = \Re\{F(t)\}$ designa o pulso da fonte e  $h(t) = \Im\{F(t)\}\$ sua transformada de Hilbert. Como se sabe, o sinal observado nos receptores e real. Desta maneira, a fonna final do sismograma obtido e dada por

$$
\boldsymbol{u}(\boldsymbol{x},t) = \Re{A(\boldsymbol{x})F(t-\tau(\boldsymbol{x}))}.
$$
 (2.5)

<sup>&</sup>lt;sup>2</sup>Termo do Alemão que significa hipótese estrutural

#### Determinação do tempo de trânsito e da amplitude

Ao introduzir a solução aproximada ou *Ansatz* na equação elastodinâmica e após algumas manipulações algébricas, obtemos um polinômio, cujos coeficientes para as potências  $\omega^2,\omega^1$  e  $\omega^0$ sao, respectivamente:

$$
-\rho \mathbf{A} + (\lambda + \mu)[(\nabla \tau \cdot \mathbf{A})\nabla \tau + \mu |\nabla \tau|^2 \mathbf{A}] = \mathbf{0}, \qquad (2.6)
$$

$$
(\lambda + \mu)[(\nabla \cdot \mathbf{A})\nabla \tau + \nabla (\mathbf{A} \cdot \nabla \tau)] + \mu[2(\nabla \tau \cdot \nabla) \mathbf{A} + \nabla^2 \tau \mathbf{A}]
$$
  
+ (\mathbf{A} \cdot \nabla \tau)\nabla \lambda + (\nabla \mu \cdot \nabla \tau) \mathbf{A} + (\nabla \mu \cdot \mathbf{A})\nabla \tau = 0, \qquad (2.7)

$$
(\lambda + \mu)(\nabla \cdot \nabla) \mathbf{A} + \mu \nabla^2 \mathbf{A} + (\nabla \cdot \mathbf{A}) \nabla \lambda + 2(\nabla \mu \cdot \nabla) \mathbf{A} + \nabla \mu \times (\nabla \times \mathbf{A}) = \mathbf{0}.
$$
 (2.8)

Da análise e interpretação física das equações acima, pode se concluir que na aproximação em alta freqüência existem dois tipos de ondas que podem se propagar em um meio elástico isotrópico:

Ondas P: O tempo de trânsito das ondas P satisfaz a chamada *equação iconal* 

$$
\nabla \tau \cdot \nabla \tau = \frac{1}{\alpha^2(\boldsymbol{x})},\tag{2.9}
$$

onde  $\alpha(x)$  é a velocidade de propagação das ondas P. A direção de propagação desta onda é paralela ao vetor  $\nabla \tau$  e perpendicular à frente de onda. O vetor amplitude para a onda P é dadopor

$$
\mathbf{A} = A \frac{\nabla \tau}{|\nabla \tau|} = A \alpha \hat{\nabla} \tau.
$$
 (2.10)

Na equação acima, A designa a amplitude ( escalar e geralmente complexa) da onda P, sendo calculada, ao Iongo do raio pela chamada *equar;iio de transporte* 

$$
\nabla \cdot (\rho \alpha^2 A^2 \nabla \tau) = 0. \tag{2.11}
$$

**Ondas S** : O tempo de trânsito das ondas S satisfaz a *equação iconal*:

$$
\nabla \tau \cdot \nabla \tau = \frac{1}{\beta^2(\mathbf{x})},\tag{2.12}
$$

onde  $\beta$  é a velocidade de propagação das ondas S. O vetor de deslocamento é polarizado no plano tangente à frente de onda. Para representar o vetor deslocamento na propagação da onda S, definimos dois vetores unitários, mutuamente perpendiculares,  $e_1$  e  $e_2$ . Com o auxílio desses dois vetores, o vetor deslocamento na propagação da onda S é dado por

$$
\mathbf{A}(\mathbf{x}) = B(\mathbf{x})\mathbf{e}_1 + C(\mathbf{x})\mathbf{e}_2,\tag{2.13}
$$

onde  $B(\boldsymbol{x})$  e  $C(\boldsymbol{x})$  são as componentes (escalares e geralmente complexas) que representam as amplitudes do vetor de polarização,  $A(x)$ , do deslocamento da partícula do meio nas direções  $\mathbfit{e}_1$ e  $\mathbfit{e}_2$ . A equação de transporte, cuja solução fornece as amplitudes  $B(\mathbfit{x})$  e  $C(\mathbfit{x})$ para onda S, tern a forma
$$
\nabla \cdot (\rho \beta^2 (B(\boldsymbol{x})^2 + C(\boldsymbol{x})^2) \nabla \tau) = 0. \tag{2.14}
$$

#### Raios como características da equação Iconal

Para a determinação de soluções da equação *iconal* e de *transporte*, é conveniente a introdução do chamado *vetor vagarosidade,* (p) da onda. Em meios isotropicos, este vetor coincide com a direção de propagação e é definido por

$$
\mathbf{p} = \nabla \tau \,. \tag{2.15}
$$

Note que o tempo de trânsito,  $\tau$ , acima, tanto pode representar a propagação de onda P quanto de onda S. Substituindo esta expressão na equação (2.9), podemos reescrever a equação iconal (tanto de onda P quanto de onda S) na forma simples

$$
\boldsymbol{p} \cdot \boldsymbol{p} = |\boldsymbol{p}|^2 = 1/v^2 \ . \tag{2.16}
$$

A equação 2.16 é uma equação diferencial parcial (EDP) não linear de primeira ordem, a qual pode ser vista como um caso particular da classe de equações *Hamilton-Jacobi*. Um método bem conhecido na literatura para a determinação de soluções para essa classe de equações é o chamado *método das características*. O método consiste em transformar este tipo de equações em um sistema de equações diferenciais ordinárias (EDOs), denominadas equações características. Para maiores informações sobre o assunto, recomendamos a referência Cervený (2001).

As equações características obtidas a partir da equação (2.16), são denominadas *equações* do raio. O método das características envolve a escolha de um parâmetro que será usado como variavel independente no sistema de EDOs. No caso da teoria de raios, e muito comum a escolha do comprimento de arco *s*. Isto significa termos como o vetor posição,  $x = x(s)$ , e o vetor vagarosidade,  $p = p(s)$ , que caracterizam o raio, como funções de *s*. Com essa escolha, o sistema de equações do raio, denominado *sistema de traçado de raios* ou *sistema de equações cinemáticas do raio* tern a forma

$$
\frac{\partial \boldsymbol{x}}{\partial s} = v \boldsymbol{p}, \qquad (2.17)
$$

$$
\frac{\partial \mathbf{p}}{\partial s} = \nabla (1/v) \,. \tag{2.18}
$$

Para resolver as equações acima são necessárias condições iniciais. No caso, essas condições são que o raio necessita dadas uma posição e uma direção de partida. A interpretação geométrica da solução é a trajetória de um raio, descrito pelos vetores posição  $x(s)$  e vagarosidade  $p$  (tangente ao raio em  $x(s)$ ), que atravessa o meio (suposto aqui como não homogêneo e isotrópico).

#### **Cálculo da amplitude**

Como vimos acima, a amplitude ao longo do raio (computado previamente como solução da equação iconal) é obtida como solução da equação de transporte. Como descrito em Cervený (2001), esta solução tem a forma

$$
A(s) = \left(\frac{\rho_0 v_0 J_0}{\rho v J}\right)^{1/2} A_0 , \qquad (2.19)
$$

onde os termos  $\rho_0 = \rho(0), v_0 = v(0), A_0 = A(0)$ , bem como  $\rho = \rho(s), v = v(s)eA = A(s)$ representam a densidade, velocidade e amplitude, respectivamente nos pontos de partida,  $x_0 =$  $x(x(0))$ , e atual,  $x = x(s)$ , do raio. Além disso,  $J = J(s)$  é o determinante da chamada matriz

Jacobiana, a qual relaciona as chamadas coordenadas do raio as coordenadas Cartesianas globais (veja Figura 2.1). A quantidade  $J = J(s)$  é conhecida também como como o Jacobiano do raio.

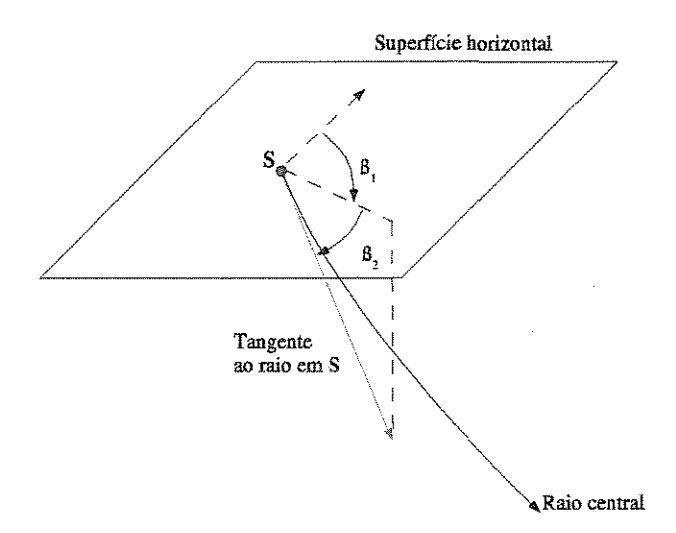

Figura 2.1: Sistema de coordenadas do raio  $(\gamma_1, \gamma_2, s)$ . Para um raio partindo de uma fonte pontual em S,  $\gamma_2$  é o ângulo entre o vetor tangente ao raio em *S* e a superfície horizontal,  $\gamma_1$  é o ângulo entre a proje9ilo do vetor tangente na superficie e urn eixo fixo, e *s* e o comprimento ao Iongo do raio a partir do ponto inicial em *S.* 

#### Matriz de propagação

De acordo com a equação  $(2.19)$ , para computar a amplitude ao longo do raio é necessário conhecer os valores do seu Jacobiano em cada ponto do raio. A chamada teoria paraxial dos raios (Cerveny (2001)) consiste na amilise do comportamento de raios loca!izados na vizinhan9a *(raios paraxiais*) de um raio fixo *(raio central)*, suposto conhecido. A teoria paraxial dos raios conduz a um novo sistema de equações diferenciais, específico para os raios paraxiais, relativos ao raio central dado. A solução deste novo sistema pode ser utilizada no cálculo do Jacobiano ao longo do raio central. O procedimento é conhecido como *aproximação paraxial*, cujos resultados principais sao listados a seguir.

Consideremos o *sistema de coordenadas de raio*  $(\gamma_1, \gamma_2, s)$ , definido anteriormente e ilustrado pela Figura 2.1, formado pelos dois ângulos ( $\gamma_1$  e  $\gamma_2$ ) e pelo parâmetro de comprimento de raio, *s*, crescente ao Iongo do raio. Consideremos tambem um outro sistema, denominado *sistema de coordenadas centradas no raio* (q1, q2, q3). Este sistema se desloca ao longo do raio, de tal maneira que os dois primeiros eixos estão contidos no plano perpendicular ao raio e o terceiro eixo aponta para a direção de propagação (vetor vagarosidade) do raio (veja Figura 2.2). Há ainda uma outra condição que controla a torção do sistema ao longo do raio, isto é, o sistema gira perpendicularmente ao raio ao percorrê-lo. Os detalhes da completa descrição do sistema de coordenadas centradas no raio está fora do escopo deste trabalho. Para mais informações, o leitor deve consultar a referência  $Cerven(v(2001))$ .

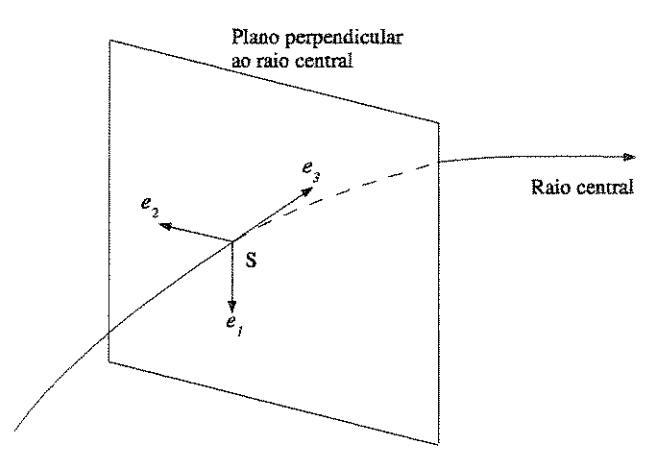

Figura 2.2: Sistema de coordenadas centradas no raio.

Considerando o sistema de coordenadas centradas no raio, é conveniente agora a introdução das seguintes matrizes  $Q = (Q_{ij}) e P^q = (P^q_{ij})$ , dadas por

$$
Q_{ij} = \frac{\partial q_i}{\partial \gamma_i} \qquad \text{e} \qquad P_{ij}^q = \frac{\partial p_i^q}{\partial \gamma_i},\tag{2.20}
$$

onde  $p_i^q$  é a i-ésima componente do vetor vagarosidade,  $p^q$ , isto é,  $p_i^q = \partial \tau / \partial q_i$ . O sistema de traçamento dinâmico de raios é definido pelo seguinte sistema de equações diferenciais lineares de primeira ordem:

$$
\frac{d\mathbf{Q}}{ds} = v \, \mathbf{P}^q \,,
$$
\n
$$
\frac{d\mathbf{P}^q}{ds} = -\frac{1}{v^2} \mathbf{V} \, \mathbf{Q} \,. \tag{2.21}
$$

No sistema acima, Q, *pq* e *V* sao matrizes quadradas, *s* eo comprimento de arco ao Iongo do raio e $v$ é a velocidade. A matriz $\boldsymbol{V}=(V_{ij})$ é definida por

$$
V_{ij} = \frac{\partial^2 v(q_1, q_2, s)}{\partial q_i \partial q_j},\tag{2.22}
$$

0 sistema (2.21) é denominado *sistema de traçado dinâmico do raio* e resulta da aproximação paraxial. *As* matrizes *P* e *Q* possibilitam obter muitas quantidades que descrevem a amplitude ao longo do raio, cuja trajetória foi determinada pelo sistema de traçado de raio (2.16) descrito acima. Em particular, a matriz, Q, fornece o Jacobiano ao longo do raio através da relação  $J(s) = \det Q(s)$ .

Outra utilidade das matrizes  $P \in Q$  é a aplicação no cálculo da curvatura do frente de onda. Estas serão empregadas no modelamento dos parâmetros CRS, veja seção 2.2.

Pela linearidade do sistema (2.21), para resolvê-lo basta encontrarmos duas soluções linearmente independentes do mesmo. Como bern conhecido na literatura (ver, Cerveny (2001 )), vamos considerar as seguintes soluções linearmente independentes, denominadas soluções fundamentais do sistema

dinâmico de traçado de raio. A primeira solução fundamental do sistema, denotada por  $Q_1$  =  $Q_1(s)$  e  $P_1 = P_1(s)$ , é obtida através da resolução do sistema (2.21) com a condição inicial em  $s = 0$ ,

$$
Q_1(0) = I \quad e \quad P_1(0) = 0 \tag{2.23}
$$

denominada de *condição de fonte de onda plana*. A coordenada de comprimento de raio  $s = 0$ especifica a posição da fonte, no ponto S.

A segunda solução fundamental, denotada por  $Q_2 = Q_2(s)$  e  $P_2 = P_2(s)$ , é obtida pela resolução do sistema 2.21, desta vez com a condição inicial

$$
Q_2(0) = 0 \quad e \quad P_2(0) = I \tag{2.24}
$$

denominada de *condição de fonte pontual*.

As soluções  $(P_1(s), Q_1(s))$  e  $(P_2(s), Q_2(s))$  representam duas soluções linearmente independentes do sistema de traçado dinâmico de raio 2.21. Com isto, qualquer solução,  $Q = Q(s)$  e  $P = P(s)$ do referido sistema pode ser escrito como uma combinação linear dessas duas soluções, a saber,

$$
\begin{pmatrix} \boldsymbol{Q}(s) \\ \boldsymbol{P}(s) \end{pmatrix} = \Pi(s, s_0) \begin{pmatrix} \boldsymbol{Q}(s_0) \\ \boldsymbol{P}(s_0) \end{pmatrix} , \qquad (2.25)
$$

onde  $s_0$  e *s* especificam, respectivamente, as posições inicial (ponto de partida S), e final (ponto de observação, R) do raio. Além disso,  $\Pi(s, s_0)$  é a matriz  $4 \times 4$  dada por

$$
\Pi(s, s_0) = \begin{pmatrix} \mathbf{Q}_1(s, s_0) & \mathbf{Q}_2(s, s_0) \\ \mathbf{P}_1(s, s_0) & \mathbf{P}_2(s, s_0) \end{pmatrix}
$$
 (2.26)

A matriz  $\Pi(s, s_0)$  é denominada *matriz de propagação* do raio.

#### **Modelamento 2D e 2.SD**

A descrição da *teoria de raios* para propagação de ondas em um meio elástico isotrópico da Seção anterior, foi feita considerando meios 3D. No caso de meios 2D, a análise continua sendo válida. É importante notar, entre tanto, que para este caso faz-se necessário reduzir a ordem das quantidades usadas, ou seja, dos vetores e matrizes presentes nas expressoes.

0 modelador Seis88, que sera empregado para modelamento por teoria de raios, foi desenvolvido para resolver problemas em modelos sismicos 2D, mas pode ser estendido a modelos 2.5D. Para isso, é necessário considerar:

- · Condições do meio não variam na direção perpendicular ao plano de propagação da frente de onda,
- Uma fonte pontual, caso que é possível modelar dentro do Seis88.

Assim sendo, o modelamento realizado usando o Seis88 pode ser empregado tanto para o caso de modelos 2D tanto como para 2.5D.

## **2.1.2 Diferenças finitas**

O método das diferenças finitas é utilizado na procura de soluções aproximadas de equações diferenciais parciais (EDPs) e ordinárias (EDOs).

Neste trabalho, estamos interessados nas EDP lineares de segunda ordem, as quais podem ser representadas na forma

$$
a\mathbf{u}_{xx} + 2b\mathbf{u}_{xy} + c\mathbf{u}_{yy} + d\mathbf{u}_x + e\mathbf{u}_y + f\mathbf{u} = g\,,\tag{2.27}
$$

onde  $u(x, y)$  é a função vetorial procurada e os coeficientes  $a, b, c, d, e, f$  e g são funções conhecidas das variáveis independentes *x* e *y*, ou constantes. Para manter o caráter de uma equação diferencial de segunda ordem, deve ser observada, é claro, a condição

$$
a^2 + b^2 + c^2 \neq 0. \tag{2.28}
$$

Pode-se classificar as EDPs em cada ponto *u(x,* y) como:

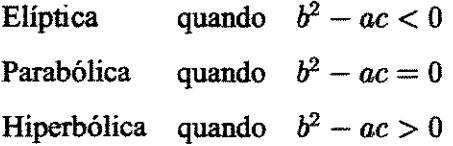

Neste trabalho, a equação diferencial utilizada para o modelamento sísmico é a chamada *equação* da onda acústica bidimensional, a qual é dada por

$$
a(\boldsymbol{x},t)\nabla u(\boldsymbol{x},t) - \frac{\partial^2 u(\boldsymbol{x},t)}{\partial t^2} = f(\boldsymbol{x},t),
$$
\n(2.29)

com  $x = (x, z)$  variando numa região do plano (região de propagação em profundidade em um meio suposto bidimensional) e onde *t* > 0 representa o tempo. Na equayao acima, *u(x, t),* representa a variação de pressão observada no ponto  $x$  e no tempo  $t$ . Os coeficientes  $a(x, t)$  e  $f(x, t)$ são funções conhecidas, representando os parâmetros do meio. Note que a equação (2.29) se encaixa no tipo *Hiperbólica*.

A equação (2.29) necessita de condições adicionais para completar o problema, isto é, para torná-lo bem-posto<sup>3</sup>. Neste caso devemos considerar duas condições de fronteira (na borda da região de propagação) e duas iniciais (referentes à situação de propagação no início,  $t = 0$ , da propagação).

Como nosso maior objetivo neste trabalho é a construção de uma interface de suporte de programas de modelamento, não consideraremo em grande detalhe a descrição do método de diferencas finitas destinado a resolver o problema constituído pela EDP acústica e suas condições de fronteira e iniciais. Ao invés, consideraremos, a título de exposição, o problema análogo unidimensional, a saber

$$
a(x,t)\frac{\partial^2 u(x,t)}{\partial x^2} - \frac{\partial^2 u(x,t)}{\partial t^2} = f(x,t),\tag{2.30}
$$

onde agora a variavel *x* e escalar e varia em urn intervalo 0 < *x* < L e *t* > 0 continua sendo o tempo. A equação uni-dimensional acima é denominada *equação da onda da corda vibrante*, sendo  $u(x, t)$  o deslocamento da vibração da corda em relação à situação de equilíbrio. Em termos metodológicos, a solução do problema uni-dimensional que utiliza a EDP  $(2.30)$  é semelhante ao seu correspondente bi-dimensional, que utiliza a EDP (2.29).

Conforme mostrado pela Figura 2.3, as condições iniciais do problema da equação unidimensional da onda são

$$
\begin{cases}\n u(x,0) = u^{0}(x), \\
 u_{t}(x,0) = v^{0}(x),\n\end{cases}\n\text{ para } 0 < x < L \,,\n\tag{2.31}
$$

<sup>3</sup>Em !902, o matematico Hadamard introduziu o conceito de *problema bem-posto:* aquele que apresenta exatamente uma solução(existência e unicidade), a qual varia continuamente com os dados (estabilidade). Em um certo sentido, este conceito fornece uma indicação de adequação do modelo matemático ao sistema real que se pretende estudar.

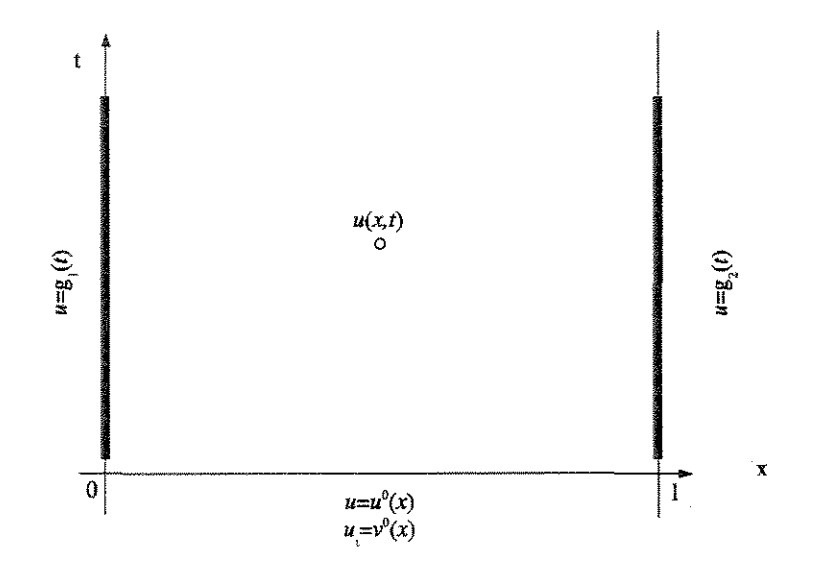

Figura 2.3: Condições de fronteira e iniciais relativas à equação de onda uni-dimensional.

onde  $u^0(x)$  e  $v^0(x)$  são funções dadas no intervalo  $0 \le x \le L$ . As correspondentes condições de contorno sao

$$
\begin{cases}\n u(0,t) = g_1(t), \\
 u(L,t) = g_2(t),\n\end{cases} \text{ para } t > 0,
$$
\n(2.32)

onde  $g_1(t)$  e  $g_2(t)$  são funções dadas para  $t > 0$ . Para explicações mais detalhadas do sentido físico das condições de contorno com vistas às aplicações de propagação consideradas, recomendamos, por exemplo, as referências Fletcher (1991) e Cunha (2000).

Para a determinação de soluções numéricas, usando o método de diferenças finitas, são necessários os seguintes procedimentos:

· Discretizar o domínio onde a equação diferencial é definida. Para isso, definimos uma malha sobre a qual serão calculados os valores da solução. A Figura 2.4 mostra uma malha construída no domínio retangular semi-infinito  $R = \{(x, t) \in \mathbb{R}^2 \mid 0 \le x \le L, t > 0\}.$ 

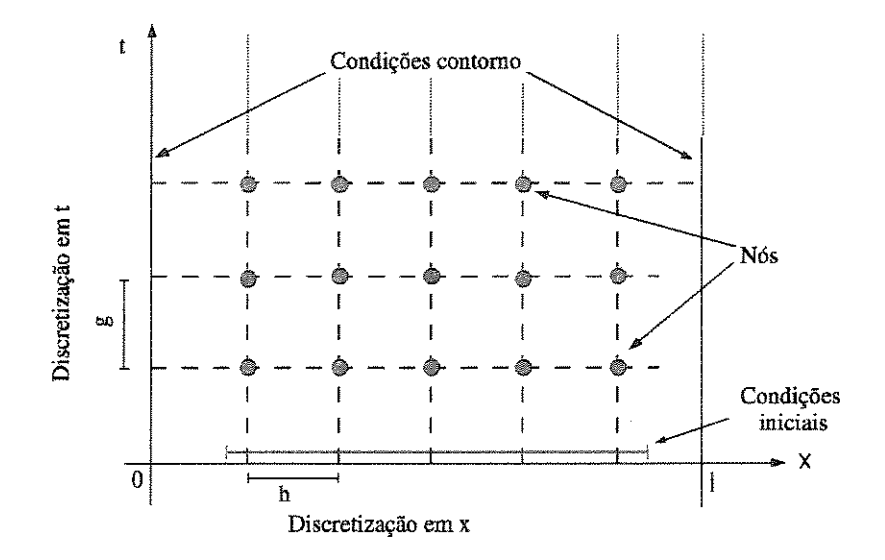

Figura 2.4: Domínio de discretização para o domínio  $[0, L] \times [0, \infty]$ .

· Escolher expressões que aproximem as derivadas que aparecem na equação diferencial e nas condições de fronteira e iniciais; A ferramenta matemática básica na definição dessas aproximações das derivadas é a bem conhecida *série de Taylor*. O mérito da série de Taylor é o de nos dizer como várias informações sobre a função, em um ponto podem ser usadas na avaliação desta função em uma vizinhança deste ponto. Por exemplo, se fizermos a suposição de que a função  $u(x, t)$  tem derivadas até ordem  $n + 1$  em x, a utilização da série de Taylor nessa variavel fomece as expressoes

$$
u(x+h,t) = u(x,t) + \frac{\partial u(x,t)}{\partial x}h + \frac{\partial^2 u(x,t)}{\partial x^2}h + \frac{\partial^2 u(x,t)}{\partial x^2}h + \cdots
$$
  

$$
u(x-h,t) = u(x,t) - \frac{\partial u(x,t)}{\partial x}h + \frac{\partial^2 u(x,t)}{\partial x^2}h + \frac{\partial^2 u(x,t)}{\partial x^2}h + \cdots
$$
 (2.33)

Combinando as expressões acima, obtemos:

$$
\frac{\partial u(x,t)}{\partial x} \approx \frac{u(x+h,t) - u(x,t)}{h}, \qquad \text{com error } O(h),
$$
  
\n
$$
\frac{\partial u(x,t)}{\partial x} \approx \frac{u(x,t) - u(x-h,t)}{h}, \qquad \text{com error } O(h), \qquad (2.34)
$$
  
\n
$$
\frac{\partial^2 u(x,t)}{\partial x^2} \approx \frac{u(x+h,t) - 2u(x,t) + u(x-h,t)}{h^2}, \qquad \text{com error } O(h^2).
$$

Onde as notações  $O(h)$  e  $O(h^2)$  indicam ser os erros correspondentes da ordem de h e  $h^2$ , respectivamente.

• Substituir as expressões de diferenças finitas para as derivadas, definidas na equação acima, na equação diferencial da onda. Tal substituição dá origem a um sistema de equações algébricas cujas incógnitas são os valores,  $u_i^j = u(x_i, t_j)$ , nos pontos da malha da solução procurada. Esse sistema, associado a discretizar;ao do problema (isto e escolha do tamanho da malha e incluindo as condições de contorno e iniciais) deve então ser resolvido dando origem à solução do problema.

Como indicado acima, mais informações sobre o método de diferenças finitas pode ser encontrado em Fletcher (1991) e Cunha (2000).

# 2.2 Parametros CRS

O método da superfície de reflexão comum (CRS)<sup>4</sup>, é o nome dado a um método de empilhamento sismico que utiliza como corres:ao de tempo de transito *(moveout),* a chamada equayao geral de tempo hiperbólico (ver, por exemplo, Hubral (1999) e Jäger (1999)).

No modelo da Figura 2.5, a posição de uma configuração fonte-receptor está determinada pelas coordenadas (xi, h), sendo h o meio afastamento e  $\xi$  a posição do ponto médio (fonte-

<sup>4</sup>Do Ingles, *Common Reflection Surface* 

receptor) em relação a um ponto  $\xi_0$ . Este ponto corresponde à coordenada do chamado *raio normal*, que é um raio fictício, no qual a fonte e receptor são coincidentes. O ponto de reflexão do raio normal e denominado *ponto de incidencia normal (N I P)5* na literatura.

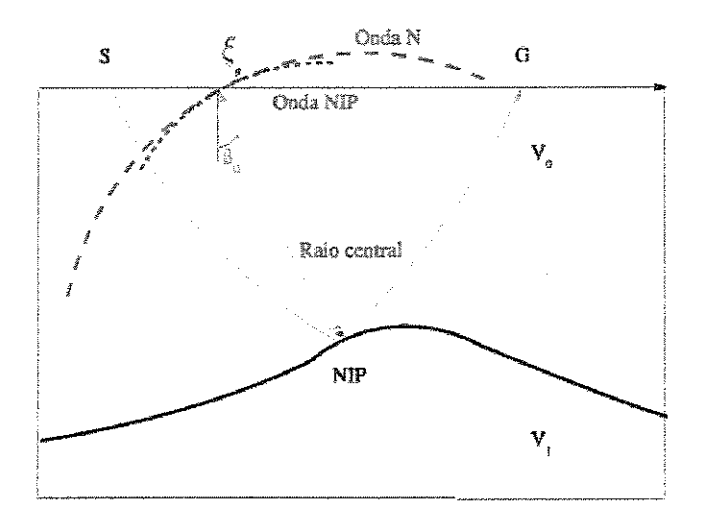

Figura 2.5: Parâmetros CRS, para um raio normal  $\xi_0$ -NIP- $\xi_0$ 

Para a obtenção da equação hiperbólica do tempo de trânsito como utilizada no método CRS, começamos por considerar que o tempo de trânsito possa ser representado pela sua expansão de Taylor de segunda ordem

$$
T(\xi, h) = T_0 + A(\xi - \xi_0) + Bh + 1/2[C(\xi - \xi_0)^2 + 2D(\xi - \xi_0)h + Eh^2].
$$
 (2.35)

onde os coeficientes sao dados por

$$
\begin{cases}\nT_0 = T(\xi_0, 0), & A = (\partial T/\partial \xi)(\xi_0, 0) & B = (\partial T/\partial h)(\xi_0, 0) \\
C = (\partial^2 T/\partial \xi^2)(\xi_0, 0) & D = (\partial^2 T/\partial \xi \partial h)(\xi_0, 0) & E = (\partial^2 T/\partial h^2)(\xi_0, 0).\n\end{cases}
$$
\n(2.36)

<sup>5</sup>Do **Ingles** *Nanna! Incidence Point.* 

Tendo em vista o principio de reciprocidade ( ou seja, fonte e receptor podem ser trocados permanecendo o tempo de trânsito inalterado), temos que a equação do tempo  $T(\xi,h)$  é uma função par em h e, portanto,  $D = E = 0$ . Logo, a equação (2.37) pode ser reduzida a

$$
T(\xi, h) = T_0 + A(\xi - \xi_0) + 1/2[B(\xi - \xi_0)^2 + Ch^2].
$$
 (2.37)

A equação (2.37) é conhecida como *fórmula parabólica do tempo de trânsito*. O tempo de trânsito hiperbólico é obtido do seu correspondente tempo de trânsito parabólico (2.37), elevandose essa expressão ao quadrado e descartando-se os termos de ordem superior a dois. O resultado e

$$
T(\xi, h)^2 \approx [T_0 + A(\xi - \xi_0)]^2 + T_0[B(\xi - \xi_0)^2 + Ch^2].
$$
\n(2.38)

Como mostrado em Tygel (1997), os coeficientes  $A, B$  e  $C$  da equação acima podem ser expressos em termos dos chamados *parâmetros CRS*, podendo ao tempo de trânsito hiperbólico ser reescrito

$$
T(\xi, h)^2 = T_0 + \frac{2\xi \sin \beta_0}{v_0} + \frac{2t_0 \cos^2 \beta_0}{v_0} (K_N \xi^2 + K_{NIP} h^2) \,. \tag{2.39}
$$

Nesta equação, temos as seguintes interpretações:

- $\bullet v_0$  é a velocidade da subsuperficie na vizinhança do ponto central em  $\xi_0$ .
- $\bullet$   $\beta_0$  é o ângulo de emergência do raio central.
- *K<sub>NIP</sub>* é a curvatura da chamada frente de onda NIP.

 $\bullet$   $K_N$  é a curvatura da chamada frente de onda N.

 $\acute{E}$  importante notar que a expressão (2.39) não leva em conta o efeito topográfico e exige que as variações da velocidade da subsuperfície  $(v)$  tenha um comportamento suave. As curvaturas das frentes de onda NIP e N são medidas no ponto de emergência  $\xi_0$ .

A onda NIP caracteriza-se por ser uma onda que parte da superfície com curvatura -K<sub>NIP</sub>, foca em NIP, refletindo neste ponto, e retorna à superficie com curvatura  $K_{NIP}$ , quando registrada em  $\xi_0$ . A onda N, também conhecida como *onda normal*, caracteriza-se por ser uma onda que parte da superficie com curvatura  $-K_N$ , reflete em NIP, tendo, neste momento, a mesma curvatura que o refletor neste ponto, e retorna à superficie com curvatura  $K_N$ , quando registrada em  $\xi_0$ . Estas ondas são mostradas na Figura 2.6. Maiores informações sobre a definição e propriedades das ondas N e NIP podem ser obtidas em Hubral (1982).

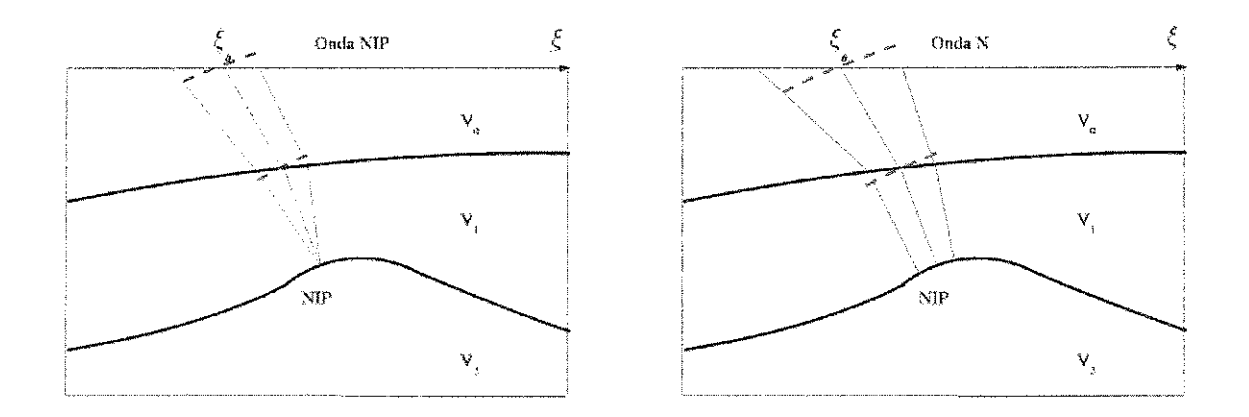

Figura 2.6: Frentes de onda associadas ao raio normal em  $\xi_0$ : (a) onda NIP e (b) onda N.

A curvatura do frente de onda pode ser computada a partir de informações resultantes do traçado dinâmico de raios. Segundo Červený (2001), Seção 4.6, a curvatura do frente de onda pode ser expressa em função de parâmetros do meio e das matrizes de propagação. Na situação bi-dimensional, na qual a matriz de propagação tem dimensão  $2 \times 2$ , temos

$$
K(R) = v(R)\frac{P_1(R,S) + P_2(R,S)K(S)/v(S)}{Q_1(R,S) + Q_2(R,S)K(S)/v(S)},
$$
\n(2.40)

onde  $S$  e  $R$  são, respectivamente, o ponto inicial e final respectivamente, sendo  $K(R)$  e  $K(S)$ as curvaturas das frentes de ondas nos respectivos pontos. Além disso, os escalares  $P_1(R, S)$ ,  $P_2(R,S),$   $Q_1(R,S)$  e  $Q_2(R,S)$  são os elementos da matriz de propagação do raio normal em um meio bi-dimensional. Para maiores informações, o leitor pode se referir a Červený (2001).

# **Capitulo 3**

# **Sismica de Reflexao**

A sísmica de reflexão baseia-se na análise da energia que chega a superfície após do envio de ondas, geradas artificialmente, ao interior da Terra. Esta análise concentra-se na informação que retorna devido a reflexões nas interfaces da subsuperficie. O processamento destas informações permite determinar estruturas geológicas do interior da Terra. Tais estruturas são interpretadas basicamente como multi-camadas de propriedades elásticas diferentes. As camadas são separadas por interfaces, denominadas de refletores sísmicos. As informações obtidas das chegadas das ondas refletidas, junto com outras, por exemplo de perfilagns de poço, são usadas para determinar a localização de depósitos de hidrocarbonetos.

0 dado sismico, resultado desta metodologia, e urn registro temporal do campo de ondas produzido artificialmente por meio de fontes sísmicas (explosivas ou de vibração no caso terrestre ou de pressão no caso marítimo), dispostas próximas à superfície. O registro é feito em vários receptores espalhados sobre ou perto da superfície. O campo de ondas registrado é a resposta do interior da Terra ao sinal emitido pela fonte, sendo composto por muitos eventos sismicos. De particular interesse para o processamento sismico, destacam-se as ondas refletidas primárias, aquelas que refletiram uma única vez no interior da Terra. Todo este processo que inclui determinados números de tiros e receptores assim como a distribuição deles ao longo da linha sísmica, é chamado de *aquisif(io sismica.* A expressiio *levantamento sismico* e tambem utilizada.

0 objetivo deste capitulo e mostrar os aspectos relacionados com a *aquisir;iio sismica,* que vão ser de utilidade na criação de modelos e no posterior modelamento.

## **3.1 Aquisições sísmicas**

Uma aquisição sísmica é, em essência, a perturbação de um meio (a Terra) mediante a geração artificial de ondas para se propaguem neste meio e posterior registro em tempo da frente de onda que retorna à superficie.

### **3.1.1 Fontes**

A geração do campo de ondas é realizada, usualmente, com fontes explosivas, tais como a dinamite (no caso de levantamentos terrestres), ou outras fontes de energia. Entretanto, restrições ambientais impulsionaram o desenvolvimento de outras fontes alternativas tais como os *air guns* <sup>1</sup> e *Vibroseis*<sup>2</sup>; O objetivo de usar uma das fontes mencionadas é fornecer reflexões com uma boa relação sinal-ruído para todo o tempo de interesse. As perturbações criadas por estas fontes se propagam no interior da Terra, onde as interfaces entre estratos geol6gicos diferentes refietem de volta parte da energia. A outra parte é transmitida prosseguindo através do meio. As informações das reflexões (especialmente as primárias) registradas nos receptores, dispostos na superfície, permitem após seu processamento, a determinação das profundidades e ângulos de inclinação dos refietores.

A compreensão de como é feita a disposição do equipamento em campo para fazer uma

 $1$ Air guns: Canhão de ar, canhão pneumático. Fonte sismica marítima, desenvolvida pela Bolt Associates por volta de 1967, na qual o pulso é gerado pela súbita liberação do ar comprimido armazenado em duas câmaras de aço sobrepostas Duarte (1997).

<sup>&</sup>lt;sup>2</sup>Vibroseis: Fonte sismica terrestre na qual potentes vibradores mecânicos geram um sinal de longa duração *(sweep),* que pnde ser descrito como um "siual senoidal", cuja frequencia varia, continuamente, entre um valor inicial e um valor final, com duração de 15 a 30 segundos, Duarte (1997).

aquisição sísmica é muito importante tendo em vista que o modelamento deve se aproximar o máximo possível das condições que se quer simular. Assim sendo, serão descritos mais detalhadamente alguns aspectos importantes sobre a aquisição sísmica e sua logística.

## **3.1.2 Receptores**

A energia emitida pelas fontes sísmicas é registrada, após a reflexão nas interfaces do meio geológico, nos chamados receptores, que são aparelhos sensíveis à informação procedente do interior da Terra. Estes receptores recebem o nome de geofones no caso de aquisições em Terra e hidrofones no caso marinho.

Tendo em vista uma série de controles e considerações de diversos fatores, tais como atenuação de ondas superficiais, ruído ambiental e suavização das variações nos tempos de chegada causados pelas irregularidades da superficie, e nsual que varios receptores estejam agrupados sob a forma de arranjos. Um arranjo pode ser composto por 10 ou 12 receptores distribuidos (a) sobre uma linha aquisição ( distribuição linear) ou (b) em uma área na superfície de aquisição ( distribuição areal).

Neste trabalho, consideraremos, para fins de modelamento, receptores individualmente localizados e com coordenada bern definida na linha sismica Em outras palavras, consideraremos que, mesmo arranjos de receptores, possam ser modelados por um único receptor em coordenada definida. Na literatura sísmica, refere-se como *estação* um arranjo de receptores, especificado como um ponto.

Como última observação, nosso modelamento será restrito à situação de aquisição em uma única linha sísmica, o que é consistente com a propagação bi-dimensional estudada. As hipóteses acima não representam restrição muito grave para os problemas práticos, uma vez que muitos dos processamentos de dados reais sao realizados atraves da consid~ de linhas sismicas bidimensionais processadas individualmente.

### **3.1.3 Dados multicobertura**

A aquisição sísmica tem como objetivo iluminar uma grande porção da subsuperfície. Os dados multicobertura, produto da aquisição, são processados para obter a imagem das estruturas geo16gicas, onde se espera encontrar formayoes que contenham hidrocarbonetos.

Com este objetivo, efetua-se, ao longo da linha de aquisição<sup>3</sup>, uma série de tiros sequenciais. Um tiro é composto por uma fonte e um conjunto de receptores<sup>4</sup>. A disposição dos receptores durante o tiro é chamado lanço *(spread* em Inglês). Na maioria dos casos, o lanço é variável mas obedece a um padrão de aquisição (o número de receptores por cada tiro varia, por exemplo, de 48 até 240 receptores). Dentro das disposições de tiros e receptores ou lanços, termo que usaremos nas próximas referências, podem-se classificar dois tipos de aquisições: lanço de cobertura simétrica *(split-spread)* e de ponto medio comum (CMP do ingles *common midpoint)* Sheriff and P. (1986).

#### Lanço de cobertura simétrica (split-spread)

Conforme mostrado na Figura 3.1, a aquisição *split-spread*, o ponto de tiro ocupa uma posição central em relação aos receptores. A aquisição *split-spread* é contínua. Cada ponto é iluminado uma só vez, exceto pelo extremo na direção de aquisição, o qual é novamente iluminado durante o tiro seguinte. Na Figura 3.1, o tiro está localizado no ponto  $O_2$ , sendo possível notar a região iluminada de A a B em um refletor horizontal. Observe que a distribuição dos receptores é simétrica. O próximo tiro será realizado no ponto  $O_3$ . Para isso, é preciso "mover" o inicio de arranjo de receptores até a posição  $O_2$  prolongando-se até  $O_4$ . Desta forma, o setor a ser iluminado na interface é agora de B a C e, portanto o ponto B será iluminado novamente. O processo é continuado assim até alcançar o número de tiros desejados.

Na Figura 3.1, os pontos denotados como estações são posições geográficas onde é possível posicionar um receptor ou uma fonte.

<sup>&</sup>lt;sup>3</sup>Como indicado acima, estamos considerando levantamentos bi-dimensionais utilizando uma única linha sismica 4Lembremos que os receptores, mesmo em ammjos, sao considerados como receptores individuais

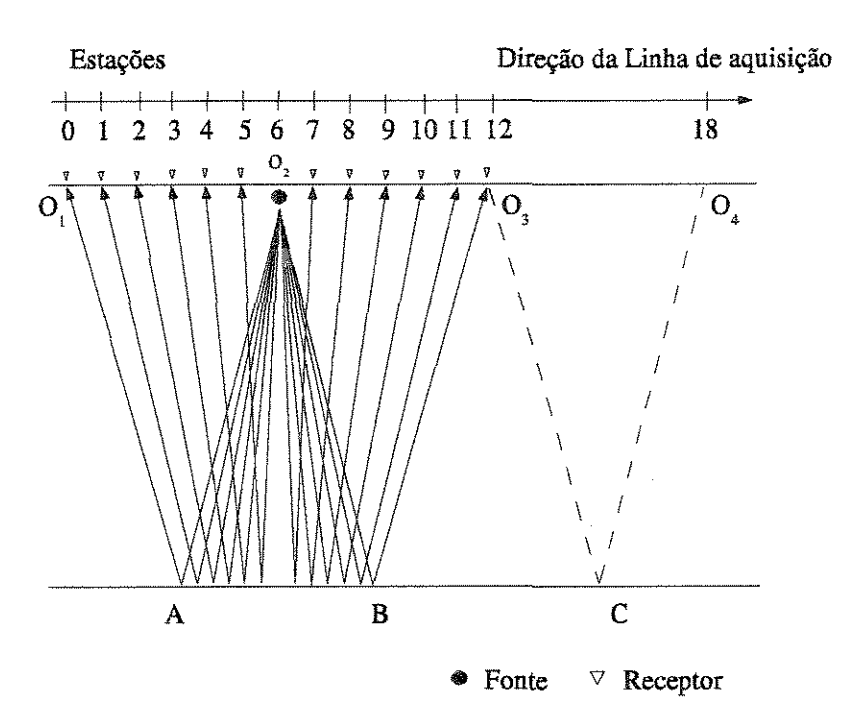

Figura 3.1: Configuração *Split-dip*, a escala superior mostra o número de estação que corresponde a cada fonte ou receptor.

#### Ponto médio comum (CMP)

Na literatura sismica, especialmente a mais antiga, este tipo de aquisição recebe o seu nome original *ponto co mum em profondidade* (CDP do Ingles *common depth point).* Para explicar este tipo de aquisição, vamos fazer uso da Figura 3.2. Nesta figura, está representada uma linha de aquisição, um refletor horizontal, e um conjunto de receptores ao longo da linha de aquisição. Os receptores estão numerados na direção da aquisição, da esquerda para a direita. A aquisição começa realizando o primeiro tiro na estação zero, indicado como A na figura. Os receptores nas estações 1 até 9 são ligados durante certo tempo, chamado tempo de aquisição. Este primeiro tiro está iluminando o setor de *a* até *e*, no refletor. O seguinte tiro é realizado na posição B. Neste caso, os receptores correspondentes as estações 2 até 10 são ligados, o qual implica que o setor *b* até f é iluminado. Este procedimento é repetido ao longo da linha de aquisição.

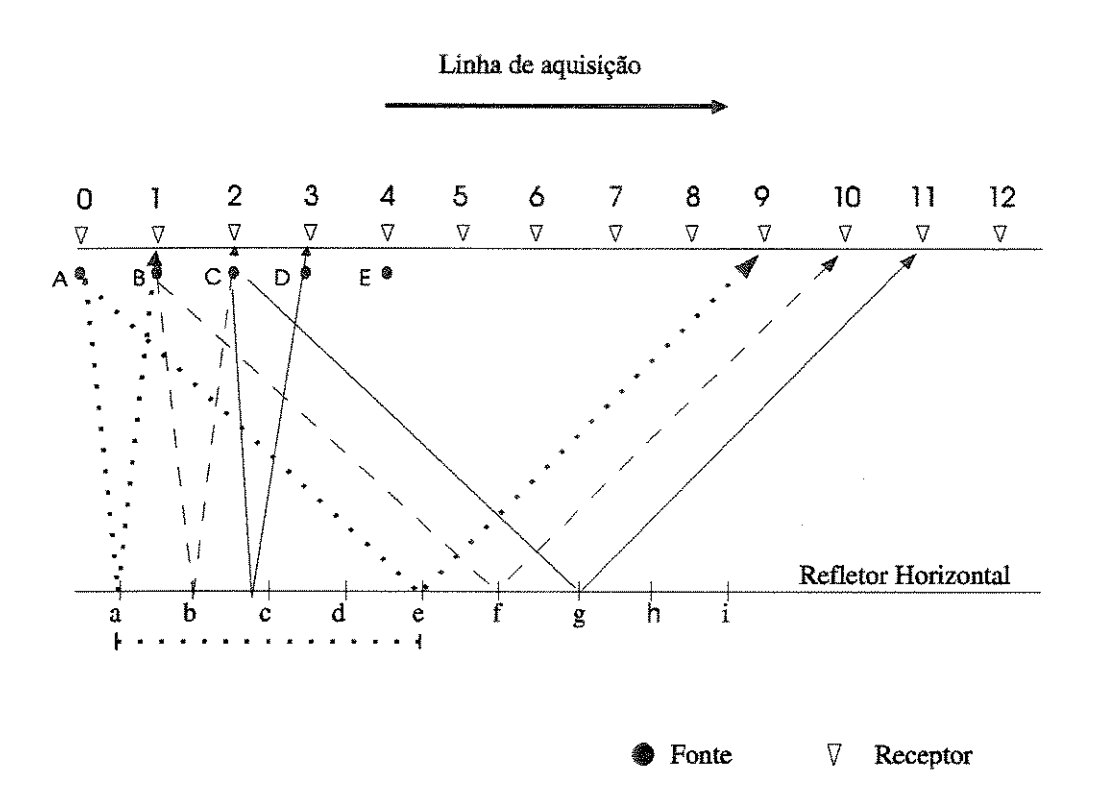

Figura 3.2: Configuração ponto médio comum (CMP).

Observe o que acontece com os pontos ao Iongo do refletor. Durante a emissao da fonte em A, o raio cuja trajetória chega ao receptor na estação 9, atinge o refletor em e, o qual é também o ponto de reflexão para a fonte em B e um receptor na estação 8, também para uma fonte em C e receptor na estação 7, etc. O conjunto de traços sísmicos formados por fontes e receptores que tenham um mesmo ponto médio (isto é, tenham um ponto médio comum) formam o que é chamado de grupamento de traços CMP (em Inglês CMP *gather*). O conjunto de traços que pertencem a urn CMP, ap6s o chamado empilhamento NMO *(Normal Moveout Stack,* em ingles), simulam urn traço cujas posições da fonte e receptor são coincidentes. Esta posição corresponde ao ponto médio comum dos pares fonte-receptor dos traços originais.

A vantagem da aquisição CMP é que ela permite a iluminação de uma mesma região por muitos pares de fontes e receptores, aumentando a razao sinal-ruido obtida. Denomina-se *caber-* *tura* a multiplicidade (ou redundância) com que uma mesma região é iluminada. A cobertura é expressa em número de multiplicidade ou em porcentagem (100 vezes o número de multiplicidade). Por exemplo, urn ponto 6 vezes iluminado tern uma cobertura de 6, ou de 600%.

No caso de modelos com variação de velocidade apenas vertical, um grupamento CMP focaliza um refletor plano em um único ponto de reflexão, localizado diretamente abaixo do CMP. Nesta situação, acontece a iluminação de um ponto em profundidade comum *(common depth point,* CDP). Este é o motivo da terminologia original, CDP, ao invés de CMP. Note que, enquanto a terminologia CMP continua a fazer sentido para qualquer modelo geologico em profundidade, o mesmo nao ocorre como CDP. Com efeito, para modelos com refietores nao horizontais e/ou com variação lateral de velocidade, um grupamento CMP não focaliza mais em um único ponto em profundidade.

Pode-se perceber como é difícil ter uma idéia dos diferentes traços envolvidos durante à aquisição; Para facilitar isso é usado o diagrama de empilhamento *(stacking chart* em inglês), ver Figura 3.3. Nesta figura, mostra-se as configurações possíveis dos dados multicobertura. Fazendo uso do diagrama é possível determinar o número máximo de cobertura.

Devido ao fato de que na aquisição CMP é possível encontrar vários tipos de lanços, vamos fazer uma breve descrição destas configurações.

Lanço *(Spread*) simétrico e não simétrico: A palavra lanço faz referência à localização dos receptores com respeito ao ponto de tiro. Em um *lanço simétrico*, encontra-se uma distribuição simétrica do número total de receptores em cada lado do ponto de tiro, separados por uma certa distância *(gap)* dada. O *gap* indica o número de estações que separam os dois lados de localização de receptores. ver Figura 3.4(a) e (b). Em um *lanço não simétrico*, a distribuição de receptores e cada lado do ponto de tiro é arbitrária.

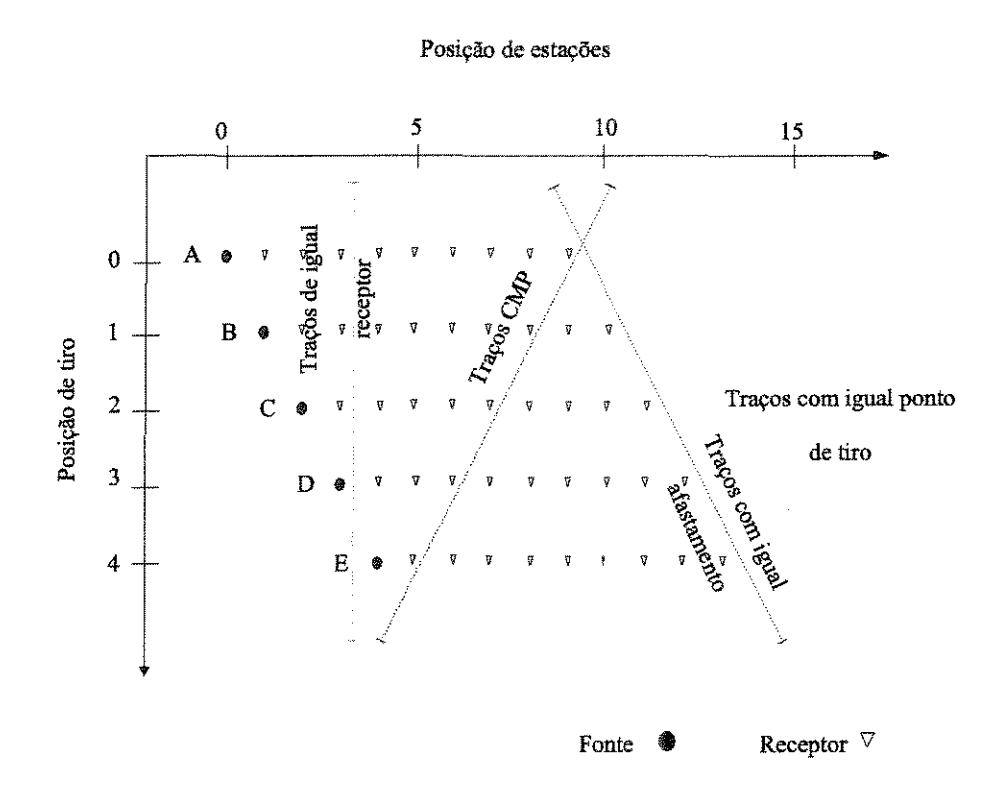

Figura 3.3: Diagrama de empilhamento de uma aquisição CMP.

Lanço lateral *(end-on spread)*: Esta situação é bem simples. A fonte está situada ao começo ou final do grupo de receptores ativos, ver Figura 3 .4( c).

Lanço com afastamento longitudinal *(in-line offset spread)*: Às vezes, em áreas de forte ruído de ondas superficiais (ground roll)<sup>5</sup> a fonte é situada a uma considerável distância (500-700 m) do primeiro receptor ativo, veja Figura 3.4(d). Na figura, o tipo de lanço é *end on*, mas um *gap* de 5, correspondente a um tamanho maior que o usual (2 ou 3) é deixado no lanço.

Levantamento com tiro lateral *(broadside shooting*): Também é usual que a fonte tenha algum

*<sup>5</sup> Ground Roll* : Rolamento superficial, Onda sismica dispersiva que viaja paralelamente as camadas superiores do solo, caracterizada pela baixa velocidade, baixa frequência e grande amplitude. Sua propagação se dá pelo movimento elíptico e retrógrado das partículas do meio, na direção de propagação Duarte (1997).

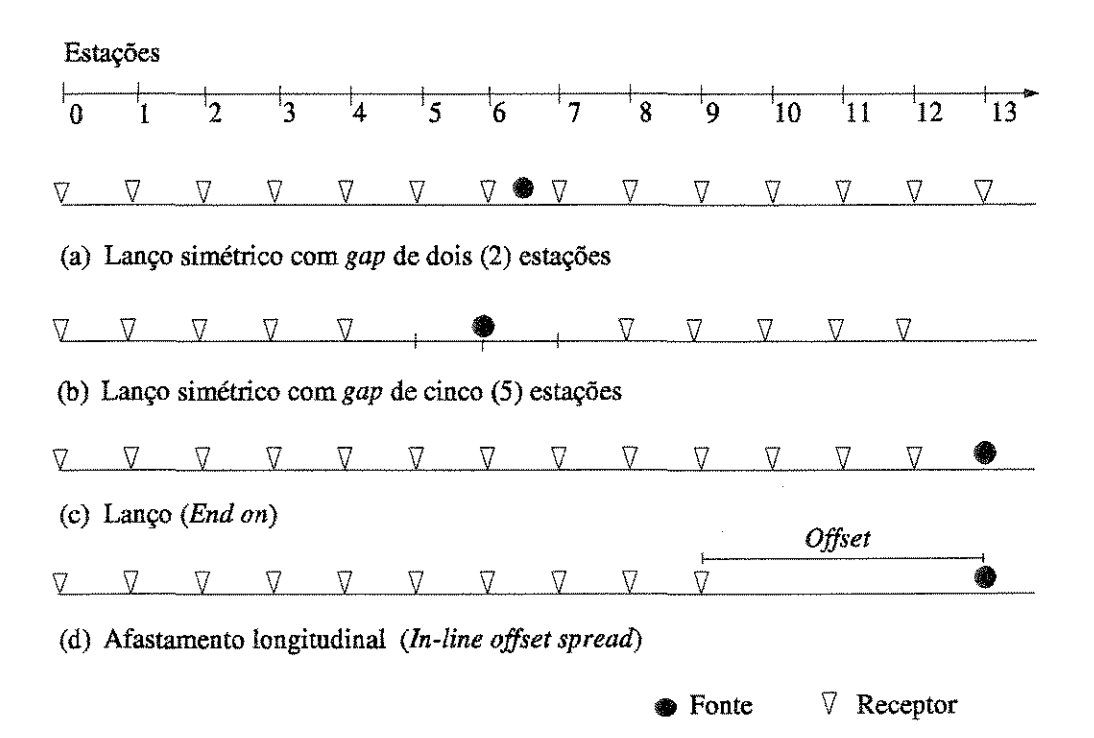

Figura 3.4: Tipos de lanços

afastamento na direção normal à linha de aquisição. Se a fonte está ao final da linha de receptores ativos, este arranjo e conhecido como afastamento lateral em L, (em Ingles *Broadside-* $L$ ) (ver Figura 3.5(a)). Se a fonte está perto do ponto médio do número total de receptores, o arranjo e de tipo afastamento lateral em T, (em Ingles *Broadside-T)* (ver Figura 3.5(b )). Este tipo de lanço também é usado para evitar a presença do *Ground Roll* em tempos de registro onde se esperam reflexões de interesse.

- Lanço cruzado *(cross spread*): Consiste de duas linhas de cabos de receptores dispostas em ângulo reto, usadas principalmente para determinar a direção do mergulho de estruturas geológicas (ver Figura 3.5(c)).
- Aquisição rolagem para dentro / rolagem para fora (roll-on / roll-off): Nos levantamentos de reflexão sísmica terrestres, estas técnicas de registro são utilizadas no início ou fim da linha,

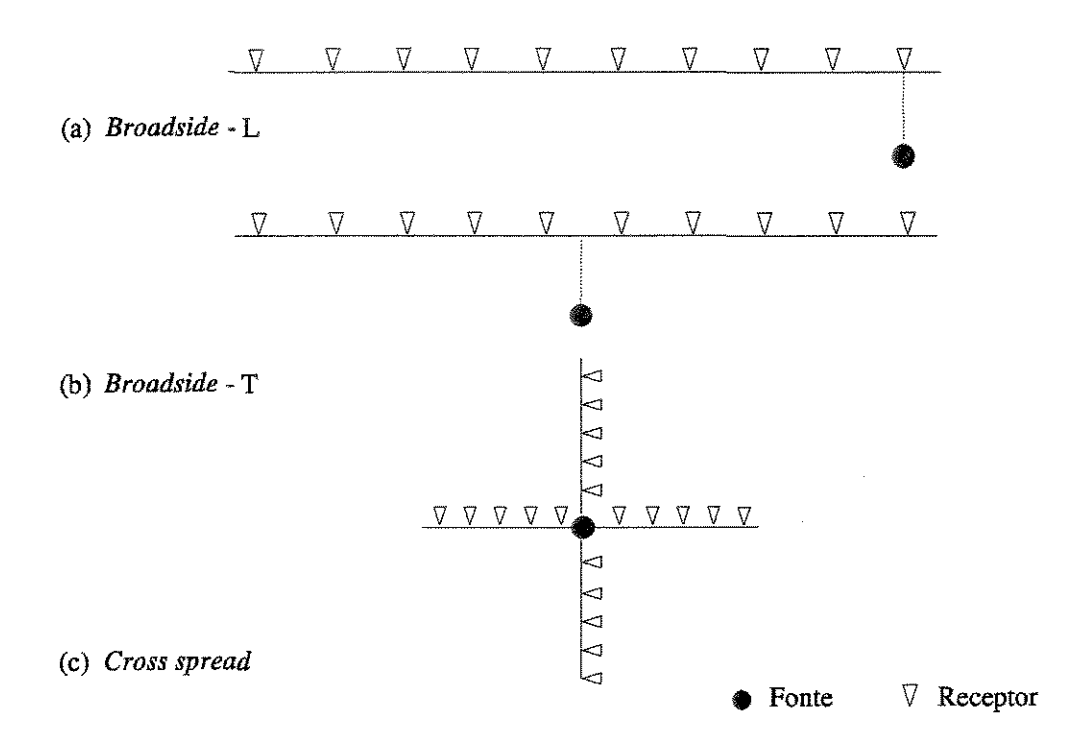

Figura 3.5: Lanyos, (a) e (b) com tiro lateral (c) cruzado

reduzindo o trabalho de campo e aumentando o grau de cobertuta nas extremidades da linha. Quando o dispositivo de registro é simétrico, a *rolagem para dentro* se faz colocando-se o ponto de tiro na extremidade externa do primeiro lanço da linha. Com as estações de receptores imóveis, os registros são feitos com o ponto de tiro *rolando* sobre as estações de receptores, até atingir o centro do lanço (ver Figura 3.6). A partir daí, o levantamento segue normalmente, mantendo-se a configuração simétrica do ponto de tiro com relação ao lanço. No final da linha, onde o grupo mais avançado atinge o seu limite, começa a *rolagem para fora.* As estações de receptores ficam novamente imóveis, enquanto que o ponto de tiro *rola* da posição central até a estação de receptores mais avançada (ver Figura 3.7). Se o tipo de lanço da aquisição for lateral *(end on)*, a rolagem é feita uma única vez, no início ou final da linha, dependendo se a fonte segue na frente ou atrás das estações.

Vale a pena lembrar que cada receptor, na prática, é um arranjo de aparelhos receptores. A

|                                                  | Estações    |              |            |                     |                 |                         |          |                         |                         |                 |                     |                     |    |
|--------------------------------------------------|-------------|--------------|------------|---------------------|-----------------|-------------------------|----------|-------------------------|-------------------------|-----------------|---------------------|---------------------|----|
| 0                                                |             | $^{\prime}2$ | 3          | $\frac{1}{4}$       | $^{\prime}5$    | $\overline{6}$          | "7"      | ¥<br>8                  | $\overline{9}$          | $\overline{10}$ | $\overline{11}$     | 12                  | 13 |
|                                                  |             | 17           | 7          | V                   | $\triangledown$ | $\triangledown$         | V        | $\nabla$                | $\overline{\mathbb{V}}$ | $\rm \nabla$    | $\triangledown$     | $\triangledown$     |    |
|                                                  | ♣           |              | 77         | 7                   | $\triangledown$ | V                       | $\nabla$ | 7                       | 7                       | 7               | V                   | $\overline{\nabla}$ |    |
| $\nabla$                                         |             | ❀            |            | V                   | $\triangledown$ | $\nabla$                | Δ        | $\overline{\mathsf{V}}$ | 7                       | $\overline{V}$  | $\nabla$            | $\triangledown$     |    |
| 7                                                | $\nabla$    |              | ❀          |                     | $\triangledown$ | $\triangledown$         | 7        | Δ                       | 77                      | V               | $\nabla$            | $\overline{\nabla}$ |    |
| $\nabla$                                         | $\nabla$    | V            |            | ◈                   |                 | $\overline{\mathsf{V}}$ | Δ        | $\triangledown$         | $\triangledown$         | $\triangledown$ | $\overline{\nabla}$ | $\triangledown$     |    |
| 7                                                | V           | Δ            | $\rm {V}$  |                     | ◈               |                         | V        | V                       | Δ                       | V               | $\triangledown$     | $\overline{V}$      |    |
| $\nabla$                                         | 77          | 77           | $\sqrt{ }$ | $\overline{\nabla}$ |                 | ◈                       |          | 7                       | 57                      | Δ               | $\nabla$            | $\overline{\nabla}$ |    |
|                                                  | (a) Roll on |              |            |                     |                 |                         |          |                         |                         |                 |                     |                     |    |
| ₩                                                |             | 77           | 7          | 77                  | 77              | 7                       |          |                         |                         |                 |                     |                     |    |
|                                                  | ♣           |              | 17         | 77                  | Π               | 7                       | 77       |                         |                         |                 |                     |                     |    |
| ٣7                                               |             | ◈            |            | 17                  | 17              | 7                       | 7        | $\triangledown$         |                         |                 |                     |                     |    |
| 7                                                | 17          |              | ♣          |                     | 17              | 7                       | 7        | V                       | 77                      |                 |                     |                     |    |
| ٣7                                               | 77          | 17           |            | ◈                   |                 | 7                       | 7        | $\triangledown$         | 77                      | $\nabla$        |                     |                     |    |
| 7                                                | $\nabla$    | 7            | 7          |                     | ♣               |                         | $\nabla$ | $\overline{\rm V}$      | $\nabla$                | 77              | Δ                   |                     |    |
| 17                                               | ۳7          | 77           | 77         | $\nabla$            |                 | ❀                       |          | $\nabla$                | $\triangledown$         | $\overline{V}$  | $\overline{\nabla}$ | ∇                   |    |
| $(b)$ Turn on<br>$\bm{\nabla}$<br><b>●</b> Fonte |             |              |            |                     |                 |                         |          |                         | Receptor                |                 |                     |                     |    |

Figura 3.6: Começo de uma aquisição real

cada tiro, a informação que retorna à superfície é coletada pelos receptores na forma analógica. Posteriormente o sinal é convertido para digital e gravado em fitas magnéticas (conhecidas como fitas de campo), em estações de trabalho dispostas para tal. Os registros assim obtidos dificilmente superam os usuais 6 (seis) segundos de gravação. Isto é porque os reservatórios de hidrocarbonetos economicamente viáveis encontram-se a profundidades que não superam este tempo. A informação obtida no campo é composta por dois grupos: (1) pelas fitas magnéticas mencionadas anteriormente e (2) pela informação da *geometria* de aquisição. A *geometria* de aquisição é o nome dado a dois tipos de informações: uma é a posição geográfica (coordenadas x,y e elevação) dos pontos onde os receptores e fontes foram localizados, ou seja das *estações*. A outra informação indica quais receptores estiveram ligados durante a geração do registro e como eles estavam organizados. A organização destas informações recebe o nome de *Relatório do Observador*. Sem ele, e impossivel processar 0 dado sismico.

| 1.0.8    | 123      | $\overline{24}$ | $1\overline{25}$     | $^{12}$             | $\overline{27}$             | $\overline{28}$      | $\overline{29}$ | $\overline{30}$         | $\overline{31}$ | $\overline{32}$ | $\overline{33}$ |
|----------|----------|-----------------|----------------------|---------------------|-----------------------------|----------------------|-----------------|-------------------------|-----------------|-----------------|-----------------|
|          | 17       | $\nabla$        | $\triangledown$      | Δ                   | Δ                           | ●                    | V               | $\nabla$                | 7               | $\triangledown$ | $\triangledown$ |
|          | 77       | Δ               | Δ                    | $\overline{\nabla}$ | $\overline{\mathsf{V}}$     | V                    | ◈               | V                       | $\overline{V}$  | Δ               | $\nabla$        |
|          | 17       | Δ               | $\overline{V}$       | 7                   | 7                           | 7                    | 7               |                         | 17              | Δ               | 7               |
|          | 77       | Δ               | 17                   |                     | 7                           | 7                    | 77              | Π                       | ♣               | 7               | 17              |
|          | 17       | 17              | 17                   | 17                  | 77                          | $\triangledown$      | V               | 7                       | ۳7              | ❀               | 17              |
|          | 77       |                 | 7                    |                     | 7                           | Δ                    | Δ               | $\overline{\mathsf{V}}$ | $\nabla$        | $\triangledown$ | ◈               |
| Roll off |          |                 |                      |                     |                             |                      |                 |                         |                 |                 |                 |
|          | $\nabla$ | 17<br>7         | 7<br>$\triangledown$ | 7<br>$\nabla$       | $\nabla$<br>$\triangledown$ | ❀<br>$\triangledown$ | 7               | 77<br>7                 | $\nabla$<br>7   | 7<br>$\nabla$   | 7<br>7          |
|          |          |                 | 7                    | 17                  | 77                          | 77                   | 77              |                         | ٣7              | ٣7              | 7               |
|          |          |                 |                      | $\triangledown$     | $\rm \nabla$                | $\overline{\nabla}$  | $\triangledown$ | 77                      |                 |                 | 7               |
|          |          |                 |                      |                     | $\triangledown$             | $\triangledown$      | 7               | $\overline{\mathbb{V}}$ | 77              | ♠               | 7               |
|          |          |                 |                      |                     |                             | $\triangledown$      | $\triangledown$ | $\triangledown$         | 7               | $\triangledown$ |                 |
| Turn off |          |                 |                      |                     |                             |                      |                 | Fonte                   |                 | $\triangledown$ | Receptor        |

Figura 3.7: Fim de uma aquisição real

## 3.1.4 Seção de afastamento nulo, *Zero Offset*

A seção de afastamento nulo é uma seção na qual, para cada fonte, um receptor é disposto para a aquisição e ambos compartilham a mesma posição geográfica. Portanto, esta configuração recebe o nome de afastamento nulo. A realização prática de um seção de afastamento nulo é impossibilitada pelos recursos técnicos existentes. Com efeito, se um receptor coincide com a fonte, ele é destruído após a detonação. Mesmo assim, a importante seção de afastamento nulo pode ser gerada (simulada) computacionalmente, mediante o processamento do dado sismico original, com dados multicobertura. A seção de afastamento nulo é um dos produtos do processamento sísmico. Na atualidade existem varias técnicas para tal processamento.

A seção de afastamento nulo é ainda uma imagem da subsuperfície no domínio do tempo, a qual não permite em princípio falar com certeza do tipo de formações geológicas presentes. Visando realizar esta tarefa, é necessário fazer uma operação denominada migração em profundidade. Como resultado desta transformação os dados em tempo são reposicionados em subsuperfície. O fascinante tema da migração foge, entretanto, ao escopo desta dissertação e não será perseguido. Uma referência para este e outros assuntos relativos ao processamento sísmico, pode ser encontrada em Yilmaz (1987).

## 3.1.5 Pertilagem Sismica Vertical.

Utilizando a perfilagem de um poço, um tipo de medição sísmica pode ser realizado com vistas a obtenção de correlações ou melhores resoluções do que as fornecidas pela aquisição sísmica feita em superfície. Esta medição é conhecida como *perfil sismico vertical* (em Inglês vertical *seismic profile(VSP)*. A aquisição é feita dispondo uma série de receptores regularmente ou irregularmente ao longo do poço, uma fonte na superfície, ou perto da superfície, e próximo do poço ver Figura 3 .8.

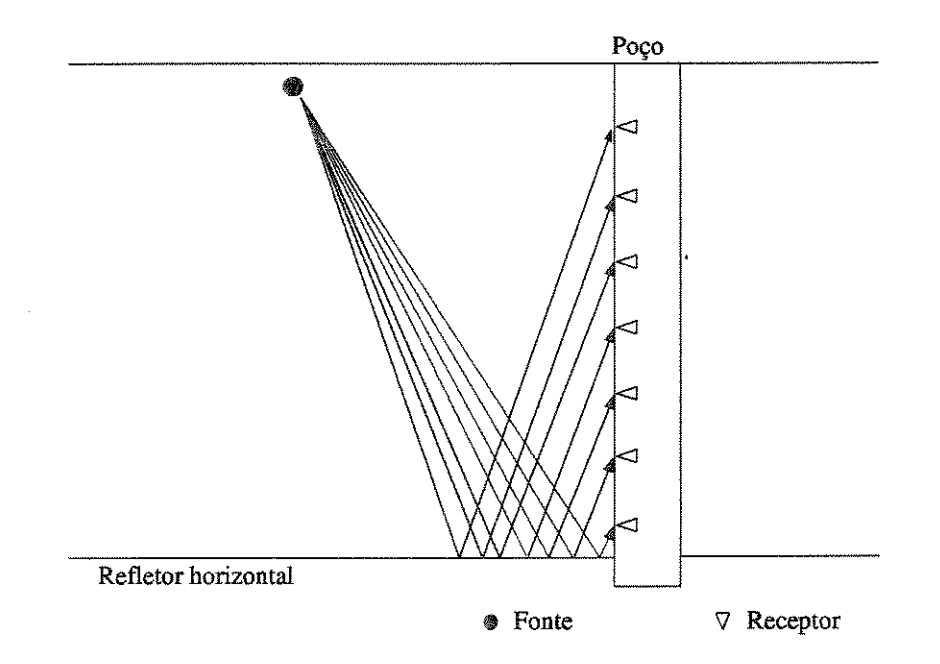

Figura 3.8: Aquisição por perfil sísmico vertical (VSP)

## 3.2 Dados sismicos

Os dados sísmicos, como foi já descrito, são compostos por dois pacotes de informações, o registro sísmico e a informação da geometria de aquisição. A seguir vamos precisar um pouco mais o formato em que são disponibilizados.

## 3.2.1 Registros

Consiste em uma fita magnética que contém o dado registrado nos receptores para cada tiro. Esta informação, como é de se esperar, está regulada por formatos pré-estabelecidos. A SEG *(Society of Exploration Geophysicists)* por exemplo, inclui dentre estes formatos os seguintes SEG-A, SEG-B, SEG-D e o mais comum nas aquisições atuais o SEG-Y.

Existe um formato especial, e de certa forma paralelo a estes, que é o do pacote sísmico *Seismic Unix,* SU, disponibilizado e de uso livre pela *Center of Wave Phenomena* da *Colorado School of Mines.* Este é um formato adequado na hora de realizar manipulações numéricas com a informação do traço sísmico. O formato SU é a mesma informação contida no formato SEG-Y, mas sem alguns cabeçalhos de identificação da linha. Informação que não é de muita importância na bora de manipular os dados sismicos, permitindo, em geral, transformar o dado original do formate SEG-Y ao formato SU sem risco nenhum. Isto como fim de usar a biblioteca computacional do pacote SU.

## 3.2.2 Geometria

A chamada *geometria* dos dados sísmicos contém dois tipos de informações chaves que são:

Padrões: Estes podem estar digitalizados em formato texto ou documentados como *Relatório* do Observador, sendo este último realizado pelo pessoal da aquisição em campo. Esta informação é interpretada com ajuda de pacotes especializados.

Ukooas: <sup>6</sup> Contém a distribuição geográfica de cada estação física no campo. Usado na localização das estações, esta informação é armazenada em formato texto. Por isso, é necessário carregar a *geometria* da aquisição antes de ser processada. Este procedimento faz parte do chamado *pre-processamento sismica.* 

<sup>&</sup>lt;sup>6</sup> Acrônimo de United Kingdom Offshore Operators' Association. Nome de um formato de fita para registro das coordenadas dos levantamentos sismicos maritimos.

46

 $\sim 10$ 

# **Capitulo 4**

# **Aspectos computacionais do lnterSis**

Neste capítulo, serão apresentados os problemas e as soluções computacionais relativas ao desenvolvimento de InterSis. O primeiro problema que tivemos de enfrentar para a realização do projeto de construção do lnterSis foi o de escolher a várias ferramentas computacionais para cumprir as tarefas especificas envolvidas. A escolha de cada uma das ferramentas segue uma argumentação que será comentada brevemente aqui. O ambiente gráfico, do pacote, foi criado usando a biblioteca *GTK+,* a qual faz parte do projeto *GNU.* Alem da biblioteca *GTK+,* outras usadas no projeto foram as bibliotecas padrões de C e SU, para codificação e manipulação de dados sismicos, respectivamente. Também foi necessária a criação de *arquivos de lote*<sup>1</sup> (scripts em ingles) para executar programas em uma seqiiencia simples.

0 uso dos pacotes ou bibliotecas aparece constantemente nos processos do fluxo demodelamento. Esse múltiplo uso justifica, do ponto de vista computacional, a criação de um pacote que integre as diferentes ferramentas computacionais. Assim foi concebida a criação de InterSis, o qual soluciona, neste âmbito, uma série de dificuldades para realizar o modelamento sísmico. Uma vantagem adicional é que, desta forma estamos fazendo com que o modelamento, em cada uma das etapas seja realizado de forma rapida, segura e padronizada.

<sup>&</sup>lt;sup>1</sup>Um arquivo de lote é um arquivo executável que utiliza o interpretador de comandos do sistema operacional, para executar programas ou comandos do sistema de forma sequencia!.

Ao final do capítulo comentaremos as limitações computacionais do InterSis, algumas fortemente relacionadas aos programas de modelamento externos utilizados, outras às especificações fixadas no desenho do lnterSis.

## **4.1 Modelamento sismico**

O modelamento sísmico, realizado através da utilização de pacotes de modelamento de caráter acadêmico e de livre acesso público, é a principal motivação da construção do InterSis. Em geral, a realização do modelamento, inclui, além do programa específico, o uso de outros pacotes ao longo do processo. Como será detalhado mais adiante, uma série de etapas devem ser realizada antes da execução do modelador<sup>2</sup> e também após a execução. Etapas típicas que devem ser realizadas antes da execução do modelador incluem, por exemplo, a especificação do modelo e dos parâmetros de aquisição. Etapas após a execução do modelador incluem a visualização dos dados obtidos ou a preparação dos mesmos para processamentos subsequentes. Na Figura 4.1, é mostrado um diagrama simplificado de um fluxo típico de modelamento, onde é possível diferenciar três partes:

- Pré-modelamento: Nesta etapa, é necessário especificar os parâmetros do modelamento e formatar as informações para os modeladores (isto é, programas específicos que realizarão o modelamento). Dentre as especificações necessárias estão: o modelo sísmico, pulso e parâmetros de aquisição. Toda esta informação anterior deve estar disponível para ser usada na geração de arquivos formatados. É importante notar que, os modeladores usados pelo lnterSis preservam a autonomia ao serem usados, ou seja, os arquivos formatados fazem parte dos requisitos para executar o modelador, dentro ou fora da interface.
- Modelamento: Com a informação devidamente formatada, o passo seguinte é executar o modelador escolhido.

<sup>&</sup>lt;sup>2</sup>A palavra *modelador* será utilizada para se referir ao programa que resolve as equações matemáticas que formulam a propagação de ondas envolvida no processo.

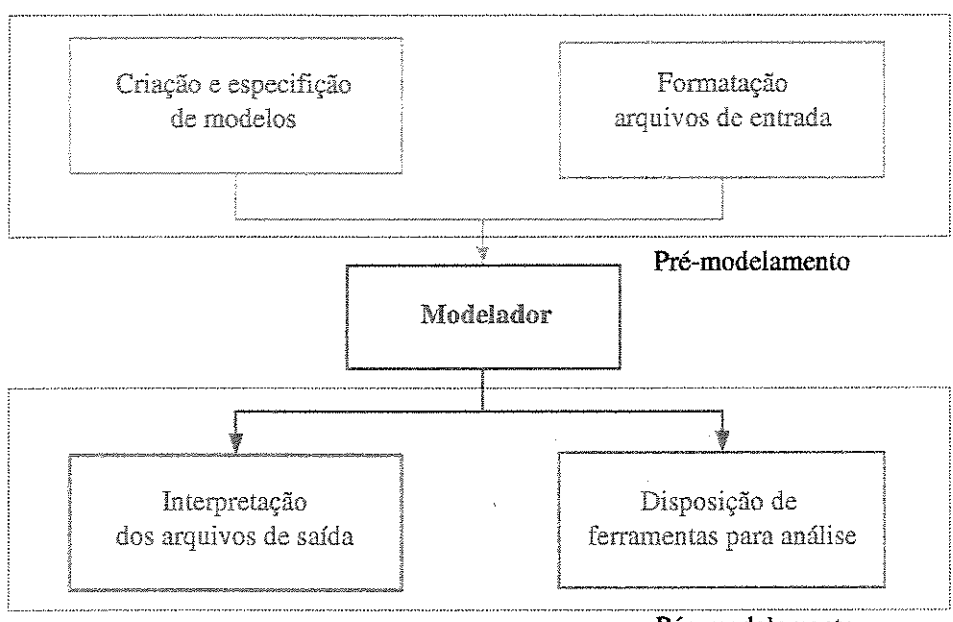

P6s-modelamento

Figura 4.1: Exemplo de urn fluxo para modelamento sismica.

Pós-modelamento: Os resultados fornecidos pelo modelador devem estar também formatados para posteriores aplicações. Deve-se dispor de ferramentas adequadas para essas tarefas.

No que se refere ao fluxo de execução da plataforma gráfica a ser construída, existem também varios requerimentos computacionais envolvidos, os quais podem ser assim classificados:

- Ambiente gráfico: Este deve incluir e modular, de forma amigável, as ferramentas necessárias no fluxo de modelamento. É o lugar onde o usuário deve especificar as informações para modelamento, escolher o modelador e usar ferramentas para analise dos dados sismicos.
- Execução de processos: A interface deverá executar processos internos e externos. Esses últimos merecem especial atenção já que envolvem o uso de utilidades do sistema operacional. Portanto, é necessário criar uma ponte entre o ambiente gráfico e o sistema operacional.

Formatação e manipulação do dado sísmico: Os resultados obtidos, independentemente do modelador, deverão ser lidos e formatados para posterior uso. Devem, portanto estar aptos a serem utilizados pelos programas externos especificos que realizam essas tarefas.

## 4.2 Soluções computacionais

## 4.2.1 Ambiente grafico

Para resolver o problema do ambiente gráfico, pensou-se em uma biblioteca que fosse de livre uso, com recursos necessários para construir uma interface e cujas condições de uso não tivessem restrições (custos e de propriedade) sobre sua posterior distribuição.

Uma biblioteca gráfica que cumpre esses requisitos é a *GTK* + (do Inglês *Graphical Tool Kit*). Esta biblioteca é do tipo de *software livre* e os termos da sua licença são dados pelo protocolo *GNU LGPL* (do Ingles *Library General Public License).* Isto permite o desenvolvimento de software com carater publico ou de propriedade do(s) autor(es), sem taxas ou custos adicionais pela distribuição. A idéia básica dos termos da licença é a liberdade de copiar, mudar e distribuir versões da biblioteca, mas não de impor restrições sobre ela quando ao liberar o novo produto. Assim sendo, a interface gráfica, InterSis, será de livre uso, mesmo após modificações introduzidas por posteriores desenvolvimentos.

*GTK* + e atualmente uma das bibliotecas gnificas mais amplamente usadas no sistema operacional *LINUX.* Isto inclui o uso da biblioteca em urn dos ambientes graficos para *LINUX.* Por essa e outras razões, a biblioteca *GTK* + está presente na maioria das distribuições deste sistema, ou pode ser obtido em sua pagina oficial, *http://www.gtk.org.* 

## 4.2.2 Execução de processos

A execução de processos na InterSis, pode ser dividida em duas categorias, a saber processos internos e externos. A seguir descrevemos esses dois casos.
- Processos internos: Tendo em vista o amplo ambiente gráfico criado, o qual inclui módulos principais e auxiliares, foi necessário escolher a linguagem interna para a interface. Esta devia permitir realizar operações internas e comunicar-se com os pacotes externos (modeladores, *Seismic Unix,* sistema operacional). A linguagem do c6digo fonte de *GTK* + e a linguagem C. No en1anto, os processos intemos da interface podem ser em outra linguagem. Observando os pacotes envolvidos, temos que a biblioteca padrão de SU é C e para os modeladores Seis88 e fd2d é *FORTRAN*, nas versões 77 e 90 respectivamente. Como se mostrará na Seção 4.2.4 foi necessário realizar mudanças no código fonte do Seis88, o qual incorporou a linguagem *FORTRAN* 77 ao projeto. 0 *FORTRAN* nao e uma linguagem incluida em *GTK* + para a construção do código dos processos internos. Como isso, para fazer a escolha definitiva, tivemos em conta outro aspecto importante: a padronização da linguagem. Era necessário manter, no possível, uma linguagem de codificação, resultando em uma razão a mais para escolher C como a linguagem adequada para a interface. Essas considerações determinaram a escolha da linguagem C, em detrimento de outras disponiveis, tais como C++, Perl e Python.
- Processos externos: A principal tarefa a resolver foi a execução de processos no sistema operacional (na versão atual do InterSis é  $LINUX$ , o qual será omitido nas próximas referencias). Como um exemplo específico, a visualização de dados sísmicos é realizada invocando os programas *suxgraph, suximage e suxwigb.* Estes sao, normalmente executados por meio de *comandos em terminais* do sistema operacional ou com a elaboração de arquivos de lote *(scripts).* Para este caso, lnterSis adotou a forma tradicional de faze-lo, ou seja mediante a criação de arquivos de lote. Os arquivos, de caráter executável, são usados diretamente pelo lnterSis. Destu forma o usulirio ganha em:
	- Diminui9iio de erros: Todos os arquivos de entrada sao disponibilizados em pastas criadas para tais fins (a localização é especificada pelo usuário). Portanto, o risco de perder informações ao executar os arquivos de lote é mínimo.
	- Facilidade de aplicação: O usuário não precisa conhecer SU, ou fazer arquivos de lote,

nem sair do lnterSis para fazer uso dos diferentes programas externos.

• Reproducibilidade: Dado que os arquivos ficam na area de trabalbo, o usuario podeni executa-los mesmo fora do lnterSis.

### **4.2.3** Formata~io **de dados sismicos**

A inclusão da biblioteca computacional do SU, facilita a formatação do dado sísmico. Esta contem a informação registrada no receptor (das amplitudes) e cabeçalhos (informação de aquisição), ver Stockwell and Cohen (2001). Em termos técnicos, é uma estrutura de dados adequada para armazenar as duas informações. Portanto, em lnterSis esta estrutura, bem como outras funções destinadas à manipulação do dado sísmico são usadas diretamente. Os cabeçalhos fixados pelo lnterSis nos dados sismicos sao listados a seguir:

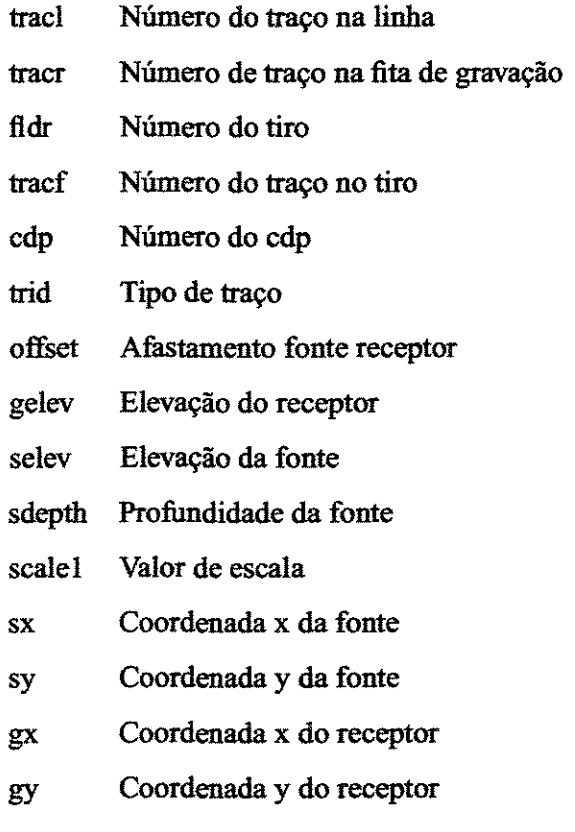

- ns Número de amostras
- dt Taxa de amostragem
- ntr Número de tracos

#### 4.2.4 Soluções específicas para o **Seis88**

0 programa Seis88 foi o primeiro modelador, com o qual foi aplicado a presente interface gráfica, InterSis. A motivação para a escolha do modelador Seis88, é a sua alta qualidade cientifica, seus resultados tendo o mais completo reconhecido por parte da comunidade academica. Embora existam versões mais recentes, optamos pelo Seis88, por ser este programa ainda muito utilizado e de uso livre. Por ser urn programa desenvolvido ja ha bastante tempo e sem suporte, o Seis88 possui limitações impostas pela linguagem em que foi implementado, *FORTRAN 77*. Algumas das limitações foram redefinidas para evitar maiores restrições no InterSis. Isso quer dizer que o c6digo fonte do programa sofreu modifica¢es, dentre as quais podemos destacar:

- Número máximo de receptores: O número máximo de receptores por tiro era de 99, a saber, representava o limite superior para um inteiro de 2 dígitos. Este valor foi incrementado para 999, correspondente a 3 dígitos e amplamente suficiente para nossas aplicações.
- Tamanho da malha de velocidades: A malha do modelo de velocidades, era de um tamanho fixo de 50x50. A mudança realizada permite que a especificação de malha de tamanho variável especificadas por inteiros variaveis de lxl ate 99999x99999.
- Arquivos de saída: As informações cinemática e dinâmica do raios traçados pelo Seis88 eram misturadas com a informação das trajetórias dos mesmos em um único arquivo de texto formatado. Atualmente, as informações são disponibilizadas em arquivos diferentes.
- Criação do sismograma e diagrama de trajetória de raios: O modelador Seis88, embora conhecido e referenciado de forma genérica como um programa único, é, na verdade, um conjunto de programas. Neste trabalho, estamos nos referindo a um dos programas chamado seis. Através deste programa, é realizado o modelamento pela teoria de raios. Para gerar as se¢es sismicas, e preciso executar outro programa do pacote Seis88. Ao resolver o problema do ítem anterior, logramos diferenciar as duas informações, o que permitiu:  $(1)$ a elaboração do sismograma em lnterSis e (2) usar a informação de trajetória de raios rápida e recursivamente. Os impactos oriundos desta separação foram muito importantes na exploração de utilidades não prevista no pacote original, tais como: (a) a escolha por parte do usuário de pulsos para a fonte e (b) a construção de um mapa de cobertura (fold), que é de utilidade para a escolha dos parâmetros de aquisição.
- Especificação do modelo sísmico: No modelador Seis88, a real especificação das interfaces era oriunda de uma interpretação interna, invisível ao usuário. Em InterSis, a construção das interfaces é realizada de forma gráfica e direta pelo usuário. Em seguida, a interface especificada e automaticamente parametrizada e formatada como requerida pelo Seis88. Como um beneficio adicional, InterSis permite ainda que resultados oriundos da aplicação convencional do Seis88 sejam tambem visualizados, o que permite, caso seja desejavel, uma validação da execução da InterSis em comparação ao Seis88.

## 4.3 Limita~oes computacionais do **lnterSis**

Nesta seção, consideramos as limitações atuais do InterSis, procurando mostrar caminhos atraves dos quais e possivel sua eficacia e aplicabilidade.

#### 4.3.1 Especificação do modelo sísmico

Na criação do modelo sísmico, podemos observar as seguintes limitações

• 0 niimero maximo de interfaces e de 20, incluindo a superficie de aquisi~ e 0 fundo do

modelo. Este é o número máximo de interfaces que é aceito pelo Seis88. Tendo em vista que esse é um número razoável para nossas aplicações, optamos, pelo menos na presente verão, não alterá-lo.

- Ainda seguindo a concepção original do Seis88, optamos pela construção das interfaces por meio de *splines* cubicas e/ou linhas poligonais. Embora este metodo limite as possibilidades de uso de interfaces mais complexas, decidimos deixar esse problema para futuras versões.
- Na presente versão, InterSis está apta a suportar somente os modeladores Seis88 (traçado de raios) e fd2d (diferenças finitas). No entanto, a estrutura que foi utilizada na concepção de lnterSis certamente podeni ser apropriada para outros modeladores. Estamos ja considerando algumas possíveis extensões.
- Modelos de extrema complexidade como lentes, zonas isoladas dentre outros, ainda não são possíveis de criar. Isto se deve, em princípio às limitações de tempo e prazos envolvidas neste trabalho. No entanto, a incorporação de interfaces mais complexas é certamente viável e deve ser objeto de pr6ximas pesquisas.
- Apenas modelos 2D e 2.5D são considerados. As motivações dessa escolha foram, em primeiro lugar, a simplicidade que deve ser observada na produção da primeira versão de qualquer produto e, em segundo lugar, a disponibilidade pública do Seis88, a qual não trabalha em modelos 3D.

#### **4.3.2** Especifica~iio **dos modelos de velocidade e densidade**

A especificação dos modelos de velocidade e densidade está limitada a funções com variação linear (gradientes constantes) em qualquer direção. Embora aparentemente simples, modelos multicamadas com gradientes são capazes de representar muitas situações de interesse acadêmico e na indústria. A motivação para as escolhas deste tipo de modelos está na sua simplicidade e efetividade de aplicação. A incorporação de modelos incluindo variações mais complexas dos parâmetros do meio é certamente desejável e deve ser considerada em futuras versões do InterSis.

#### 4.3.3 Aquisições

Na presente versão, InterSis considera aquisições somente na forma de tiro comum. Tal situação é compartilhada com os modeladores Seis88 e fd2d. Vale observar, no entanto, que todos os tipos de aquisição de uso prático e de pesquisa são geradas a partir de reordenações de conjuntos aquisições de tiro comum. Desta forma, o usuário, pode compor aquisições mais gerais e complexas. Sem duvida seria desejavel que lnterSis pudesse oferecer m6dulos mais completos de aquisição, facilitando o trabalho do usuário. Também aqui procuraremos suprir esta deficiência em trabalhos futuros.

#### **4.3.4 Desenho da interface**

Na presente versão, InterSis possui valores de alguns parâmetros de construção, na interface, considerados como padrão (default). Listamos abaixo esses parâmetros e seus valores:

- $\bullet$  Dimensões do modelo x[0.5-99]km, z[0.5-99]km.
- Tiros [1-1000].
- Receptores  $[1-1000]$ .
- *Gap* [2-20].
- $\bullet$  Tempo de registro [0.1-10.00]s.

Os padrões acima podem se constituir em limitações para o usuário. Esta limitação pode ser superada editando o código da interface. De qualquer forma, reconhecemos ser desejável que o usuário tenha a flexibilidade necessária sem a necessidade da referida edição.

# **Capitulo 5**

# **InterS is**

InterSis é uma interface gráfica projetada para interagir com pacotes de modelamento sísmico de caráter científico-acadêmico disponíveis para livre uso. Interfaces gráficas permitem o uso de implementações computacionais que ajudam a definir modelos geológicos, pulsos de fonte, aquisições etc. Outra vantagem é usa-las na disponibilização de pacotes com metodologias de modelamento diferentes. Alem das necessidades mencionadas anteriormente, chamadas de *premodelamento*, existem outras não menos importantes, as *pós-modelamento*. Essas são de vital importância, pois permitem, através da observação e conveniente manejo dos resultados (arquivos de saída do modelador), avaliar as escolhas dos parâmetros do modelo geológico, parâmetros de aquisição, pulso, amostragem, etc., que foram utilizadas.

**lnterSis** integra os beneficios dos pacotes, GTK+, para desenvolvimento gráfico e SU, para manipulação do dado sísmico. O pacote SU é amplamente usado na indústria do petróleo pelos grupos de pesquisa na área de Geofísica, especificamente em processamento sísmico. A aplicação da biblioteca computacional do SU permite que as informações geradas pelo modelamento, sejam usadas em outros pacotes tanto academicos como comerciais.

**lnterSis** e composto basicamente por urn modulo principal e cinco modulos auxiliares. Cada modulo tern o objetivo de especificar os parametres essenciais, tanto *pre-modelamento* como *p6smodelamento*. Nas Seções 4.2-4.7, será mostrado cada um dos módulos e sua funcionalidade.

## **5.1 lnterSis e modeladores**

InterSis foi projetado para atuar como interface gráfica de pacotes de modelamento sismico. Na primeira versão, produto deste trabalho, InterSis atua com os seguintes modeladores:

- **Seis88:** Esta é uma das primeiras versões do pacote de traçado de raios, desenvolvido por V. Cerveny e I. Pšenčík ( disponivel no endereço *http://seis.karlov.mff. cuni.cz*). O Seis88 considera a propagação de raios em meios multicamadas elásticos e isotrópicos, separados por interfaces curvas, nas situações 2D e 2.5D. Devido algumas alterações no código (o código fonte é de livre acesso) de importância para o InterSis, uma versão modificada do Seis88 está disponível em nosso endereço *http://www.ime.unicamp.br/~aeco.*
- fd<sub>2d</sub>: Pacote desenvolvido por Jessé C. Costa, no Centro de Geociências da Universidade Federal de Pará, é um modelador para meios acústicos multicamadas 2D, usando o método de diferenças finitas.

Independentemente do modelador escolhido pelo usuário, as especificações do modelo são realizadas da mesma forma. A interface InterSis conta com uma boa disponibilidade de opções que permitem ao usuário determinar completamente modelos sísmicos, aquisições, pulsos etc. Uma vez se deseja fazer o modelamento, lnterSis cria os formatos de entrada pam os pacotes de modelamento, roda o modelador e aguarda os resultados. Estes são formatados SU, podendo assim ser visualizados ou *manipulados* com ferramentas computacionais pr6prias da interface ou da biblioteca computacional do SU. A Figura 5.1 mostra um esquema de como lnterSis interage com os pacotes e também como o usuário interage com o InterSis.

# **5.2 Modulo principal,** especifica~oes **gerais do modelo**

Este módulo permite ao usuário caracterizar o modelo em forma geral, com dimensões, nfunero de camadas, aspectos relacionados com os modeladores e suas caracteristicas fisicas, por exemplo, velocidades e densidades. Estas merecem atenção especial, devido a sua alta influência no modelamento de ondas sismicas. Todas essas propriedades podem ser assim especificadas:

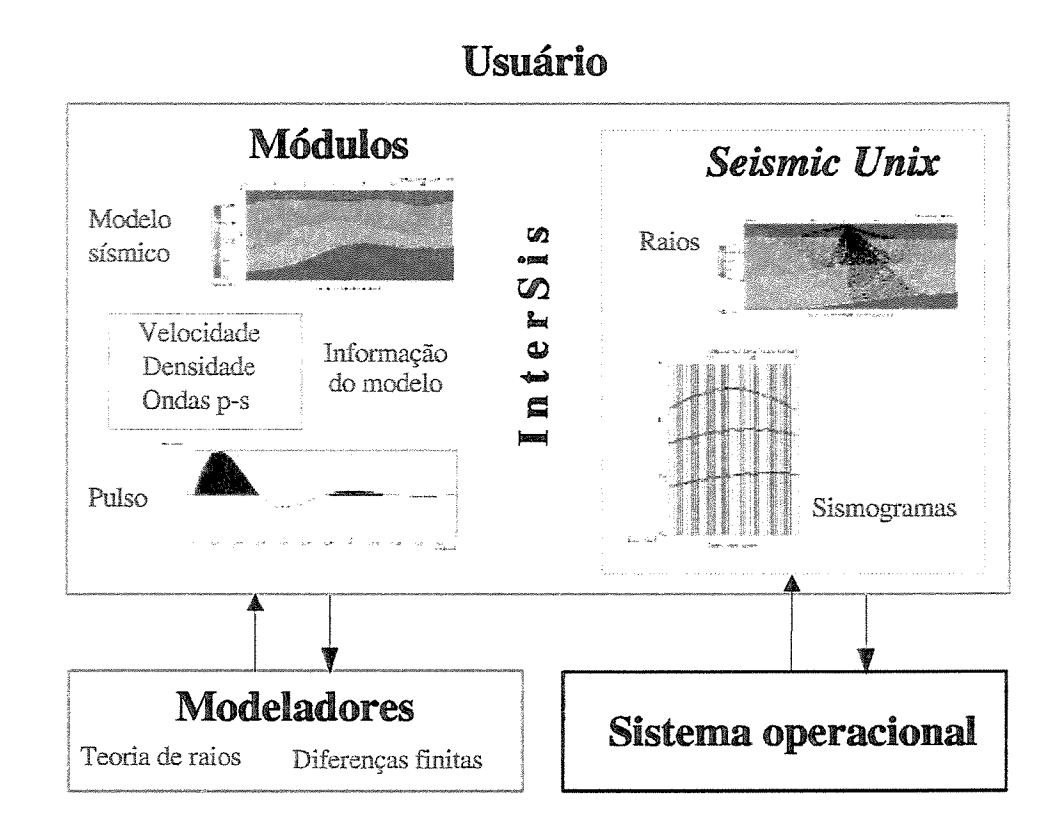

Figura 5.1: Esquema geral da **InterSis** 

#### 5.2.1 Velocidades

Devem ser especificadas em cada camada velocidades de onda  $P$ e de onda  $S$ , denotadas por  $v_P$  e  $v_S$ , respectivamente. Vale notar, entretanto que as velocidades  $v_P$  e  $v_S$ , em uma mesma camada, não são independentes, mas obedecem à relação de proporcionalidade,  $v_P = 1,732v_S$ . Esta relação representa o padrão *(default)* do programa Seis88, sendo, em geral, bem aceita para muitas aplicac;oes. Para maior flexibilidade, porem dotamos **lnterSis** da possibilidade do usmirio alterar a constante de proporcionalidade a outro valor desejado. Desta forma, a proporcionalidade entre  $v_P$  e  $v_S$  pode ser arbitrariamente escolhidas em cada camada. Tendo em vista as observações acima, descreveremos a inserção das velocidades em cada camada apenas para a onda P.

lnterSis considera ainda somente três tipos de variação de velocidades (de onda  $P$ ) no interior de cada camada:

Camada Homogênea: A velocidade na camada é especificada por um único valor.

- Camada com gradiente vertical: A velocidade é especificada usando dois valores, os quais determinam função linear de velocidade com gradiente vertical requerido na camada. O primeiro valor e dado pela velocidade no limite superior da camada, o segundo pela a velocidade no limite inferior.
- Camada com gradiente vertical e lateral: A velocidade é especificada por três valores, a saber: um valor de referência,  $v_0$ , para um dado ponto,  $(x_0, z_0)$  da camada, os outros dois valores sendo os gradientes vertical e lateral da velocidade,  $(a_x, a_z)$ . A velocidade,  $v(x, z)$ , no interior da camada é dada pela expressão  $v(x, z) = v_0 + a_x(x - x_0) + a_z(z - z_0)$ . Como padrão, o ponto de referência,  $(x_0, z_0)$  é dado no extremo superior esquerdo da camada. Porém, é possivel considerar este ponto arbitrariamente, no interior da camada.

#### 5.2.2 Densidade

Esta propriedade pode ser tambem especificada de tres formas, a saber:

Densidade Constante: Um único valor é dado para a densidade na camada.

- Função linear da velocidade de onda P: Devem ser dados dois valores, um de referência,  $\rho_0$  e outro designando o gradiente,  $K$  da densidade. Desta forma, a densidade em qualquer ponto,  $(x, z)$ , da camada é dada por  $\rho(x, z) = \rho_0 + K v_P(x, z)$ .
- Padrão do Seis88: Nesta opção é utilizada a relação linear, a qual consiste em tomar, na relação linear anterior, os valores padrão do Seis88,  $\rho = 1, 7 \text{ e } K = 0, 2$ . A densidade fica então dada por  $\rho(x, z) = 1, 7 + 0, 2v_P(x, z)$ .

## 5.3 Módulo para construção de modelos geológicos

Este módulo conta com uma área gráfica e múltiplas opções para a especificação de modelos multicamadas 2D. As interfaces são interpretadas de acordo com as especificações do modelador

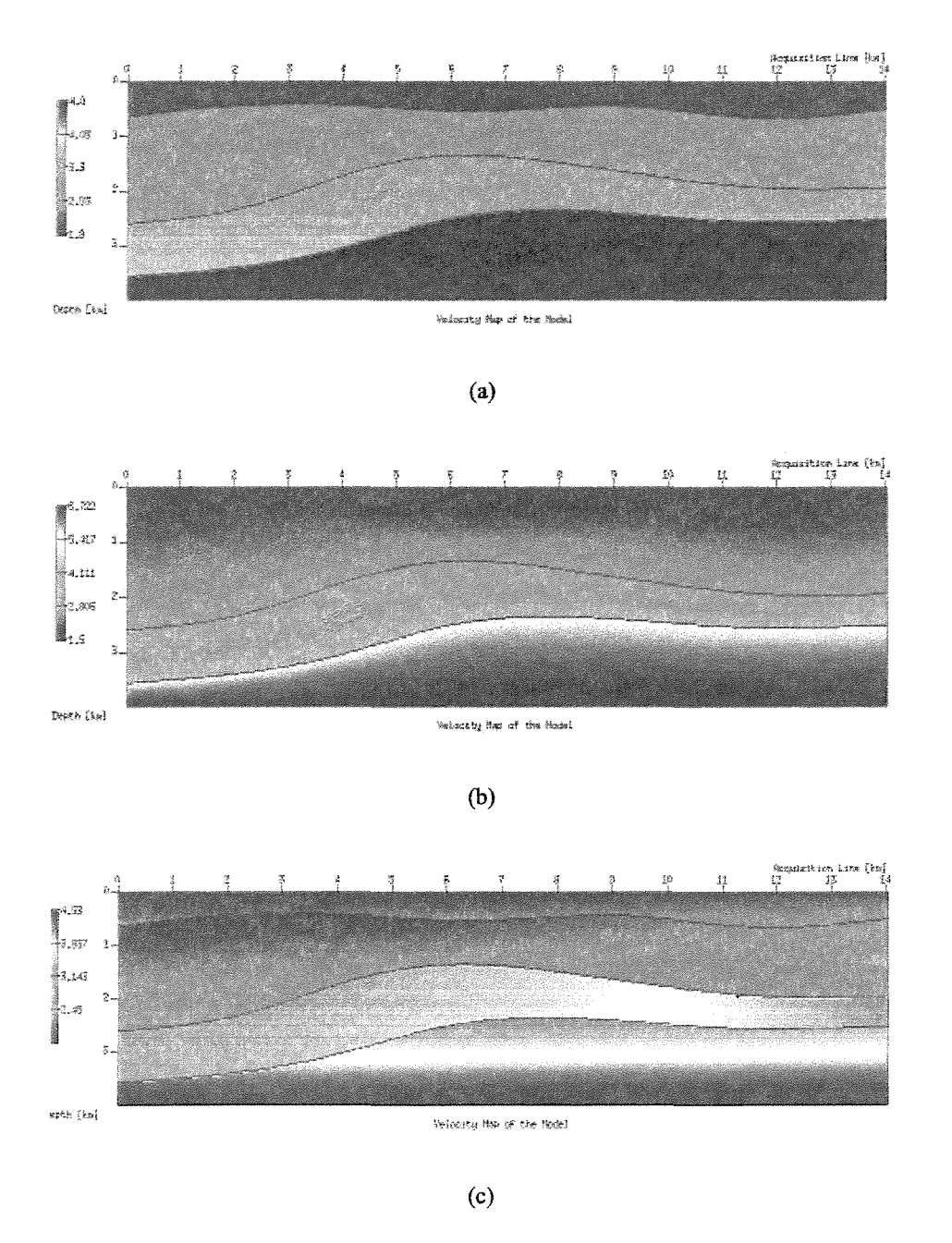

Figura 5.2: Tipos de modelos de velocidade nas camadas: (a) homogêneas, (b) com gradiente de velocidade vertical (c) com gradiente vertical e lateral.

Seis88, o qual permite representar variedade de estruturas geológicas. Com esta ferramenta, é possivel criar interfaces formadas por linhas poligonais e/ou curvas suaves (as curvas sao construidas a traves de *splines* cubicas).

A Figura 5.3 ilustra o módulo de inserção e edição da InterSis, no caso de um modelo geológicos com quatro interfaces, incluindo a superfície de aquisição e uma interface ainda por concluir (linha em cor branco ). Neste modulo, pode-se determinar tambem: a chamada *assinatura*  ou *código* do raio (no caso de se usar o modelador de tracado de raios), pontos de referência das velocidades mencionadas na seção anterior, localização dos receptores, dentre outros parâmetros.

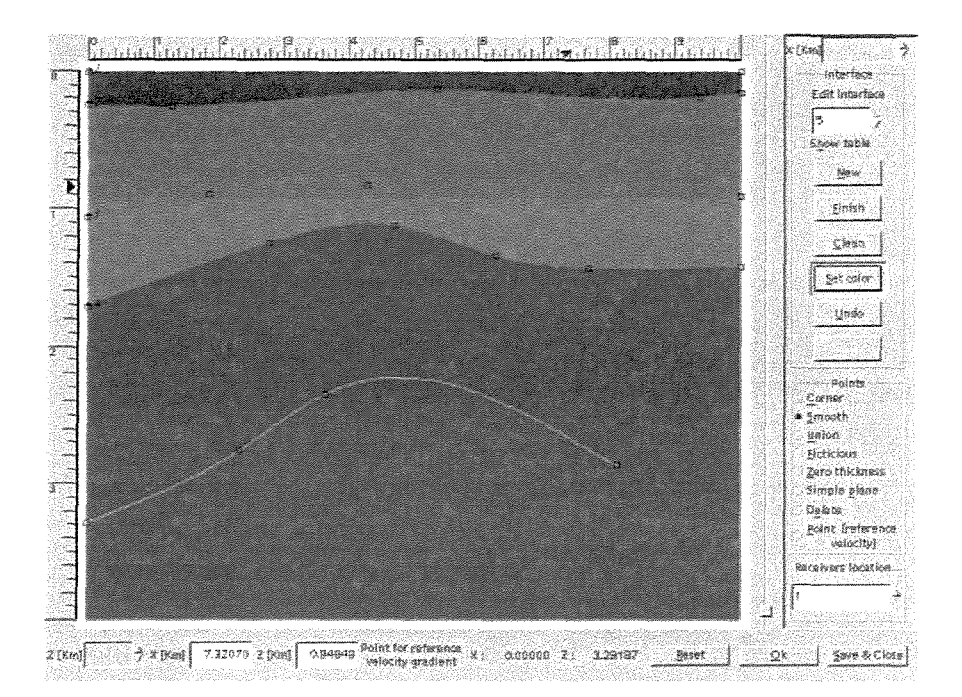

Figura 5.3: Módulo para inserção e edição de modelos multicamadas 2D

# 5.4 Módulo dos parâmetros de aquisição

Uma vez especificado o modelo sísmico 2D, é necessário determinar o tipo de aquisição e a geometria para aquisição. Para especificar os tipos de aquisição, vamos empregar os termos indicados no Capítulo 3. Atualmente, este módulo dispõe de três tipos de aquisição:

#### **5.4.1 Multicobertura**

Este é o caso de uma aquisição resultante de várias fontes e receptores arbitrariamente distribuídos sobre a linha sísmica. Para especificar a a aquisição de multicobertura, necessitamos inicialmente introduzir uma classificação para a distribuição dos receptores, a chamada *geometria* da aquisição. Temos as seguintes possibilidades:

- Geometria regular de receptores: A distribuição dos receptores é fixada por dois valores, a saber, a localização do primeiro receptor sobre a linha de aquisição (o ponto de referência é o extremo esquerdo do modelo), e o valor de afastamento entre eles.
- Geometria irregular de receptores: A informação com a distribuição dos receptores é carregada por meio de urn arquivo tipo *texto.* Nele se encontram as coordenadas de cada receptor ao Iongo da linha sismica.

Como visto no Capitulo 3, existem dois tipos de lanyos relacionados com a geometria regular de receptores. O lanço *simétrico*, no qual a fonte se localiza no ponto médio dos receptores e o lanço *não Simétrico*, no qual o grupo de receptores deve estar em sua totalidade em algum dos lados, esquerdo ou direito, da posição da fonte.

A disposição dos tiros ao longo da linha de aquisição também pode ser de realizada de duas formas:

- Geometria regular do ponto de tiro: Os pontos de tiro são dispostos ao longo da linha de aquisição separados por uma dada distância. A posição do primeiro tiro é calculada internamente usando a informação da distribuição dos receptores e o tipo de lanço.
- Geometria irregular de ponto de tiro: A informação da distribuição dos tiros ao longo da linha de aquisi~o e a distribuiyao dos receptores em cada tiro, e carregada lendo urn arquivo *texto*  com essas informações.

#### **5.4.2 Afastamento nulo,** ZO

E possivel gerar seyoes de afastamento nulo, atraves de duas maneiras. A primeira e uma seção correspondente à aquisição multicobertura modelada. Ao modelar uma seção multicobertura, uma seção com traços de afastamento nulo ou ZO, pode ser gerada em cada posição CMP ao longo da linha de aquisição. A segunda, pode ser empregada quando se requer uma seção de afastamento nulo ao longo do modelo, em pontos regularmente espaçados.

#### **5.4.3** Perfilagem de poço

As especificações para a aquisição sísmica de poço são as mínimas. Necessita-se apenas conhecer a localização do ponto de tiro, a localização do poço, e a distribuição regular dos receptores dentro do poyo.

O módulo para o caso da aquisição multicobertura é mostrado na Figura 5.4.

## **5.5 Modulo para** especifica~io **do pulso**

Uma boa escolha do pulso da fonte é bastante importante para a criação de sismogramas. Uma forma de obtê-la é controlando as suas características, a saber, causalidade, fase, duração, conteúdo de freqüências, dentre outras. Visando dispor do máximo de informações, o módulo de especificação do pulso em InterSis permite ao usuário escolher trabalhar, tanto no domínio do tempo, escolhendo o tipo de pulso dentre um grupo de opções, quanto no domínio da frequência, com o fim de análise neste domínio. Para isso, InterSis faz uso da biblioteca computacional do SUpara computar a *transformada de Fourier* do pulso, bem como as várias quantidades oriundas da mesma.

Outro aspecto fundamental na geração de sismogramas sintéticos, é a determinação do *tempo de registro* e a *raziio de amostragem* com que a informayao e registrada nos receptores. Este último parâmetro gera uma restrição na escolha dos parâmetros do pulso. Portanto, estas duas

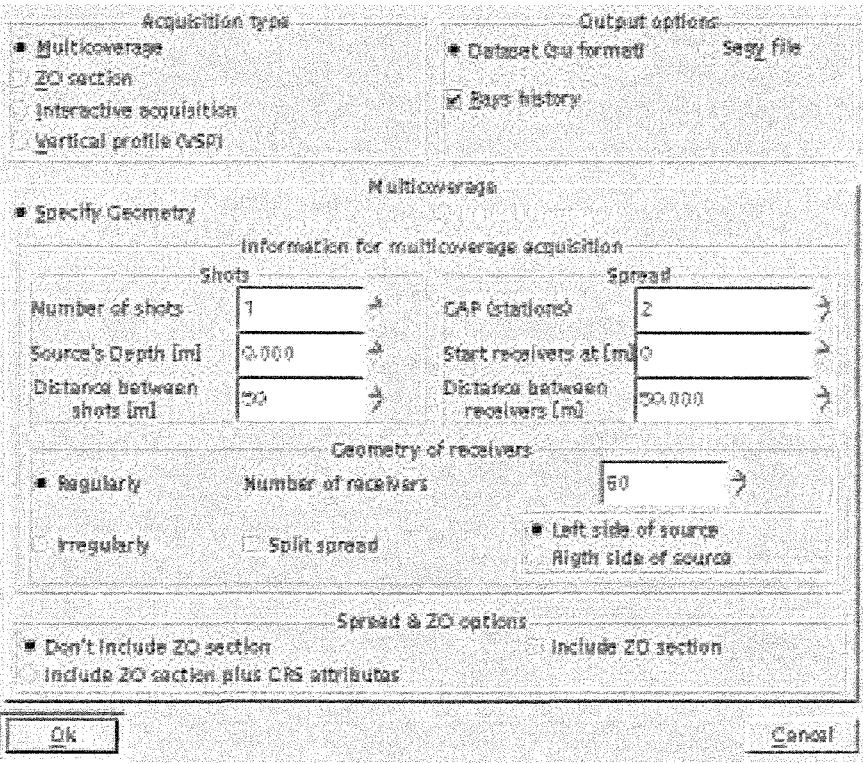

Figura 5.4: Módulo para especificação do tipo de aquisição

informações foram incluídas neste módulo. A Figura 5.5 mostra o módulo utilizando um dos pulsos pré-determinados.

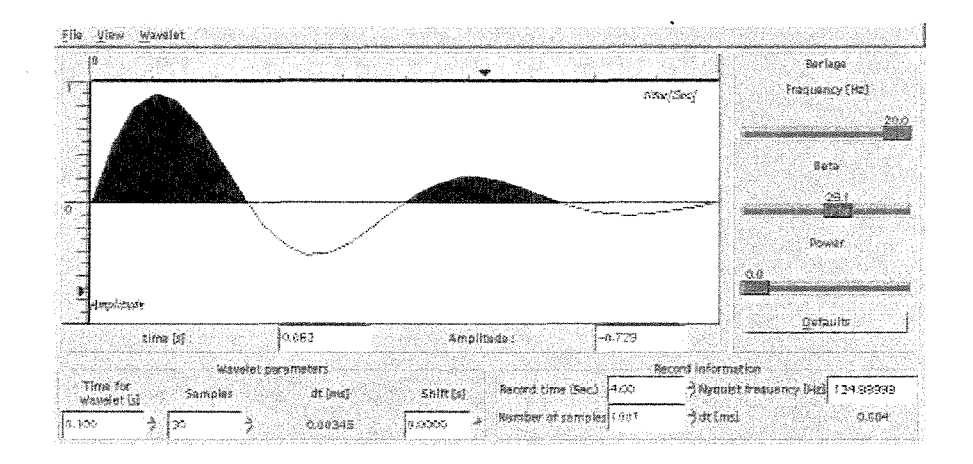

Figura 5.5: Módulo para especificação do pulso

#### 5.5.1 Criação do pulso

Na literatura do modelamento sísmico, várias possibilidades existem para geração de pulsos. lnterSis considera tres dessas possibilidades, a saber, pulsos dados por expressoes analiticas, pulsos de tipo *spike* de banda limitada e pulsos importados diretamente de arquivos. A seguir expomos essas três possibilidades oferecidas pela interface InterSis:

#### Pulsos Analiticos

InterSis oferece três opções de pulsos analíticos, amplamente utilizados na literatura:

Pulso de Gabor: Este foi o pulso escolhido internamente ao pacote Seis88 para a construção do sismograma sintético. O pulso é dado pela fórmula

$$
f(t) = \cos(\omega t + \psi) \exp[-(2\pi ft/\gamma)^2], \qquad (5.1)
$$

dependente dos três parâmetros: a freqüência,  $f$ , a largura,  $\gamma$ , e a fase  $\psi$ . É importante notar que o tempo zero  $(t = 0)$ , corresponde ao valor máximo do pulso. Além disso, seguindo Seis88, InterSis oferece a opção efetuar um deslocamento *(shift)* do pulso. Para efeitos de visualização, InterSis dispõe de uma opção para determinar o número de amostras do pulso a ser graficado.

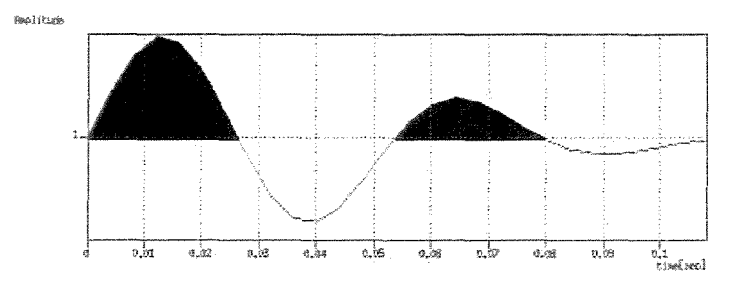

Figura 5.6: Pulso de Gabor com parâmetros  $\gamma = 6.5$ ,  $f = 15.5$ ,  $\psi = 0.0$ . Foi dado ao pulso um deslocamento(shift) de  $0.0175$  ms. A duração é de 20 amostras

Pulso de Berlage: Este pulso é dado pela expressão

$$
f(t) = (t - t_0)^N \exp[-(\beta(t - t_0))] \sin(2\pi f(t - t_0)), \qquad (5.2)
$$

dependente de três parâmetros: a frequência,  $f$ , o fator de atenuação no tempo,  $\beta$  e um valor inteiro, N, que permite controlar o conteudo de freqiiencias de forma proporcional. Da mesma forma que no caso anterior, é possível aplicar um deslocamento escolhido pelo usuário ao pulso. Além disso, a duração do pulso pode ser dada por um número de amostras.

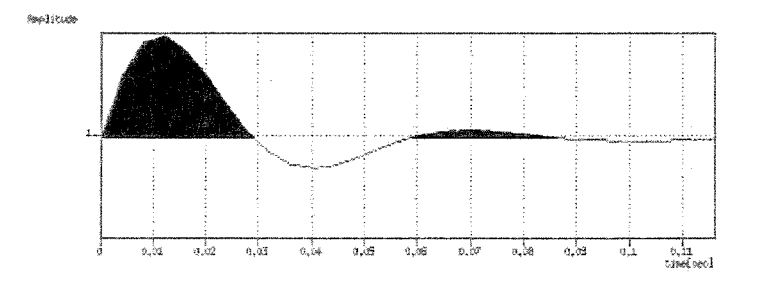

Figura 5.7: Pulso de Berlage, com  $\beta = 50$ ,  $f = 20$ ,  $N = 0$ . O pulso tem deslocamento nulo. A duração é de 20 amostras.

Pulso Ricker: O pulso Ricker tem expressão matemática mais simples

$$
f(t) = (1 - 2(t - t_0)^2 \beta^2) \exp[-(t - t_0)^2 \beta^2], \qquad (5.3)
$$

dependente de um único parâmetro,  $\beta$ , que determina a duração (período) do pulso. Também para o pulso Ricker, o usuário pode introduzir um deslocamento desejado. A duração do pulso pode também ser fornecida por um número de amostras.

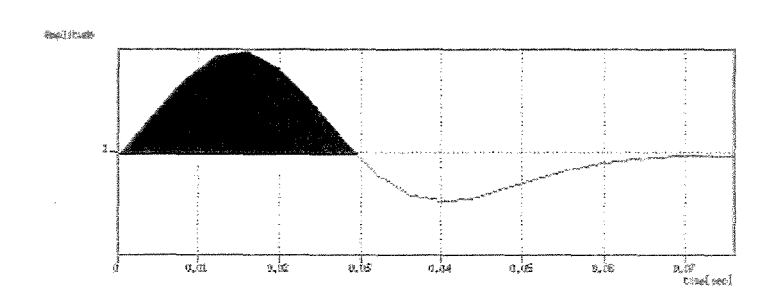

Figura 5.8: Pulso de Ricker com  $\beta = 40.7$ . O pulso tem deslocamento nulo. A duração do é de 20 amostras.

#### *Spikes* de banda limitada

Esta é uma interessante opção, obtida usando um sinal concentrado e de energia unitária em  $t = 0$  e zero para  $t \neq 0$ . Utiliza-se para este sinal a expressão inglesa *spike*. No domínio da frequência, este sinal tem valor constante 1, isto é, sua transformada de Fourier é constante. Considerando-se faixas do espectro unitario, por exemplo, aplicando urn filtro de corte, obtemos os chamados *spikes de banda limitada.* 

#### Importação e criação arbitrária de pulsos

Finalmente, *InterSis* fornece a importante opção de importação de pulsos a partir de arquivos fomecidos diretamente pelo usuario. 0 pulso pode ser fomecido em formato *texto, binario, ou* SU. Com esta opção, é possível modelar com precisão pulsos mais realistas ou retirados de dados reais, por exemplo, após um processo de inversão no processamento sísmico. O pulso fomecido pelo usuario e incluido no modelador. Alem disso, o pulso pode tambem ser criado de forma livre pelo usuário, através de uma janela de desenho.

#### 5.5.2 Analise do pulso no dominio do tempo e da freqiiencia

Normalmente, e desejavel conhecer o comportamento do pulso, nao s6 no dominio do tempo tambem e de suma importancia seu comportamento no dominio da freqiiencia. Neste dominio, podemos, por exemplo, evitar efeito *alias temporal* da informayao, o qual e produto de uma escolha inadequada da razao de amostragem. Com uma analise do espectro de freqiiencias do sinal, podese determinar a razao de amostragem minima requerida para evitar o efeito *alias temporal.* Para fazer esta análise, InterSis gera através da biblioteca computacional do SU os espectros de fase e amplitude do pulso em estudo. Um resultado deste tipo é mostrado na Figura 5.5.

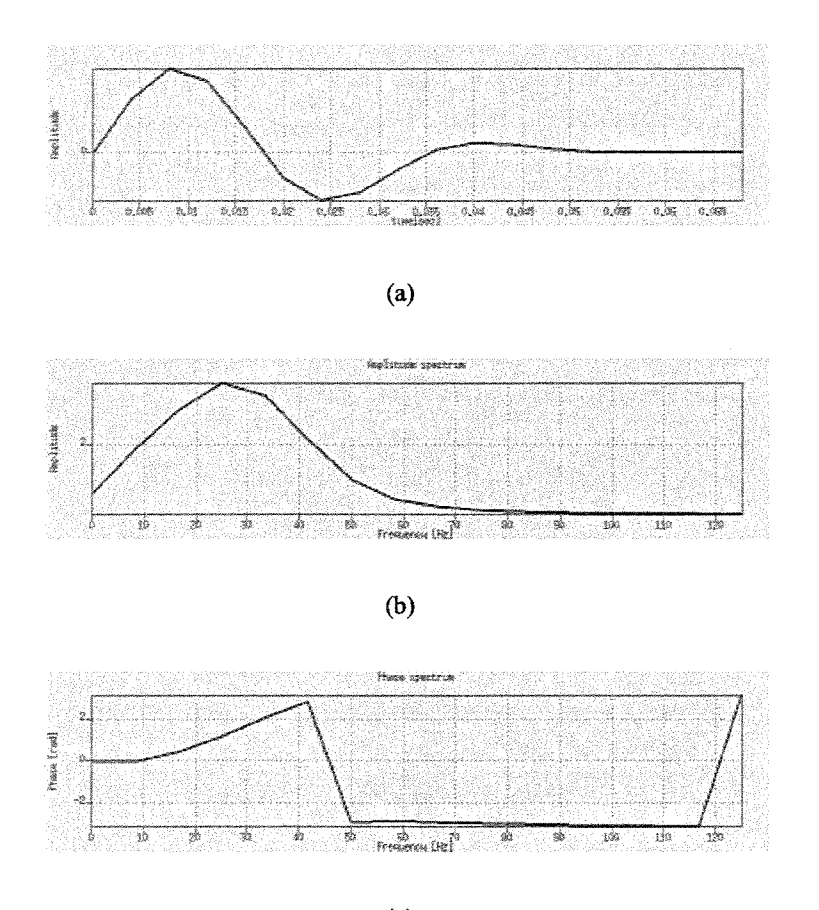

(c)

Figura 5.9: Pulso de Gabor com  $\gamma = 6.5$ ,  $f = 15.5$ ,  $\psi = 0.0$ . O pulso foi deslocado de 0.0175 ms. A duração é de 10 amostras: (a) pulso no domínio do tempo; (b) espectro de frequências e (c) espectro de fase.

# 5.6 Módulo de visualização e análise de dados sísmicos

Na etapa de pós-modelamento, InterSis tem a capacidade de visualizar dados sísmicos no formato SU. Tanto aqueles produzidos internamente, como os gerados em outros pacotes. Este módulo pode ser considerado uma interface gráfica para algumas utilidades do SU, dado que o

usuário está apto a aplicar uma série de operações com o dado sísmico para diferentes fins e de variado interesse. Algumas das utilidades são: verificação de cabecalhos, aplicação da transformada de Fourier 1-D e 2-D, aplicacao de ganho e adicao de rufdo.

Dentre as idéias motivadoras para a criação deste módulo, está a possibilidade de corrigir os parametros de aquisicao devido a *alias espacial* ou *temporal,* bern como a adicao de rufdo. Este último é um dos artifícios amplamente usado para aproximar o dado modelado ao dado real. A Figura 5.10 mostra o módulo de visualização.

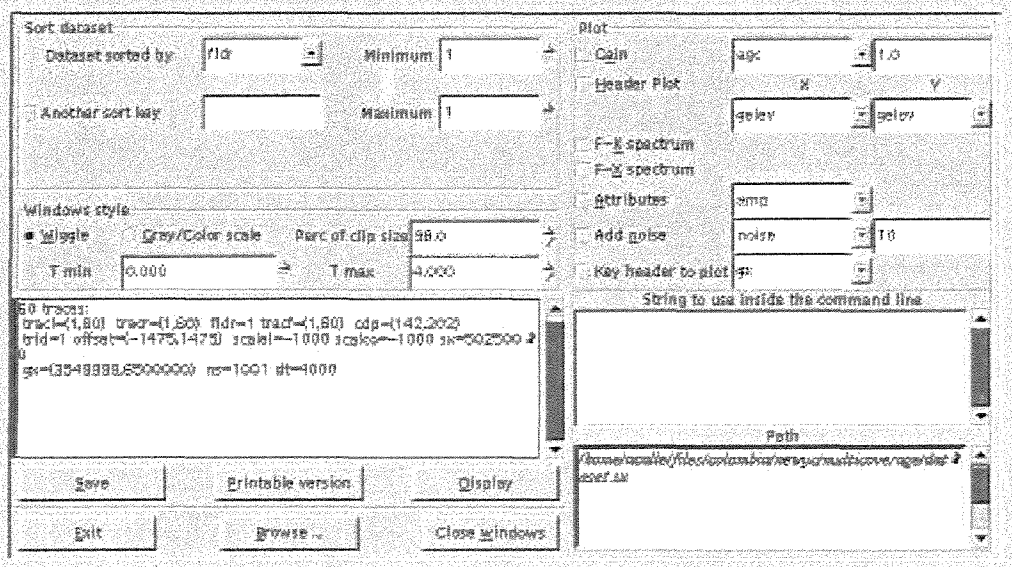

Figura 5.10: Módulo de visualização de dados sísmicos

# 5.7 Módulo de trajetória de raios e cobertura

Resulta de particular interesse para muitas aplicações, o conhecimento das informações cinemáticas e dinâmicas do traçado de raios, em particular, das trajetórias dos raios. Além disso, é tambem de utilidade ter uma medida do grau de iluminacao (a chamada *cobertura)* de uma regiao ou refletor. Neste modulo, coloca-se a disposicao do usuario estas informacoes, tanto de forma visual, como em formato *texto*. É possível ainda, obter informações quantitativas da iluminação (cobertura) de interfaces de interesse, oriunda de reflexões ao longo das mesmas. Esta é uma utilidade que permite avaliar a efetividade dos lanços ou parâmetros de aquisição dos levantamentos. A Figura 5.11 mostra este módulo.

 $\sim 10^{-1}$ 

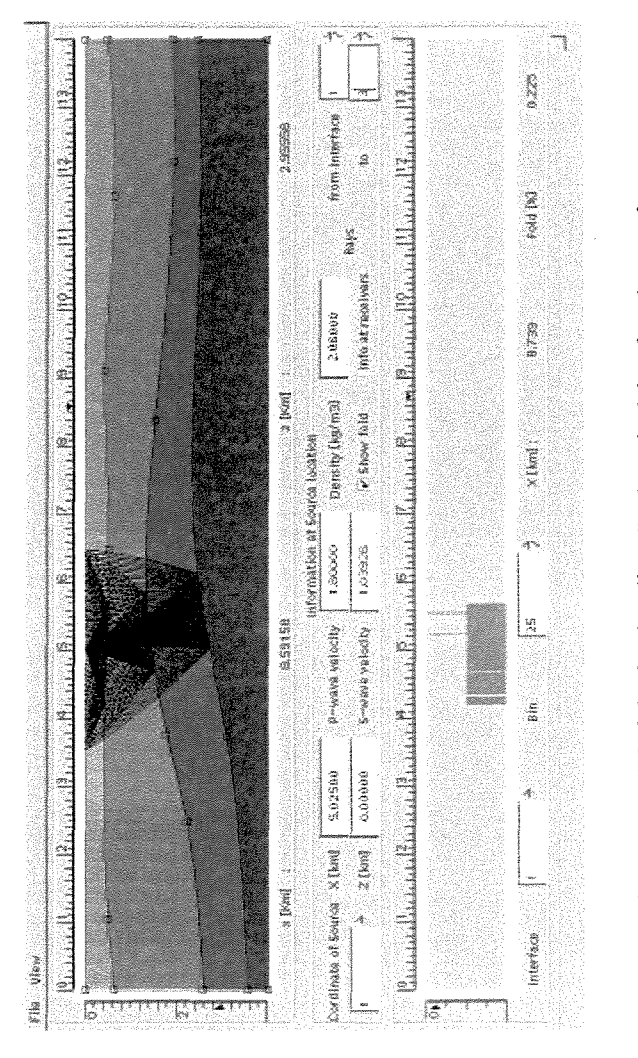

Figura 5.11: Módulo de visualização de trajetórias de raios e cobertura

# **Capitulo 6**

# **Exemplos ilustrativos**

Neste capitulo sao apresentados alguns exemplos destinados a ilustrar as capacidades de InterSis para criar modelos sísmicos em geologias multicamadas, simular aquisições sísmicas em situações e parâmetros de interesse, aplicar os modeladores (na presente versão os programas Seis88 e fd2d) e, finalmente, visualizar e avaliar os resultados produzidos pelo modelamento.

Para introduzir o leitor ao uso de lnterSis, escolhemos como primeiro uma estrutura multicamadas com interfaces simples, onde tentaremos mostrar a funcionalidade e "amigabilidade" do aplicativo, utilizando as várias opções presentes no pacote.

Outros exemplos serio apresentados em seguida, visando explorar aspectos mais especificos ou situações mais complexas, sempre com a ótica de ilustrar as potencialidades do pacote InterSis, estimulando sua aplicação por diferentes usuários.

Alguns exemplos apresentados referem-se a problemas típicos em sísmica de exploração descritos na literatura acadêmica ou utilizados na indústria. Quando adequado, citaremos as referências de onde os modelos considerados foram extraídos.

## **6.1 Modelo multicamadas com interfaces simples**

O objetivo deste exemplo consiste na aplicação da plataforma InterSis, na construção, desde o inicio, de um experimento sismico completo. Atraves desse exemplo, sera mostrado todo o processo, incluindo a criação do modelo geológico, etapas de pré-modelamento (tais como, definição dos parâmetros de aquisição e especificação do pulso) aplicação dos modeladores, e, finalmente, as etapas de pos-modelamento (tais como visualiza~ao dos sismogramas, *snapshots,* trajetorias de raios, e quantificação de coberturas.

#### **6.1.1** Especifica~io **do modelo geologico**

No modulo principal de lnterSis, determinamos as caracteristicas fisicas do modelo. Neste exemplo, consideramos um modelo geológico constituído de cinco camadas com variação vertical de velocidades. As densidades sao calculadas usando as formulas embutidas em lnterSis, conforme descrito na Seção 5.2. No que se refere à aquisição, consideramos uma linha de aquisição de 5 km de comprimento sujeita a dados sísmicos de multicobertura. Os objetivos da aquisição estão em profundidades de até 2 km. A Figura 6.1 mostra o módulo com as especificações mencionadas.

Com as opções do menu principal, podemos visualizar os perfis de velocidade e densidade do modelo especificado. Essas propriedades. bem como as dimensões do modelo, ficam explícitas nas figuras criadas por InterSis. Para a produção dessas figuras, lnterSis faz uso do programa *suximage* do pacote SU. Vemos que os perfis de velocidades e densidades entre as camadas ficam claramente apresentados na Figura 6.2.

E importante observar que o programa *suximage* esti visualizando arquivos em formato SU, os quais sao preparados internamente por lnterSis. Estes arquivos ficam na pasta atual de trabalho do usuano. Isto e de grande utilidade, pois e possivellevar tais arquivos a outros pacotes, para uso em aplicações diferentes, como por exemplo a migração.

|        | Number of issues<br>le,                                   | R (km)<br><b>Z</b> Demi | Dimensions.<br>読み<br>lion. | ð             | Type of velocity model<br>Constant valuely model-<br>* Vertical varying velocity model.<br>Cradiset valuelly model | Consity within forers<br>Constant<br>Sunction of the<br>$\blacktriangleright$ Default $t$ $7 + 0.2$ $\blacktriangleright$ VB |
|--------|-----------------------------------------------------------|-------------------------|----------------------------|---------------|----------------------------------------------------------------------------------------------------|----------------------------------------------------------------------------------------------------|
| tayar. | Heledity at the<br>unter boundary lower boundary velocity | welcome at the          | Type of                    | <b>Unites</b> |                                                                                                    |                                                                                                    |
| H.     | 2.30006                                                   | 2.53800                 | P. WORD                    | [w] Dafault   |                                                                                                    |                                                                                                    |
| Ò.     | 175666                                                    | 2.80000                 | P Ware                     | - Default     |                                                                                                    |                                                                                                    |
| 3      | 2.9900                                                    | 9.36000                 | Piweve - Pile Datault      |               |                                                                                                    |                                                                                                    |
| d.     | 3,49601                                                   | 9,64781                 | P weve T is Dunault        |               |                                                                                                    |                                                                                                    |
| S      | 4,02271                                                   | 4.98000                 | P wave W P Default         |               | ÷                                                                                                    |                                                                                                    |

Figura 6.1: Módulo principal de InterSis, com especificações do modelo.

### 6.1.2 Determinação do pulso e parâmetros de registro

Para o exemplo, consideramos um pulso tipo Gabor fase mínima, no qual o comprimento é determinado com ajuda das especificações do tempo de duração do registro. Este tempo foi fixado em 2.0 s com razão de amostragem de 4 ms. Com esta última, o valor da frequência de Nyquist<sup>1</sup> é fixada em 125 Hz. Os valores escolhidos são típicos das aquisições sísmicas usadas na prática, sendo também apropriadas para as dimensões do modelo. As velocidades também são razoáveis nas situações de bacias sedimentares objeto da prospecção sísmica. Tendo em vista as escolhas realizadas, podemos especificar agora o pulso em lnterSis. Veja a Figura 6.3.

A Figura 6.4 mostra o pulso no domfnio da freqiiencia. Observe que a freqiiencia dominante está em torno de 20-30 Hz e que as contribuições para frequências superiores a 115 Hz são nulas.

<sup>&</sup>lt;sup>1</sup>A frequência de Nyquist,  $f_N$ , representa a máxima frequência que pode ser recuperada em sinais discretos como a informação sismica. Numericamente, vale a relação  $f_N = 1/(2dt)$ , onde dt é a razão de amostragem. Para mais informações, o leitor pode consultar Yilmaz (1987)

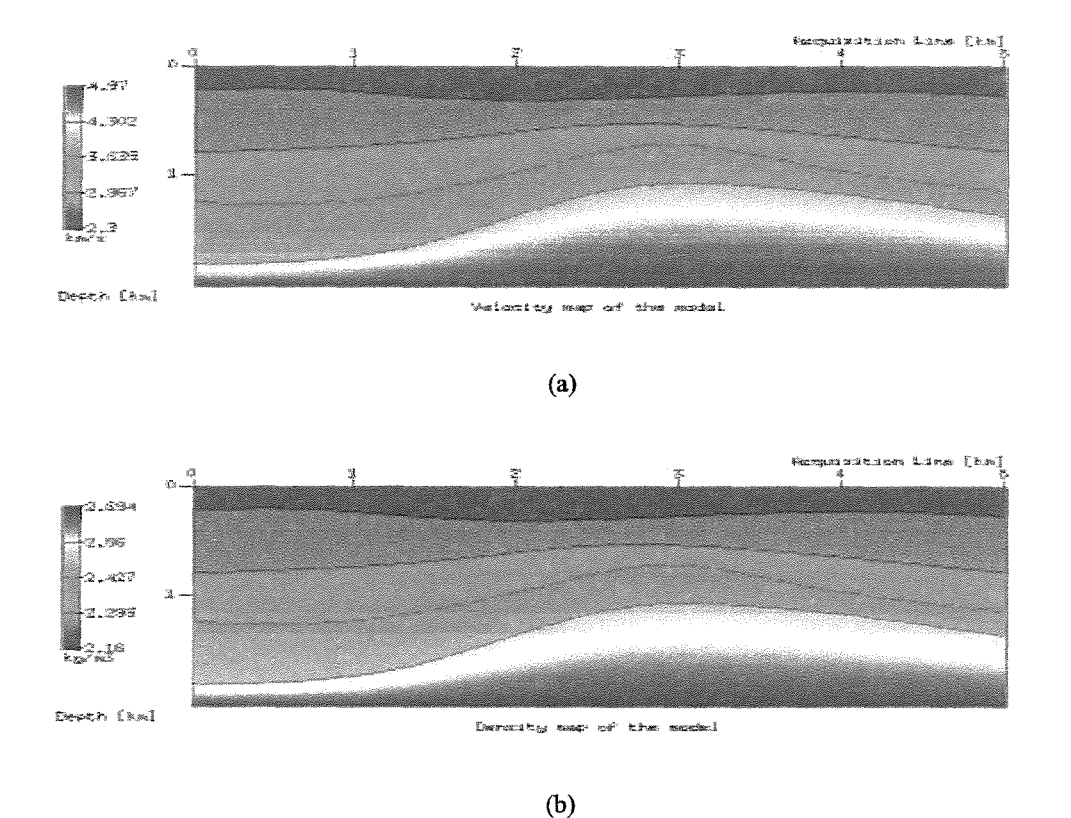

Figura 6.2: Parametros fisicos do modelo multicamadas: perfil de velocidades (a) e densidade (b). As dimensões do modelo (linha de aquisição na horizontal e profundidade na vertical), bem como as escalas de cores, permitem fazer uma interpretayao geral do modelo.

#### 6.1.3 Aquisição multicobertura

Com o objetivo de obter informações ao longo de toda a linha de aquisição, especificaremos uma aquisição multicobertura de 60 tiros com um lanço simétrico de 60 receptores (ambos regularmente espaçados 50 m) e um intervalo *gap* de duas estações. A primeira estação, na qual está localizado o primeiro receptor, é localizada pela coordenada zero (0 km) da linha de aquisição. Todas as fontes estão situadas a 5 m de profundidade. Esta informação é fornecida pelo usuário ao módulo de aquisições, conforme indicado na Figura 6.5. Tendo em vista as especificações do modelo geológico, aquisição e escolha do pulso de fonte, podemos proceder ao modelamento propriamente dito, ativando os modeladores. Consideraremos neste exemplo ambos modeladores

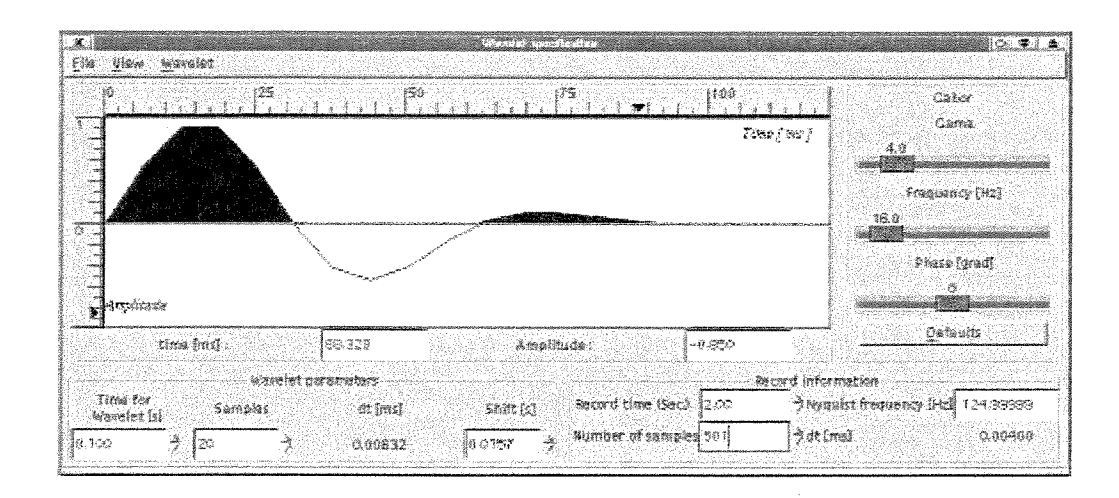

Figura 6.3: Módulo para determinação do pulso: Pulso Gabor, com parâmetros  $\gamma = 4$ ,  $f = 16$  e  $\psi = 0, 0$ rd., com deslocamento aplicado (shift) de 0,0175 ms. A duração do pulso é de 20 amostras. Tempo de registro 2 s, amostragem temporal, 4 ms. Frequencia de Nyquist, 125 Hz.

disponíveis em InterSis: (a) Seis88, que utiliza a teoria de raios e (b) fd2d, que utiliza diferenças finitas.

Para o caso da teoria de raios, as informações fornecidas a InterSis até agora são suficientes. Os demais parâmetros inerentes ao pacote Seis88 podem ser escolhidos pelo usuário, mas também possuem valores padrão. Estes valores permitem ao usuário simplesmente não considerá-los, sendo deixados como parte das instruções do manual de InterSis, para o caso em que esta situação padrão (default) não seja a mais adequada. Tendo em vista essas observações, podemos continuar com nossos objetivos.

Para o modelamento por diferenças finitas, algumas opções, não consideradas no caso da teoria de raios, devem ser observadas. Para isso dispoe-se de uma janela para tal fim (ver Figura 6.6). Consideraremos, como ilustração, o caso de um único tiro, construindo cinco imagens instantâneas (*snapshots*) da propagação de ondas em nosso modelo. O número de imagens instantâneas desejadas (no caso, 5) é informado ao **InterSis** através da janela na opção *snapshots*.

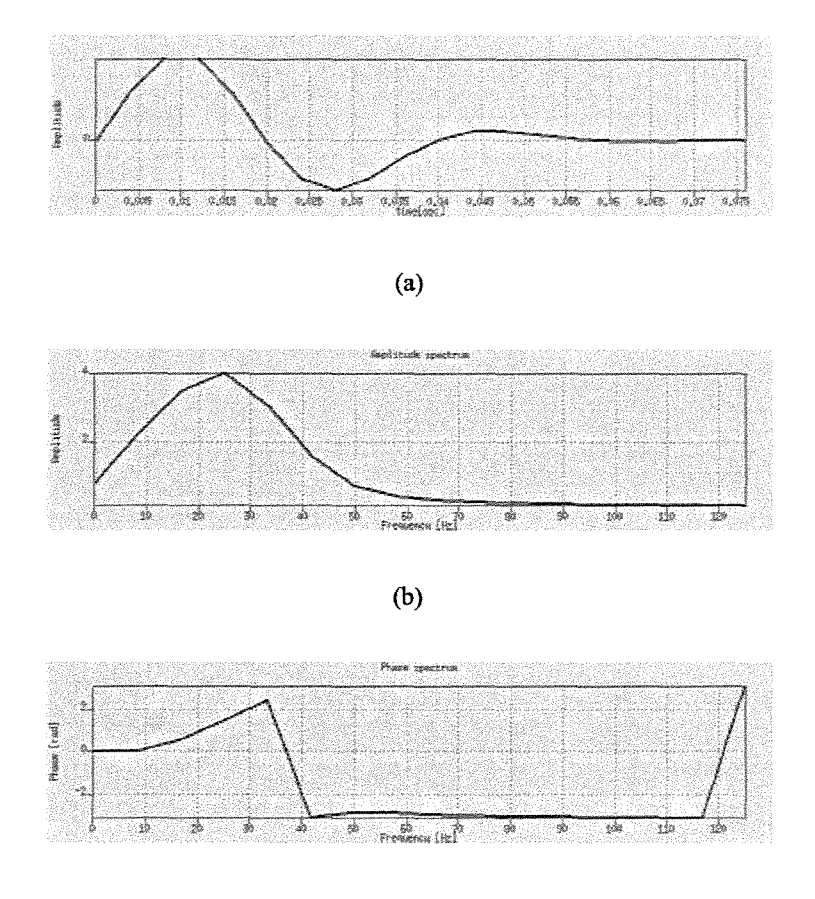

(c)

Figura 6.4: Pulso escolhido: (a) no dominio do tempo, (b) espectro de amplitude e (c) espectro de fase.

#### 6.1.4 Pos-modelamento

Vamos agora utilizar os módulos de visualização e trajetória de raios e cobertura de InterSis, destinados à visualização e análise dos resultados gerados pelos modeladores. Estes são: (a) Um volume de dados multicobertura, juntamente com as informações das trajetórias dos raios, gerados pelo pacote Seis88 e cinco *snapshots* da propagação da frente de onda provenientes de um único tiro, gerados pelo pacote fd2d.

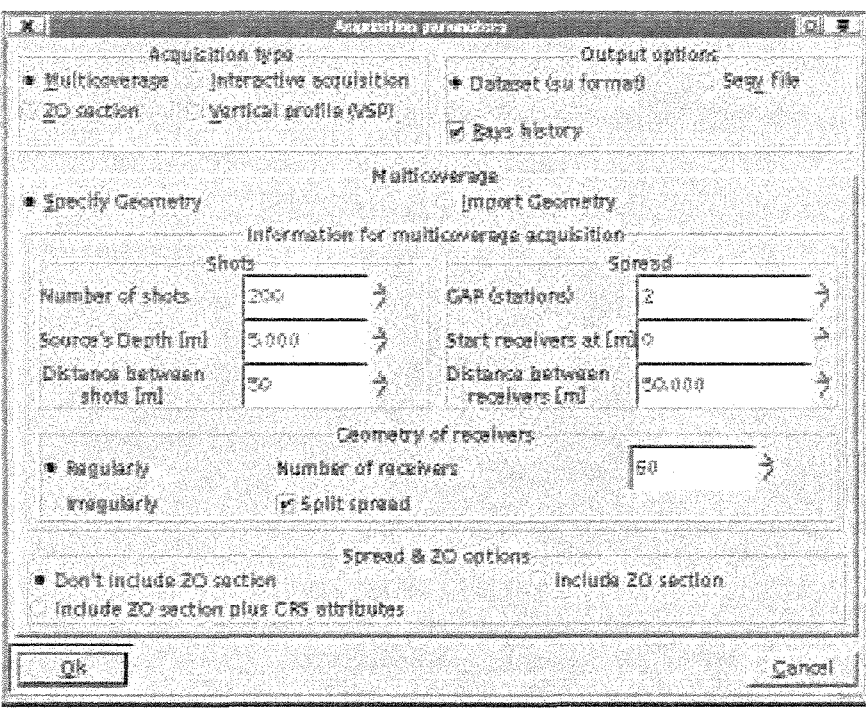

Figura 6.5: Módulo de aquisição: a opção *Multicoverage* (do Inglês para Multicobertura) está ativa.

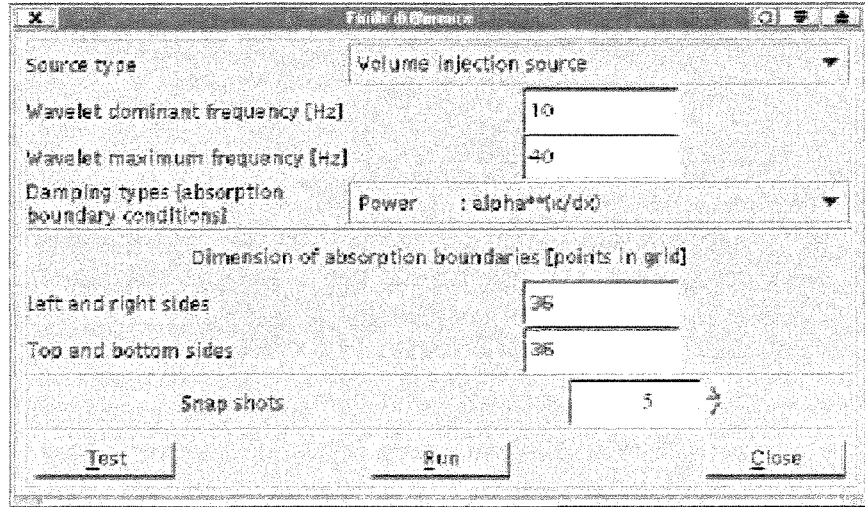

Figura 6.6: Janela para especificações no modelamento por diferenças finitas.

#### Módulo de visualização

Até agora não se fez menção a nenhum tipo de ordenamento dos dados, que permanecem segundo foram adquiridos, ou seja, no domínio do tiro. No entanto, é possível neste módulo, reordenar os dados em qualquer tipo de configuração. Além disso, podemos realizar várias outras opera~oes, tais como: aplicar ganho, computar as transformadas de Fourier lD e 2D, computar atributos sisrnicos e adicionar ruido.

A Figura 6.7 mostra urn ordenamento por afastamento *(offSet)* constante, muito util, por exemplo, para pesquisadores em processos de migração, ou para processadores que desejam ter uma idéia de seções dos dados. Estes, observando, por exemplo, a seção gerada pelos traços de mínimo afastamento, procuram uma imagem inicial do dado (uma primeira aproximação da seção de afastamento nulo, *zero-offSet).* Na figura mencionada e mostrada a imagem gerada por estes traços. Pode se-conferir a boa aproximação do ponto de vista de imageamento com o modelo sisrnico utilizado.

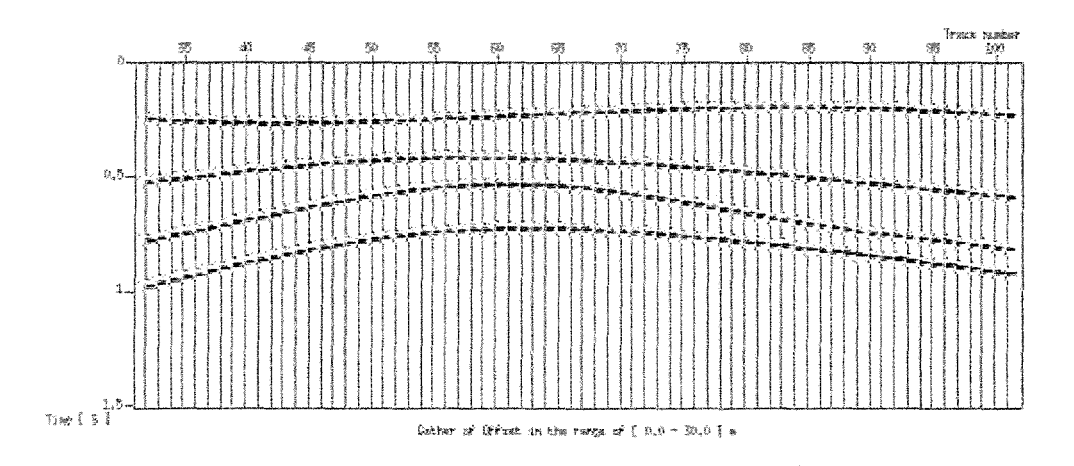

Figura 6.7: Familia de afastamento comum [25m]

Um ordenamento muito usado em processamento sísmico é o de *ponto médio comum (CMP)*, uma vez que o processamento convencional NMO/DMO opera sobre este tipo de ordenamento do dado sísmico <sup>2</sup>. Um ordenamento CMP foi realizado para os traços dos *CMPs* 70 e 140 e estão apresentados na Figura 6.8.

<sup>2</sup>Como explicado no Capitulo 3, a expressao CMP refere-se a *Common midpoint.* Alem disso, as siglas NMO e DMO provém das expressões *Normal Moveout e Dip Moveout*, respectivamente. Os processos de NMO e DMO são utilizados na correção dos dados pertencentes ao CMP, por afastamento e mergulho do refletor respectivamente, Sheriff and P. (1986)

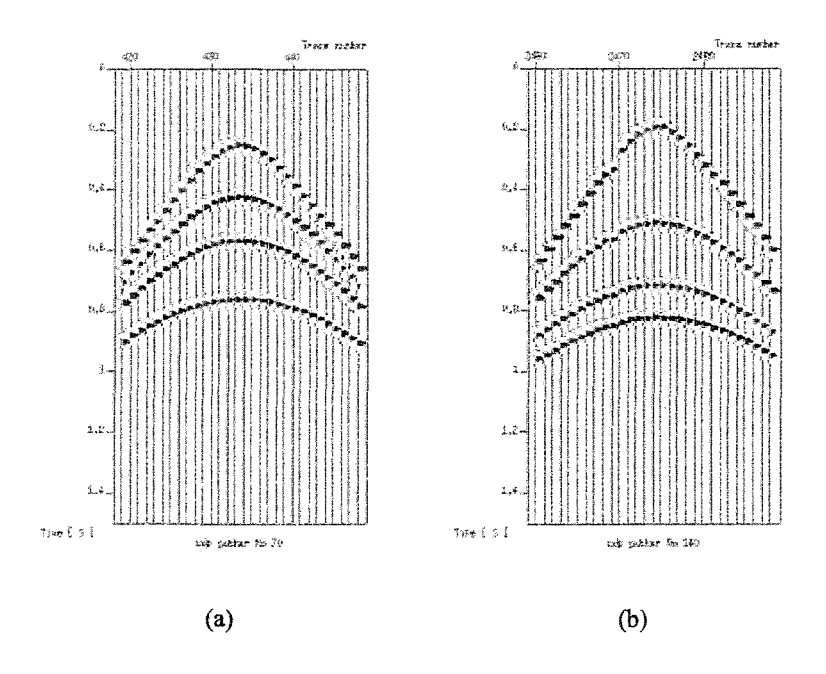

Figura 6.8: Familias CMP número (a) 70 e (b) 140.

E muitas vezes desejavel introduzir ruido controlado nos dados sinteticos originais para que os mesmos tenham aparencia e estejam mais relacionados com dados reais obtidos do campo. A introdução de ruído controlado é fundamental para testes com algoritmos de imageamento e inversão. Para introduzir ruído no dado fez-se uso do programa *suaddnoise*<sup>3</sup>, com uma relação sinal/ruído de 80. A Figura 6.9 mostra-se o tiro de número 10, sem e com ruído.

No módulo de visualização, também podemos observar os resultados gerados por diferenças finitas, tanto do sismograma sintetico, quanto dos varios *snapshots* produzidos. Com respeito ao primeiro tiro da aquisição de multicobertura, a Figura 6.10 mostra os sismogramas obtidos, utilizando-se o traçado de raios, Figura 6.10(a), e utilizando-se o método de diferenças finitas, Figura 6.10(b), respectivamente. Uma caracteristica importante que diferencia os dois dados e a presença das ondas diretas no sismograma modelado por diferenças finitas.

<sup>&</sup>lt;sup>3</sup>suaddnoise é um programa do SU que adiciona ruido ao dado sismico, onde o tipo de ruído adicionado é de distribuição probabilística Gaussiana.

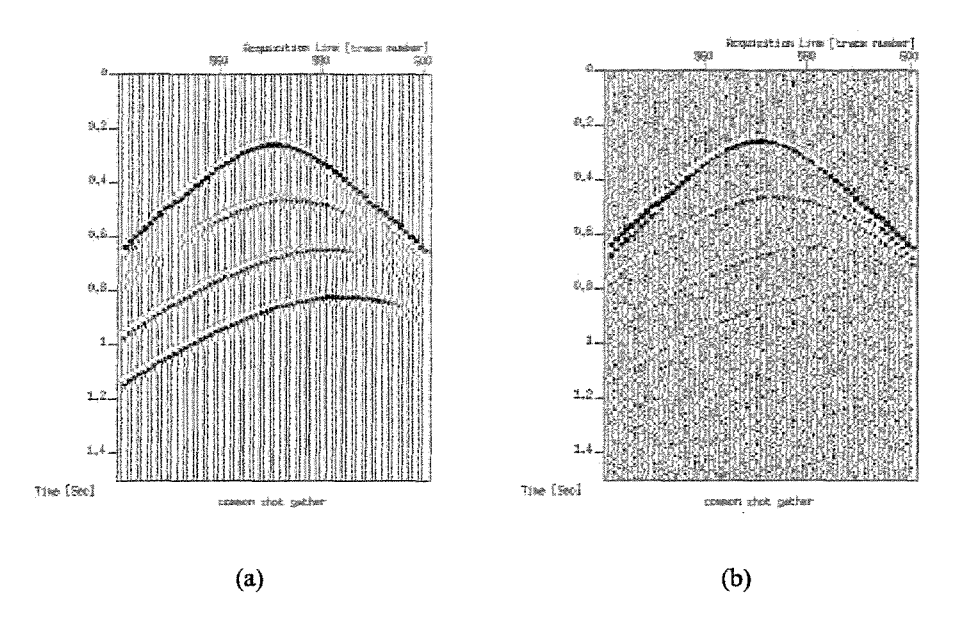

Figura 6.9: Secões de tiro comum (tiro 10) modelados com a teoria dos raios: (a) sem ruído, (b) com ruído.

A propagação da frente de onda, modelada por diferenças finitas, pode ser mostrada por  $In$ terSis em forma de filme com o programa *suxmovie*<sup>4</sup> (veja Figura 6.11).

Dentre as ferramentas mais usadas para determinar algumas caracteristicas da informayao sísmica está a transformada de Fourier. Como foi comentado anteriormente, é possível aplicar no dado este tipo de transformação. Com a transformada temporal de Fourier, conhecida como *FFT* (do Ingles, *Fast Fourier Transform),* podemos conhecer o conteudo de freqiiencias no dado sísmico. Isso serve, por exemplo, para saber se é possível re-amostrar o dado para menor amostragem (neste caso para economia do esforço computacional) ou para maior amostragem (atendendo a necessidades de melhor precisao). A transformada de Fourier espacial e usada, por exemplo, para eliminar informações não desejadas, normalmente ondas superficiais *(Ground roll, em Inglês)*, ou para determinar existencia do chamado falseamento *(alias)* espacial. Estes conceitos estao bern tratados, por exemplo, em Yilmaz {1987). Para fins ilustrativos, a Figura 6.12 mostra os resultados

<sup>&</sup>lt;sup>4</sup>suxmovie é um programa do SU que exibe na tela os dados seqüencialmente, de forma que semelhante a um filme.

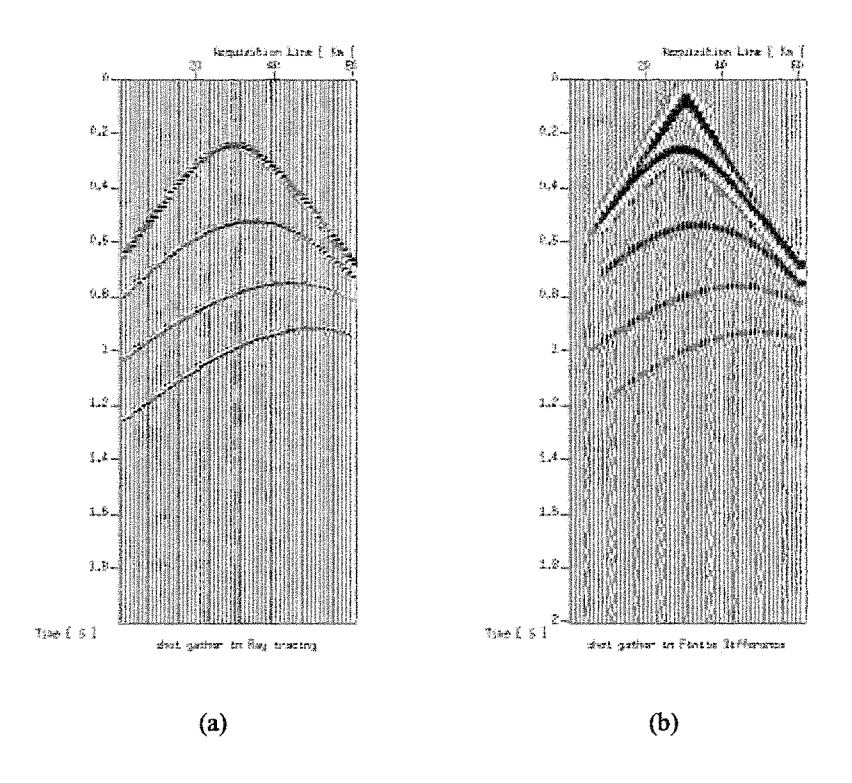

Figura 6.10: Seções sísmicas de tiro comum modeladas por: (a) teoria de raios e (b) diferenças finitas.

das transformadas de Fourier unidimensional somente no tempo *(Jx),* Figura 6.12(a), e bidimensional no tempo e espaço *(fk)*, Figura 6.12(b),para o caso de tiro gerado por traçado de raios.

#### Módulo de histórico de raios

Além das informações cinemática e dinâmica oriundas do traçamento de raios, é também de utilidade poder avaliar a qualidade do modelamento através da cobertura ou iluminação atingida nas regiões ou objetivos de interesse. Esta informação é particularmente valiosa para fins de planejamento da aquisição sísmica, definida através da especificação de seus parâmetros. Também nos processos de tomografia sísmica, esta informação é de muita utilidade. Para estes objetivos, consideramos as trajet6rias dos raios, que chegam a cada receptor, utilizando-as das seguintes formas: (a) desenhando-as sobre o modelo sismico, inclusive sobre o perfil de velocidades. Estes gráficos mostram como é, *qualitativamente*, a iluminação de cada interface durante o tiro. (ver Figura 6.13); (b) A segunda maneira, conseqiiencia da primeira, consiste em tentar obter, alem

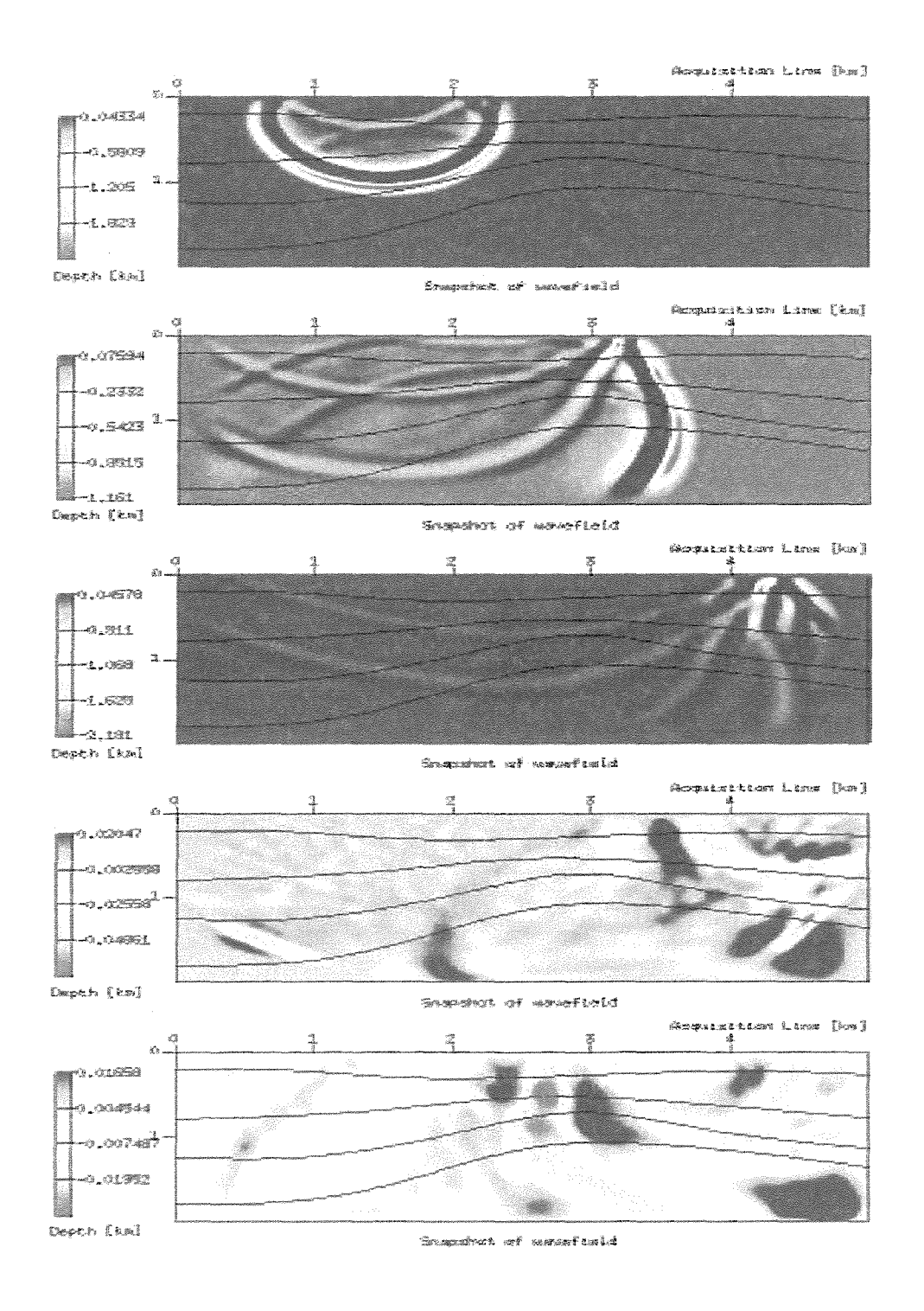

Figura 6.11: Sequência da propagação da frente de onda, primeiro tiro, modelado por diferenças finitas.

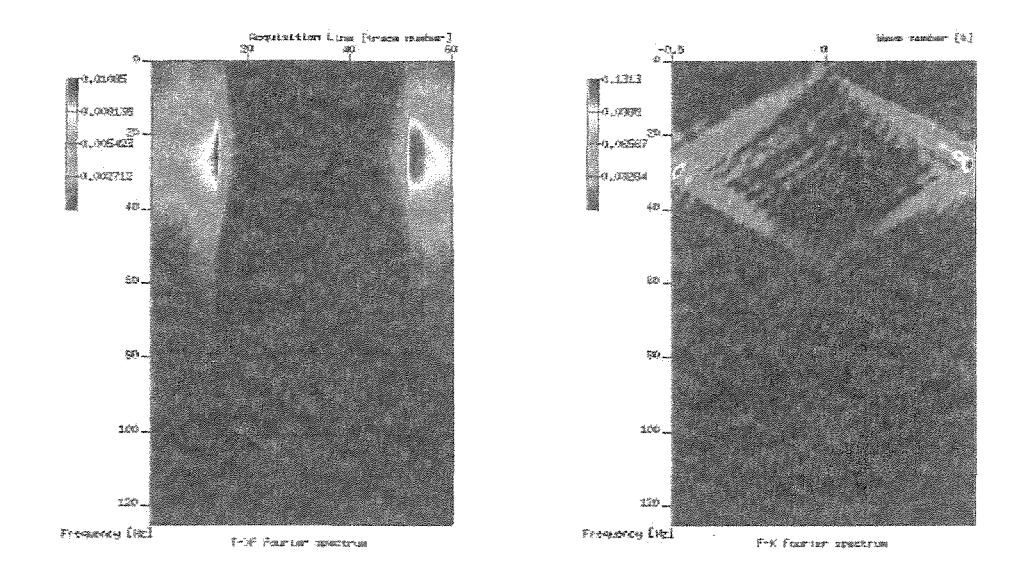

Figura 6.12: Transformadas de Fourier do primeiro tiro modelado pela teoria de raios: (a) Transformação  $Fx$  (b) Transformação  $Fk$ .

de uma idéia qualitativa, também uma quantificação da iluminação oriunda da aquisição. Como solução para essa demanda, **InterSis** cria um *mapa de cobertura* para cada interface: mais especificamente, **InterSis** faz uma partição regular da interface (a quantidade para este particionamento e fomecida pelo uswirio ), ficando a interface toda dividida em pequenos segmentos. 0 numero de raios que atinge cada segmento é computado, criando o *mapa de cobertura*. Cada segmento ou setor em que foi discriminada a interface pode ser considerado como urn compartimento *(bin),* o que é muito comum em processamento sísmico. Na Figura 6.14 são mostrados mapas de cobertura gerados para as interfaces em nosso exemplo.

 $E$  usual na prática fornecer, para uma aquisição sísmica, as informações de qual é a cobertura máxima. Este valor é referido à superfície, ou seja, a discriminação ou segmentação para criar cada *bin* é feita na superfície. No módulo de histórico de raios, cada vez que um ponto médio está envolvido em algum par fonte-receptor durante a aquisição, a cobertura para este ponto é incrementada em 1. Assim, para nosso caso o número de cobertura máximo é de 30, mas como já foi explicado na Seção 3.1.3, este valor é expressado como cobertura de 3000%.

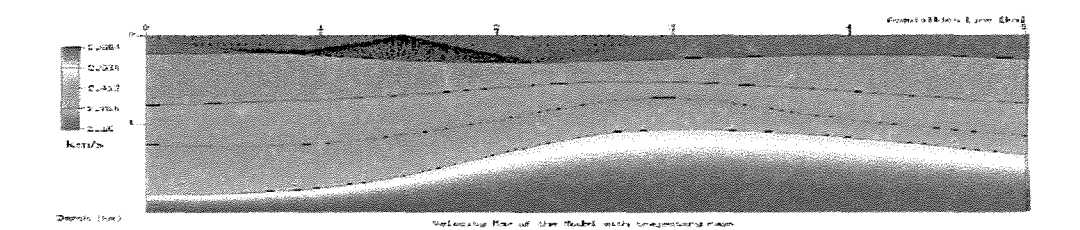

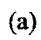

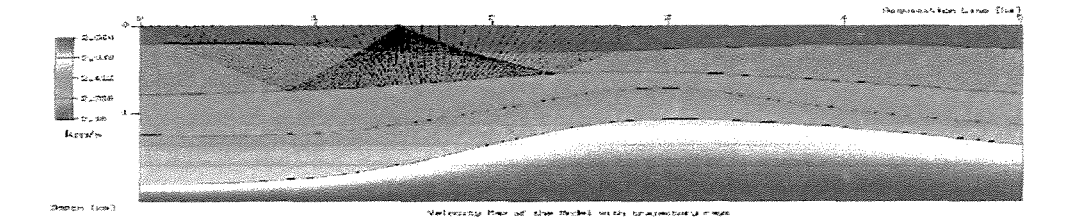

(b)

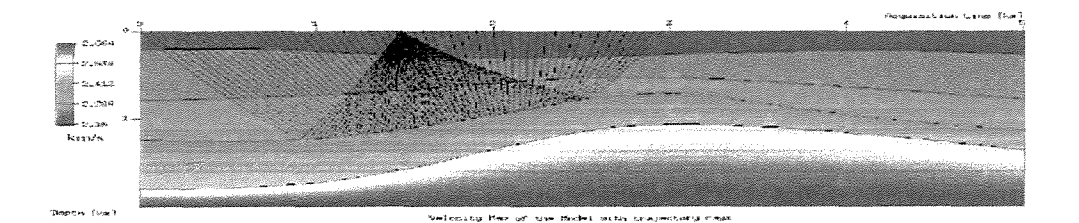

(c)

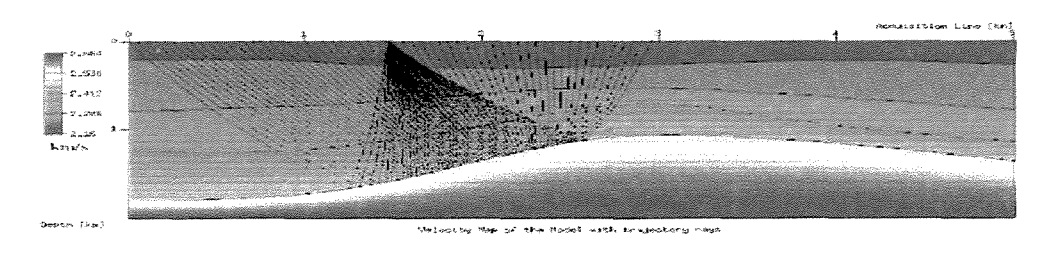

(d)

Figura 6.13: Trajetória dos raios durante o tiro 1. Interfaces (a) 1 (b) 2 (c) 3 (d) 4
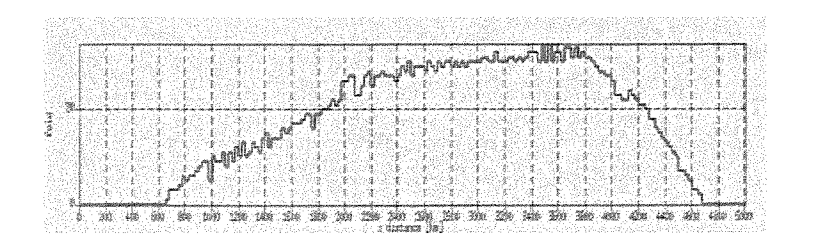

(a)

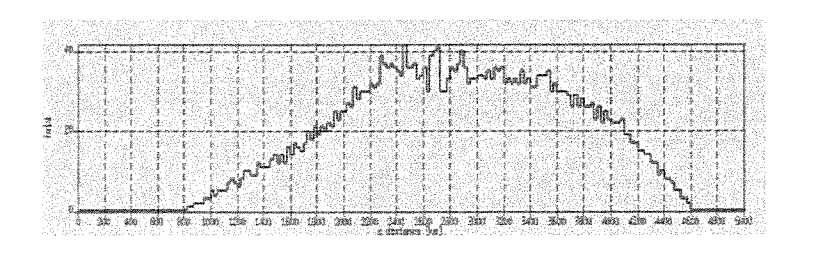

(b)

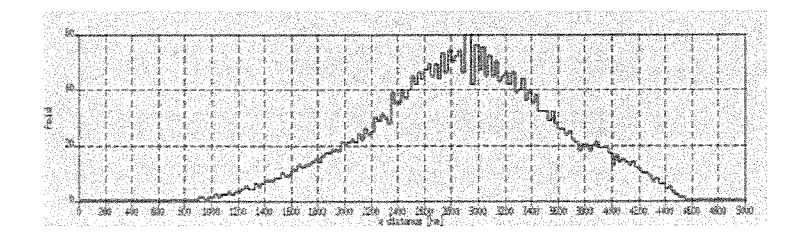

(c)

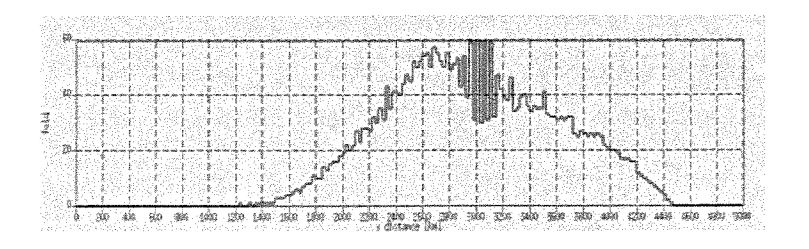

(d)

Figura 6.14: Mapas de cobertura ao longo das interfaces (a) Interface 1, (b) Interface 2 (c) Interface 3 (d) Interface 4.

Observando as figuras de cobertura por interface podemos observar que:

- Os valores maximos sao 2500%, 4200%,6000% e 6100% para as interfaces 1, 2, 3 e 4, respectivamente.
- Os valores de maxima cobertura se concentram no setor correspondente ao anticlinal. Caso seja esse nosso alvo, o forte incremento na iluminação da estrutura é bom.
- Os valores de cobertura nao estao Ionge do que se podia esperar qualitativamente, dado que, observando a Figura 6.13, a tendencia das trajet6rias dos raios e atingir o setor do anticlinal.

As observações acima podem ser de muita importância quando decidir o tipo de lanço, número de tiros e distribuição dos receptores da aquisição real.

### 6.1.5 Afastamento nulo (ZO)

E de alto interesse em estudos sismicos, a gerac;ao da chamada sec;ao de afastamento nulo (ZO do Inglês, *zero-offset*). Com efeito, através dessa seção, pode-se obter uma primeira imagem sismica e, além disso, avaliar o que se pode esperar da aquisição. Como foi comentado na Seção 5.4.2, a seção ZO pode ser diretamente obtida numa aquisição multicobertura. No entanto, achamos conveniente dotar **lnterSis** de uma possibilidade independente de construção da seção ZO, a saber, por construção direta da localização de pontos fornecidos pelo usuário. Além disso, são obtidas no processo, as seções dos chamados parâmetros CRS *(Common Reflection Surface)* associados à seção ZO.

Construção da seção de afastamento nulo,  $ZO$ : Em nosso exemplo, a seção ZO será adquirida considerando um total de 200 traços de afastamento nulo regularmente espaçados 25 m, serão modelados. Confira esta informação no módulo de aquisição de afastamento nulo da Figura 6.15, bem como a seção ZO resultante, na Figura 6.16.

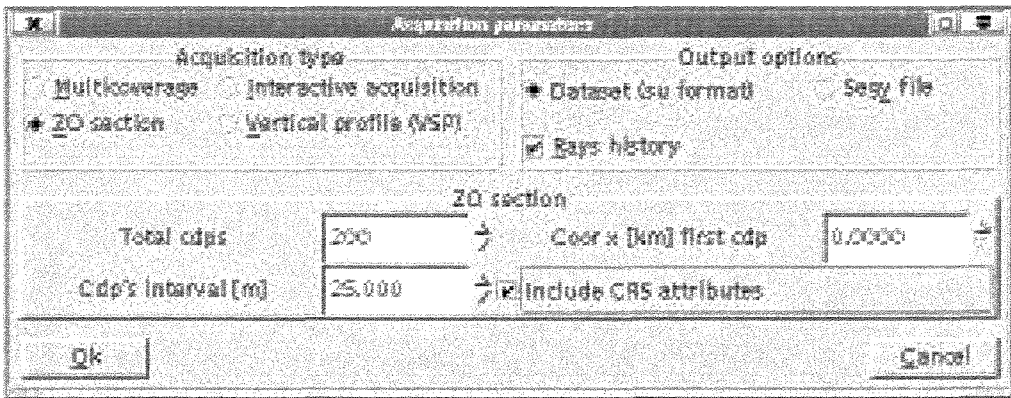

Figura 6.15: Módulo para aquisição de afastamento nulo, com 200 traços espaçados 25 m ao longo da linha de aquisição do modelo da Figura 6.2.

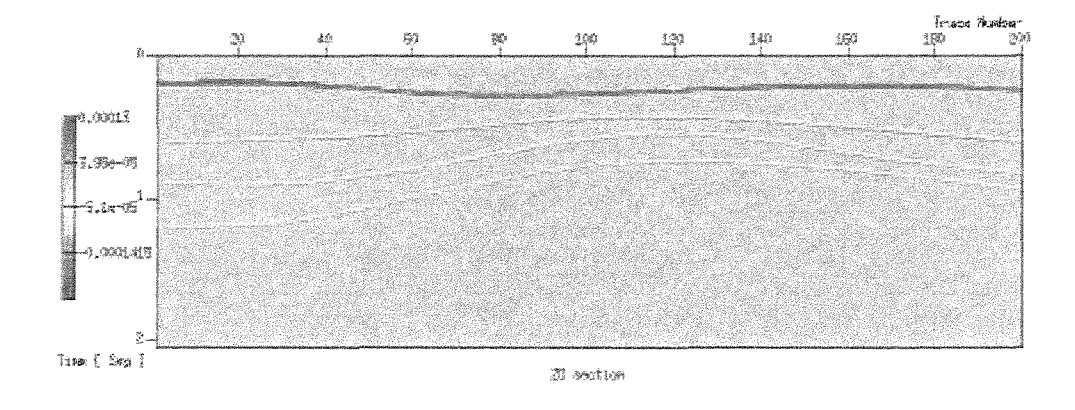

Figura 6.16: Seção de afastamento nulo modelo da Figura 6.2.

Parâmetros CRS: Ao observar o módulo de aquisição de afastamento nulo, pode se notar que a opção para calcular a seção de parâmetros CRS está ativa. Isto é, para aquela seção de afastamento nulo foram modelados os parâmetros CRS, por tanto, podemos dispor destas informações adicionais. Uma curta descrição destes parâmetros foi comentada na Seção 2.2. As seções dos parametros CRS sao apresentadas na Figura 6.17.

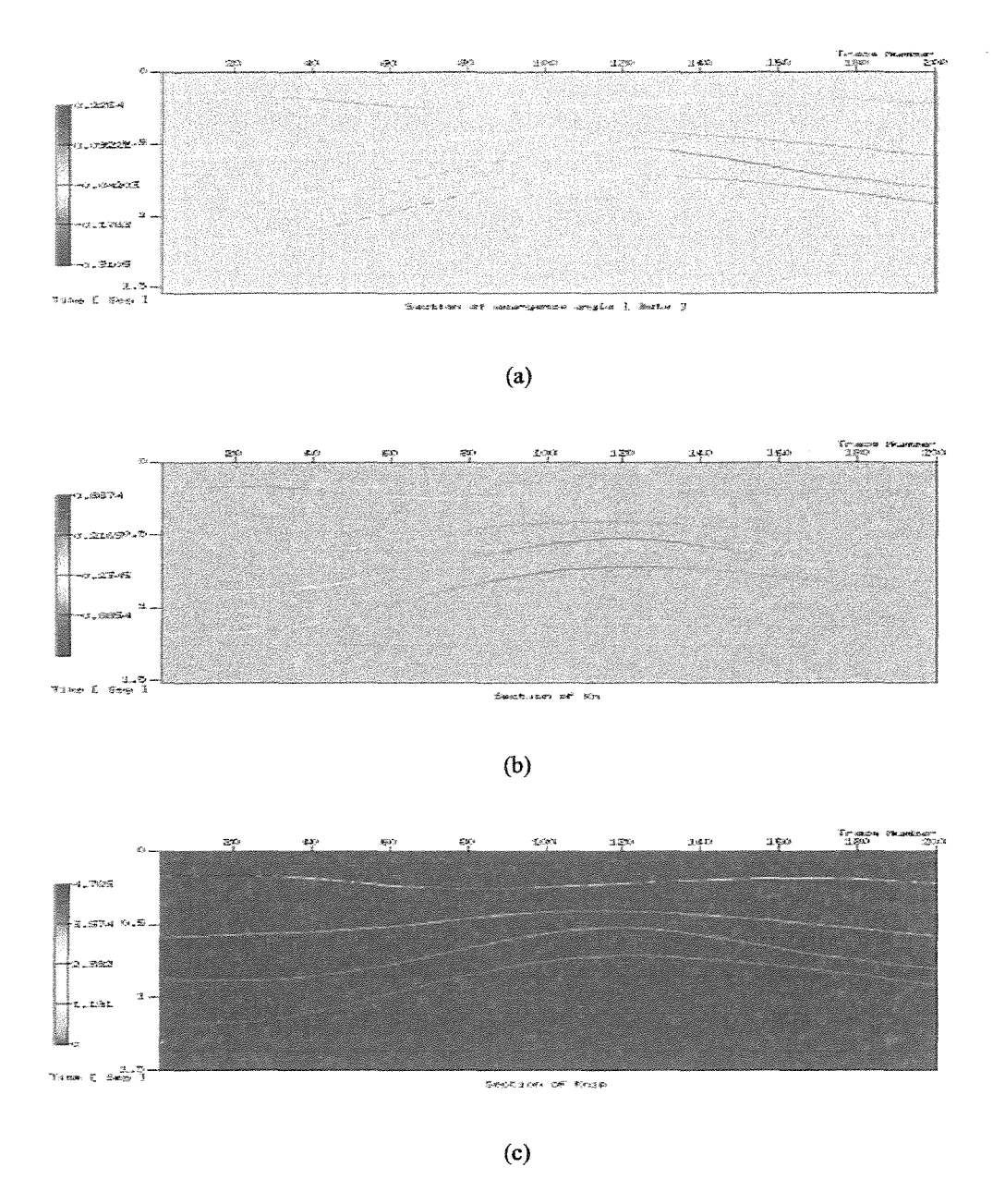

Figura 6.17: Seções de parâmetros CRS : (a)Seção  $\beta$  (b) Seção  $K_N$  e (c) Seção  $K_{NIP}$ .

# 6.2 Algumas situações particulares

Nesta seção consideraremos alguns casos de interesse nos estudos sísmicos, para os quais a interface **lnterSis** pode ser de valia.

## 6.2.1 Causticas

Estes são efeitos devidos a focalização das trajetórias dos raios em pontos do meio. Estes efeitos são oriundos de curvaturas dos refletores e/ou variações laterais de velocidade no interior das camadas.

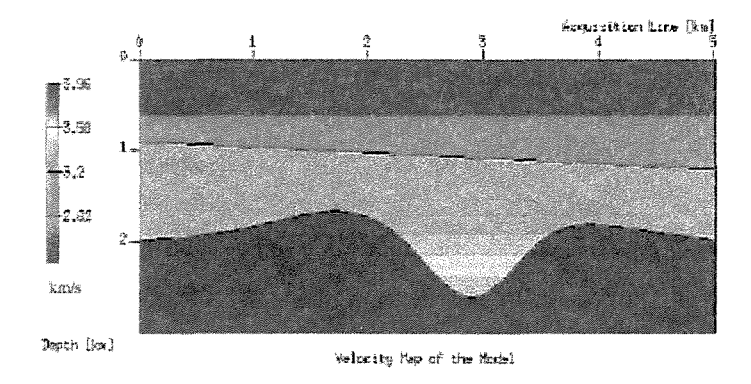

Figura 6.18: Modelo sismico com uma estrutura tipo Sinclinal

Uma estrutura geológica bastante favorável à aparição de cáusticas é a de um sinclinal, como mostrado na Figura 6.2.1. Ao fazer aquisição sobre anticlinais (estruturas com geometria oposta ao sinclinal) as trajetórias dos raios são de caráter divergente, obtendo-se como resultado uma redução/dispersão da energia. Em contraposição, os raios refletidos sinclinal têm caráter convergente, gerando concentração da energia. Se a energia é focalizada na superfície de aquisição, a amplitude do evento nao pode ser formulada pela teoria dos raios, ocorre o que chamamos de *singularidade.* Com efeito, nesse caso a amplitude, segundo a teoria dos raios, se torna infinita e fisicamente incorreta. Para essas situações, portanto, o modelamento pela teoria dos raios não deve ser aplicado. Outra característica importante é que uma mudança de fase é observada após a passagem por uma caustica. Desta forma, as causticas ocasionam efeitos nos dados observados, os quais devem ser corretamente levados em consideração pela interpretação sísmica. Informações sobre o tratamento dado pela teoria de raios ao fenômeno das cáusticas pode ser encontrado em Červený (2001). Estruturas tipo sinclinal são de muito interesse nos processos de migração, pelas razões já expostas. Exemplos completos, ou seja, com as seções migradas, são apresentados em Yilmaz

(1987). Um outro fenômeno é o caso de chegadas múltiplas, isto é, informações de pontos diferentes de uma interface estao sendo registrados na superficie para urn mesmo par fonte-receptor. A vantagem da utilização da InterSis consiste na obtenção rápida e conveniente de resultados de modelamentos em estruturas nas quais os fenomenos podem ser bern isolados e estudados. Com esse aprendizado, pode-se ir ao dado real com maior probabilidade de correta interpretação.

A Figura 6.19, extraida do manual do *CSHOT',* mostra urn sismograma onde estao presentes as cáusticas. A Figura 6.19 mostra o sismograma e as trajetórias dos raios em uma configuração de tiro comum.

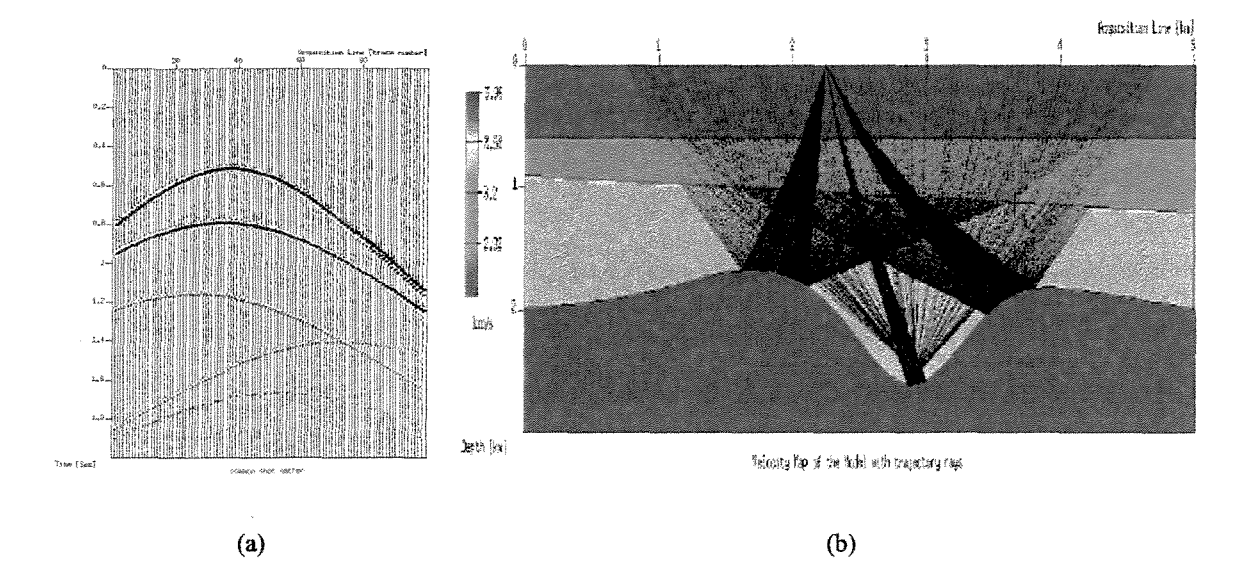

Figura 6.19: Cáustica (a) Tiro comum, posição da fonte em 2.24 km sobre a linha de aquisição, o primeiro receptor a 0.76 km da origem ou começo da linha sismica, lanço não simétrico de 100 receptores, 38 receptores do lado esquerdo e os restantes do lado direito (b) trajetória dos raios na interface No 3.

 $\acute{E}$  possível evitar cáusticas, por exemplo, variando o tipo de lanço, nos dados de aquisição.

<sup>&</sup>lt;sup>5</sup>CSHOT é um programa, de domínio publico, implementado em FORTRAN. O CSHOT faz parte do SU e foi criado e implementado por P. Docherty em 1985. O modelo sob consideração é o exemplo 9 em Docherty (1991).

Como é de imaginar, na seção de afastamento nulo as cáusticas voltarão aparecer. No mesmo mo- delo da Figura 6.2.1, foi gerada uma série de tiros ao longo do sinclinal, porém com lanço *end on* do lado esquerdo e mesmo mimero de receptores que no experimento anterior. Confira na Figura 6.20 a ausência de cáusticas.

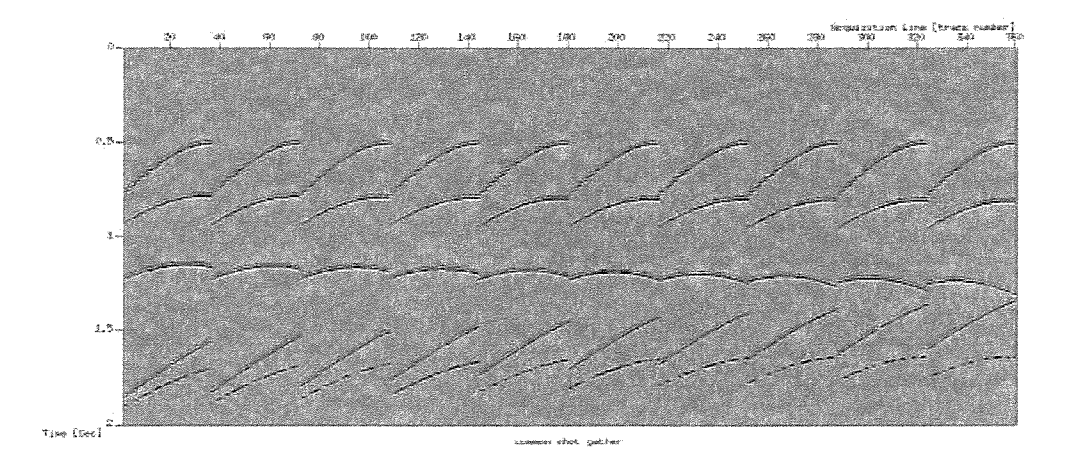

Figura 6.20: Tiros gerados *"evitando"* cáusticas. Lanço *end on* do lado esquerdo, total de dez (10) tiros espaçados 80 m

## 6.2.2 Topografia

Um problema importante dos levantamentos terrestres é o de aquisições em superfícies não regular (regiões montanhosas ou de difícil acesso). nestes casos os pares fontes-receptores não podem ser considerados em um mesmo nível de referência. Por isso, no fluxo de processamento sísmico é necessário incorporar algumas etapas para fazer correções em dados sísmicos nessas condições. As correções mais freqüentes são devido a topografia e campo de velocidades complexos.

A situação de acentuada topografia na superfície de medição (linha sísmica) pode ser bem representada no modelamento produzido por InterSis. Um exemplo deste caso é do modelo da Figura 6.21, tambem extraido do manual do CSHOT (ver exemplo 14 em Docherty (1991)),

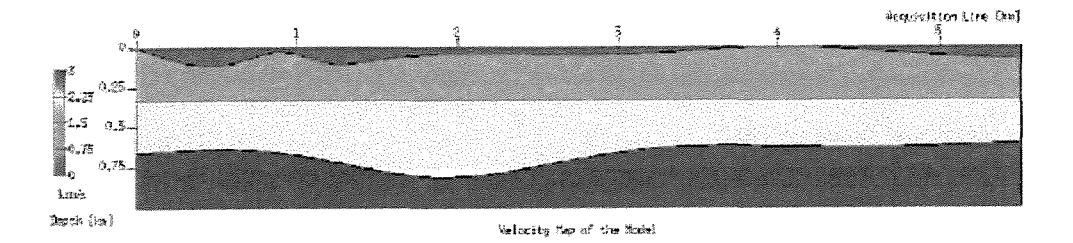

Figura 6.21: Modelo com superficie de aquisição não regular, inclusão da topografia.

Para um tiro no modelo mencionado anteriormente, pode ser visto o efeito da topografia nos tempos de trânsito, confira na Figura 6.22. Os eventos topográficos de maior altura (mais perto de zero), produzem tempos de trânsito maiores no segundo evento presente neste tiro.

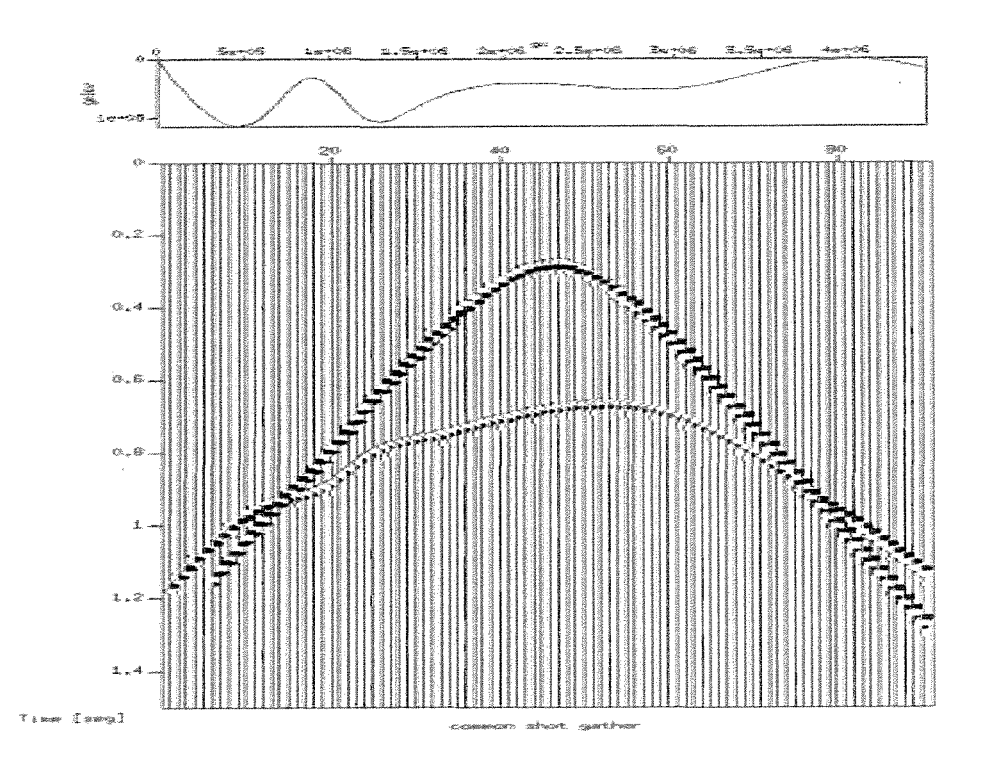

Figura 6.22: Modelo com topografia

E possivel, para fins ilustrativos apenas, tra9ar a curva dos tempos de transito *(linha vermelha*  na Figura 6.24) do segundo refletor supondo uma superfície de aquisição regular ou plana. Para isto consideramos o mesmo modelo em profundidade, mas substituimos substituimos a superflcie de medição por uma outra, sem variações na topografia, veja Figura 6.23. Os tempos de trânsito do primeiro refletor foram extraidos e desenhados sobre o sismograma anterior. Podem-se ver as diferenças dos tempos de trânsito. Vários algoritmos de processamento sísmico existem para corrigir situações de topografia de aquisição. Citamos, por exemplo, as técnicas de correções, por elevação, migração em profundidade e redatumação *(redatuming*)<sup>6</sup>. A presente interface, Inter-Sis pode ser de utilidade para testes de varios dos algoritmos e tecnicas que ligam com efeitos da topografia nos dados sismicos.

Uma outra aplicação de InterSis, consiste em apoiar o estudo da influência nos dados sismicos devido ao campo de velocidades perto da superficie do modelo. Esse campo de velocidade, denominado de *zona de baixa velocidade (ZBV),* afeta sobremaneira os dados e dificulta sua interpretação.

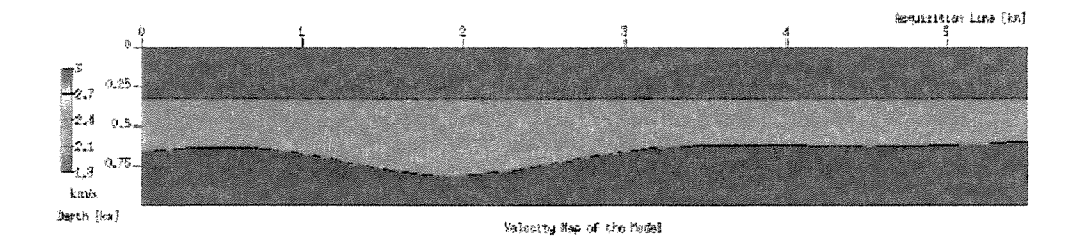

Figura 6.23: Modelo com superficie regular ou plana

## 6.2.3 Modelo de domo

Os chamados domos<sup>7</sup> são estruturas geológicas que aparecem em situações de intrusão salina. As camadas são deformadas por um fluxo de um material viscoso (sal fluido) que produz uma forma geométrica, similar à mostrada na Figura 6.25.

<sup>&</sup>lt;sup>6</sup>Datum: Nível de referência usado para levar o dado sismico, quando a superfície de aquisição não é regular, Duarte ( 1997)

 $7$ Domo de sal: Intrusão salífera que corta verticalmente as rochas sedimentares. Sua formação se deve ao comportamento fluídico do sal e ao fato da sua densidade ser menor que a das rochas encaixantesDuarte (1997)

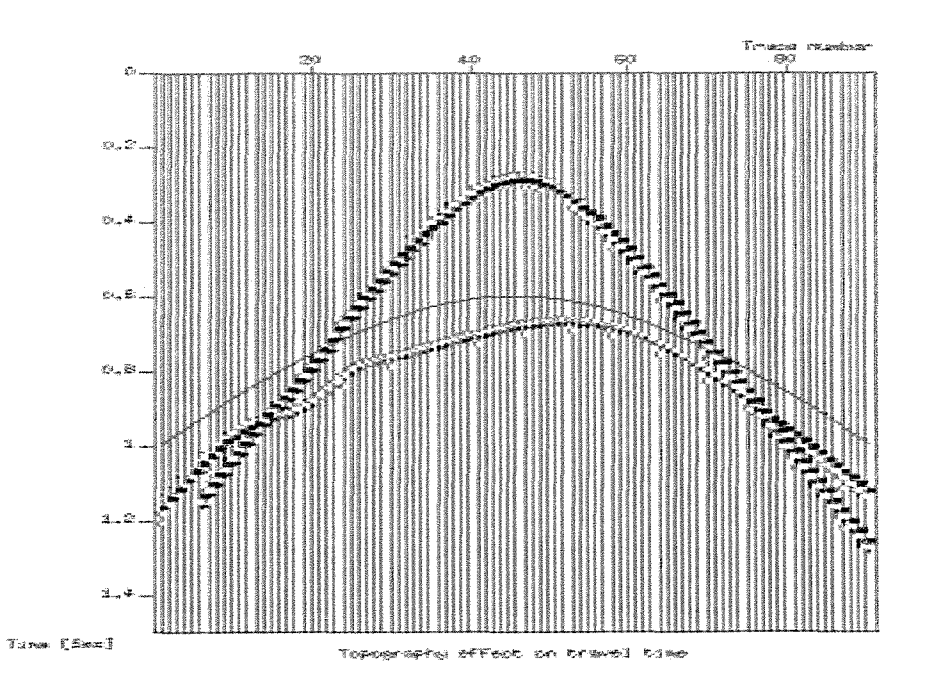

Figura 6.24: Efeito topográfico nos tempos de trânsito, o dado corresponde a uma aquisição com superfície não plana (Figura 6.21), a linha vermelha são os tempos de trânsito do segundo evento para o mesmo modelo mas com a superficie plana (Figura 6.23).

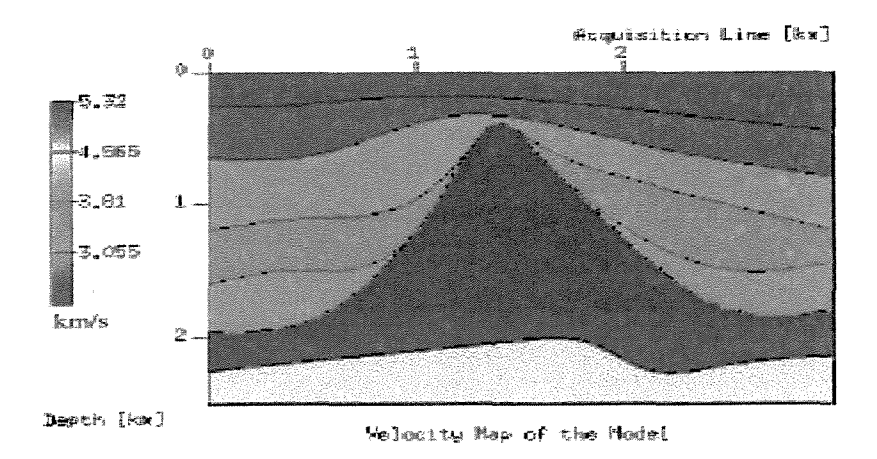

Figura 6.25: Modelo de domo de sal

Este tipo de estruturas pode conter reservatórios de hidrocarbonetos, pois o óleo ou gás podem ficar presos nos flancos do domo. Os flancos de domo são reservatórios comuns em diferentes bacias do mundo, especialmente Mexico, Oeste de Africa, Mar vermelho e Mar do norte. Outra caracteristica importante dos domos e que possuem velocidades altas, gerando altos contrastes com

as camadas ao redor. O objetivo deste exemplo é mostrar a alta variedade de estruturas que podem ser modeladas com facilidade com InterSis. O modelo foi extraído de Yilmaz (1987). As seções de afastamento nulo foram as informações modeladas no livro referido para estudar problemas de migração. Com InterSis, o resultado é mostrado na Figura 6.26.

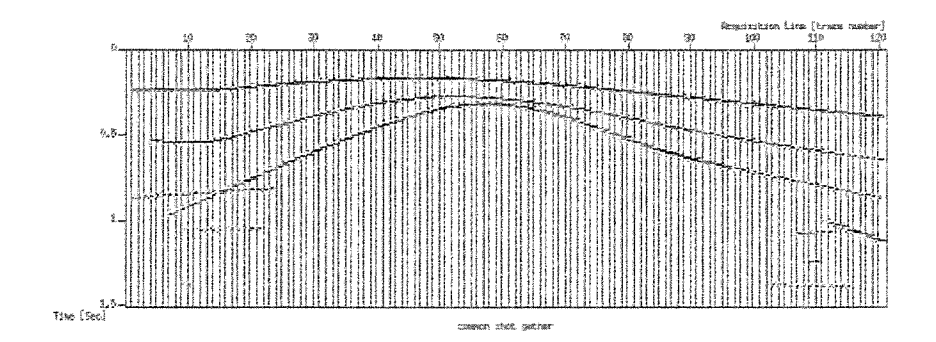

Figura 6.26: Modelo de Domo, seção de afastamento nulo

### 6.2.4 Modelo talude

O modelo utilizado neste exemplo consiste da situação geológica denominada de tipo talude mostrada na Figura 6.27.

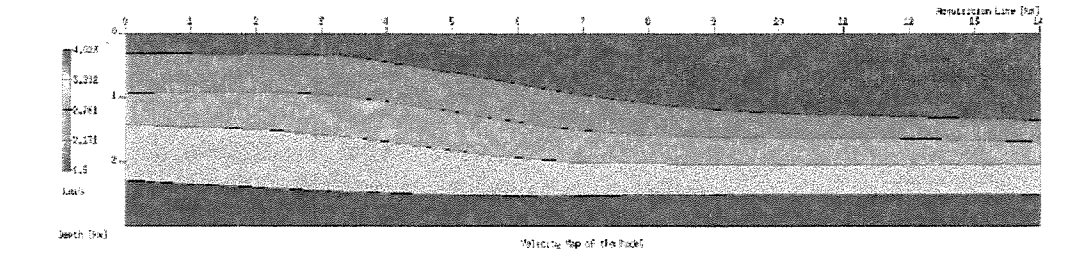

Figura 6.27: Modelo sísmico com forma de talude, ilustrando a transição de plataforma rasa para águas profundas.

Trata-se de uma geologia bastante importante do ponto de vista exploratório, já que grande parte das pesquisas atuais de petróleo no Brasil está voltada para esta situação. O talude representa a quebra da plataforma continental rasa, passando para regiões profundas através de uma transição onde o fundo do mar apresenta mergulhos de 15° em media. Esta geometria, juntamente como forte contraste de impedancia do fundo do mar, gera dificuldades para o imageamento sismico.

### 6.2.5 Modelamento de reflexões múltiplas

Como é sabido, a aquisição marinha apresenta outro tema de estudo bem interessante que são as reflexões múltiplas <sup>8</sup>. Uma das múltiplas mais importantes no processamento de dados marinhos sao as multiplas do fundo do mar. Por isso apresentamos dois casos desses tipos de multiplas.

#### Modelamento sem múltiplas

Considerando um modelo geológico extraído de Araujo (2003), utilizamos InterSis e o modelador Seis88, para computar o sismograma e as trajetórias dos raios, segundo a aquisição de tiro, com 60 receptores, intervalo  $(gap)$  de duas estações, estando o primeiro receptor localizado a 4.5 km sem múltiplas. A Figura 6.28 mostra os resultados obtidos na situação onde não foram traçadas múltiplas.

#### Múltipla do fundo do mar

Para a mesma situação anterior, vamos adicionar uma reflexão múltipla. Desta forma, é mais simples observar o comportamento deste tipo de multiplas. Conforme mostrado na Figura 6.29, trata-se da chamada múltipla de superfície de primeira ordem, apresentando uma reflexão na superfície e duas reflexões no fundo do mar. Como era de se esperar a múltipla está presente a um tempo quase o dobro da sua respectiva reflexão primária. Para uma melhor resolução, são mostradas na figura apenas as trajetórias dos raios da múltipla.

<sup>&</sup>lt;sup>8</sup>Múltiplas: são consideradas múltiplas aquelas reflexões cuja trajetória envolve mais de uma reflexão no interior da terra, Duarte (1997).

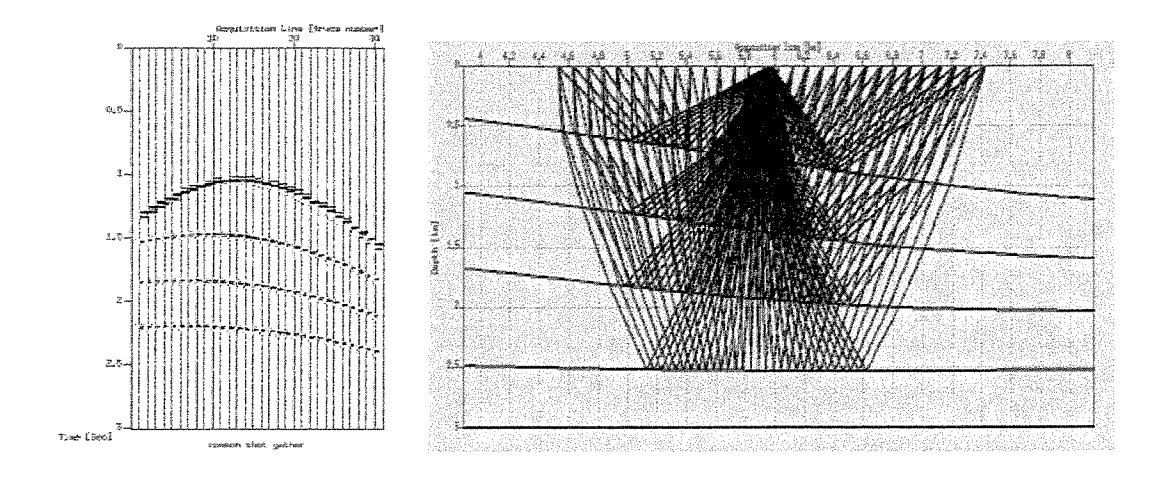

Figura 6.28: Configuração de tiro comum somente com reflexões primárias.

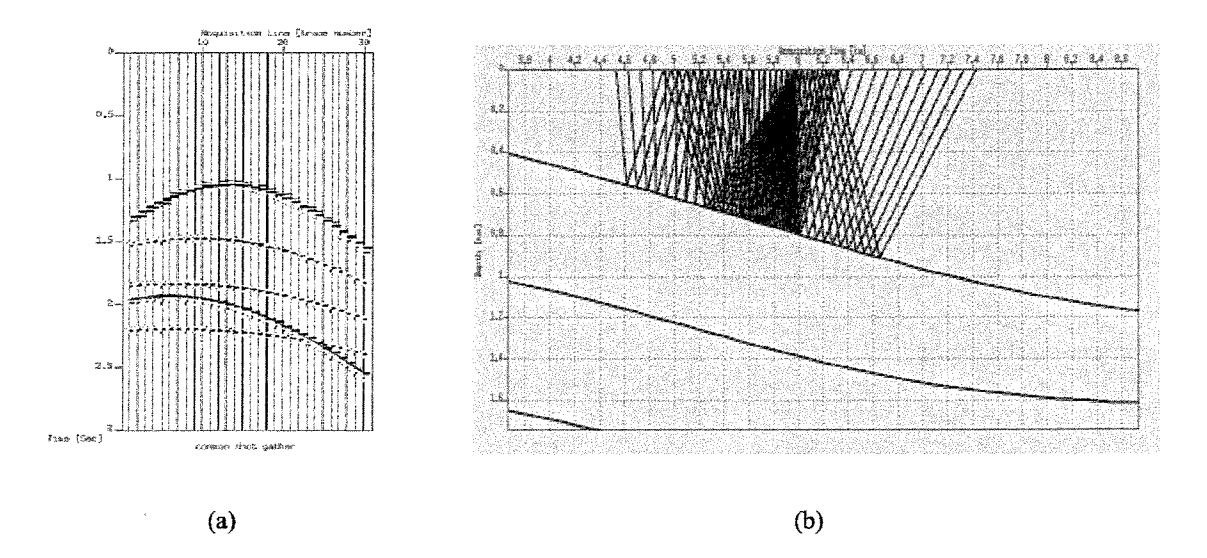

Figura 6.29: Multipla superficial de primeira ordem do fundo do mar: (a) sismograma (o evento da multipla está indicado pela linha vermelha) e (b) trajetória dos raios da múltipla.

#### Múltipla entre camadas

Como último caso, consideramos, ainda no modelo anterior, o caso da adição de uma única reflexão múltipla. Embora seja esta também uma múltipla de fundo do mar, o caso é diferente pois ocorre também uma reflexão em um refletor mais profundo. A Figura 6.30 mostra o sismograma obtido, bern como as trajet6rias (somente para a multipla).

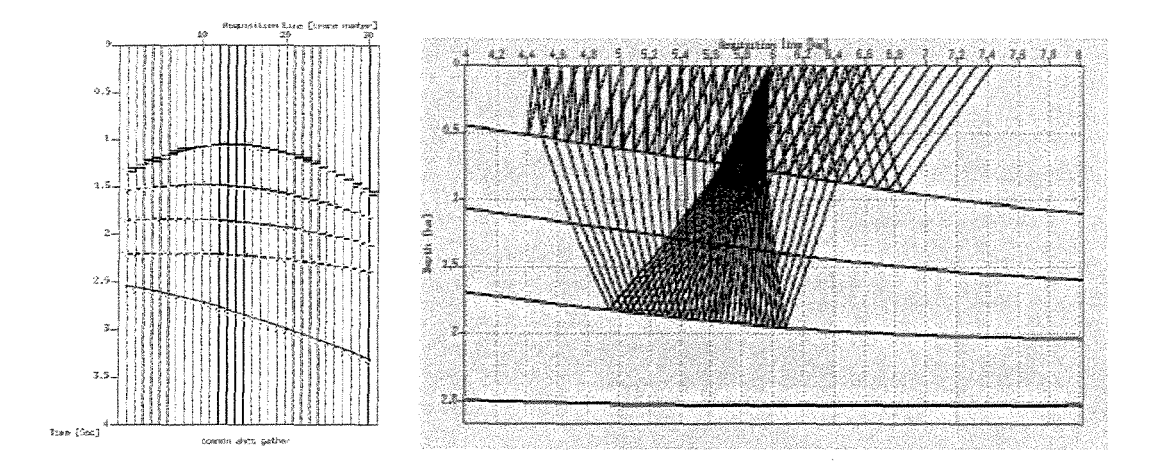

Figura 6.30: Reflexão múltipla entre camadas: (a) sismograma (o evento da multipla está indicado pela linha vermelha) e (b) trajetória dos raios da múltipla.

# **Capitulo 7**

# **Conclusoes e trabalhos futuros**

# **7.1 Conclusoes**

Nesta tese foi desenvolvido o pacote InterSis, uma interface gráfica para modelamento sísmico em situações 2D e 2.5D. A motivação para a elaboração do InterSis vem da grande necessidade de se ter em mios uma ferramenta que facilita a utilizayao e aproveitamento dos varios beneficios oferecidos por uma quantidade de programas de modelamento disponiveis para livre uso.

Uma grande variedade de utilidades foram incorporados a interface, dentre as quais podemos destacar:

- Construção de modelos geológicos multicamadas;
- Especificação do pulso (wavelet);
- · Construção de modelos de velocidades e densidades;
- Especificação das geometrias de aquisições sísmicas 2D (isto é em uma única linha sísmica);
- Inclusao de ferramentas computacionais da biblioteca do SU.

Além de conter estas características, o InterSis é capaz de "integrar" duas das metodologias mais aceitas e usadas no modelamento sísmico, a saber, a teoria dos raios e o método de diferenças finitas aplicadas à equação da onda. Para o traçado de raios, InterSis, utiliza o consagrado modelador, Seis88, desenvolvido por V. Cerveny, do instituto de geofisica da *Charles university,* e I. Pšenčík, do instituto de geofísica da *Czechoslovakia academic science*. O programa Seis88 foi convenientemente modificado para atender as exigencias de melhor flexibilidade e "amabilidade". Para a metodologia de diferenças finitas, lnterSis utiliza o programa fd2d, desenvolvido por Jessé C. Costa, do Centro de Geociencias da Universidade Federal do Para. Uma vantagem adicional do pacote **interSis** é que é possível manter basicamente os mesmos padrões de configuração de modelamento e, somente ao fim do processo, o uswirio escolhe com qual dos metodos (isto e, com quais dos modeladores) será feita a simulação numérica.

Como foi mostrado neste trabalho, o pacote InterSis pode ser utilizado na elaboração de experimentos para o estudo de problemas caracteristicos da chamada sismica de reflexao, de uso freqüente nos estudos de prospecção e monitoramento de reservatórios de hidrocarbonetos. Esses problemas incluem, entre outros, a modelagem de multiplas, efeito da topografia e efeitos de cáusticas

0 uso do programa Seis88 modificado, permite :

- Modelar os parâmetros *CRS* ( $K_n$ ,  $K_{nip}$  e  $\beta$ ), associados a seções de afastamento nulo.
- Elaborar mapas de cobertura para interfaces iluminadas, a partir de informações coletadas durante o traçado da trajetória dos raios.

A inclusão da biblioteca computacional do SU permite ao usuário a utilização, não somente de uma variedade de ferramentas de largo uso nas atividades do processamento sismico, como também do seu significativo potencial de visualização gráfica dos dados modelados e/ou processados.

# 7.2 **Trabalhos futuros**

Em nossa opinião, InterSis representa um bom começo para elaboração de pacotes que facilitem o trabalho do pesquisador em sísmica de exploração. Como trabalhos futuros consideramos a possibilidade de aumentar o potencial da presente versao, a saber:

- Incorporando outras aplicações de interesse dentro da linha de modelamento sísmico, incluindo, por exemplo, a migração e a tomografia. Tal extensão parece bem viável, tendo em vista que pacote SU disp5e de programas que podem ser implementadas com facilidade.
- Incorporando outros pacotes de modelamento sismico, com outras metodologias ou aplicados a meios mais abrangentes, como os meios anisotrópicos.
- Extensao para o caso 3D.

# **Referências**

- Araujo, S., 2003, Construão de imagens sísmicas pelo método de superfície de reflexão comum: Master's thesis, Universidade estadual de campinas.
- Biloti, R., 2001, Tempo de trânsito multiparamétricos: Estimação e inversão: Ph.D. thesis, Universidade estadual de campinas.
- Cunha, C., 2000, Metodos numericos: Editora da UNICAMP.
- Docherty, P., 1991, Documentation for the 2.5d common-shot modeling, cwp-050: Center for wave phenomena, Colorado School of Mines.
- Duarte, O., 1997, Dicionário enciclopédico inglês-português de geofísica e geologia: Sociedade Brasileira de Geofisica
- Fletcher, C., 1991, Computational techniques for fluid dynamics: Springer-Verlag.
- Harlow, E., 1999, Linux application with GTK+ and GDK: New Riders Publishing.
- Hubra1, P., 1982, Computing true amplitude reflections in a laterally inhomogeneous earth: Geophysics, 48, no. 8, 1051-1062.
- Hubral, P., 1999, Macro-model independent seismic reflection imaging: Geophysics, 42, no. 3, 71-72.
- Jäger, R., 1999, The common reflection surface stack, theory and application: Master's thesis, Universität Karlsruhe, Germany.

UNICAMP<br>BIBLIOTECA CENTRAL

- Kelly, K., 1990, Numerical modeling of seismic wave propagation: Society of Exploration Geophysicists.
- Sheriff, R, and P., G., 1986, Exploration seismology: Cambridge University Press.
- Stockwell, J. W., and Cohen, J. K. The new SU user's manual Center for Wave Phenomena, 2001. version 3.0.
- Telford, W. G. P. S. R, and D., K., 1976, Applied geophysics: Cambridge University Press.
- Tygel, M., 1997, Eigenwave based multiparameter traveltime expansions: 67th annual intemat. mtg.: Soc Expl. Geophysics., Expanded Abstract, 42, no. 3, 1770-1773.

Červený, V., 2001, Seismic ray theory: Cambridge University Press.

Yilmaz, 0., 1987, Seismic data processing: Soc. Expl. Geophys.

Zeng, Y., 2001, The application of the perfectly matched layer in numerical modeling of wave propagation in poroelastic media: Geophysics, 66, no. 4, 1258-1266.